*The Open Group Standard*

**Additional APIs for the Base Specifications Issue 8, Part 2**

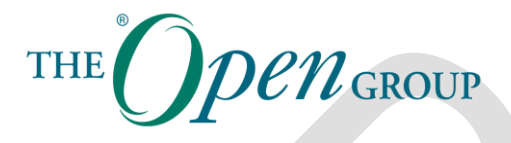

Copyright © 2022, The Open Group

The Open Group hereby authorizes you to use this document for any purpose, PROVIDED THAT any copy of this document, or any part thereof, which you make shall retain all copyright and other proprietary notices contained herein.

This document may contain other proprietary notices and copyright information.

Nothing contained herein shall be construed as conferring by implication, estoppel, or otherwise any license or right under any patent or trademark of The Open Group or any third party. Except as expressly provided above, nothing contained herein shall be construed as conferring any license or right under any copyright of The Open Group.

Note that any product, process, or technology in this document may be the subject of other intellectual property rights reserved by The Open Group, and may not be licensed hereunder.

This document is provided "AS IS" WITHOUT WARRANTY OF ANY KIND, EITHER EXPRESSED OR IMPLIED, INCLUDING, BUT NOT LIMITED TO, THE IMPLIED WARRANTIES OF MERCHANTABILITY, FITNESS FOR A PARTICULAR PURPOSE, OR NON-INFRINGEMENT. Some jurisdictions do not allow the exclusion of implied warranties, so the above exclusion may not apply to you.

Any publication of The Open Group may include technical inaccuracies or typographical errors. Changes may be periodically made to these publications; these changes will be incorporated in new editions of these publications. The Open Group may make improvements and/or changes in the products and/or the programs described in these publications at any time without notice.

Should any viewer of this document respond with information including feedback data, such as questions, comments, suggestions, or the like regarding the content of this document, such information shall be deemed to be non-confidential and The Open Group shall have no obligation of any kind with respect to such information and shall be free to reproduce, use, disclose, and distribute the information to others without limitation. Further, The Open Group shall be free to use any ideas, concepts, know-how, or techniques contained in such information for any purpose whatsoever including but not limited to developing, manufacturing, and marketing products incorporating such information.

If you did not obtain this copy through The Open Group, it may not be the latest version. For your convenience, the latest version of this publication may be downloaded at [www.opengroup.org/library.](http://www.opengroup.org/library)

The Open Group Standard

**Additional APIs for the Base Specifications Issue 8, Part 2**

 $\overline{\text{IBA}}$ Document Number:

Published by The Open Group, <Month> 2022

Comments relating to the material contained in this document may be submitted to:

The Open Group, Apex Plaza, Forbury Road, Reading, Berkshire, RG1 1AX, United Kingdom

or by electronic mail to:

[ogspecs@opengroup.org](mailto:ogspecs@opengroup.org)

# **Contents**

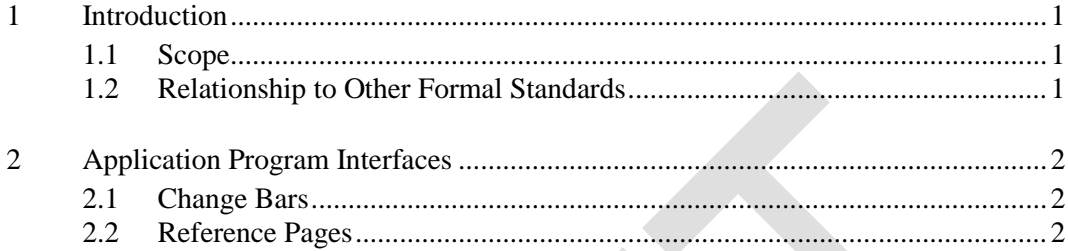

### **Preface**

### **The Open Group**

The Open Group is a global consortium that enables the achievement of business objectives through technology standards. Our diverse membership of more than 870 organizations includes customers, systems and solutions suppliers, tools vendors, integrators, academics, and consultants across multiple industries.

The mission of The Open Group is to drive the creation of Boundaryless Information Flow™ achieved by:

- Working with customers to capture, understand, and address current and emerging requirements, establish policies, and share best practices
- Working with suppliers, consortia, and standards bodies to develop consensus and facilitate interoperability, to evolve and integrate specifications and open source technologies
- Offering a comprehensive set of services to enhance the operational efficiency of consortia
- Developing and operating the industry's premier certification service and encouraging procurement of certified products

Further information on The Open Group is available at [www.opengroup.org.](http://www.opengroup.org/)

The Open Group publishes a wide range of technical documentation, most of which is focused on development of Standards and Guides, but which also includes white papers, technical studies, certification and testing documentation, and business titles. Full details and a catalog are available at [www.opengroup.org/library.](http://www.opengroup.org/library)

### **This Document**

This document has been prepared by The Open Group Base Working Group. The Open Group Base Working Group is considering submitting a number of additional APIs to the Austin Group as input to the Issue 8 revision of the Base Specifications.

This document contains the second set of these APIs.

### **Trademarks**

ArchiMate, DirecNet, Making Standards Work, Open O logo, Open O and Check Certification logo, Platform 3.0, The Open Group, TOGAF, UNIX, UNIXWARE, and the Open Brand X logo are registered trademarks and Boundaryless Information Flow, Build with Integrity Buy with Confidence, Commercial Aviation Reference Architecture, Dependability Through Assuredness, Digital Practitioner Body of Knowledge, DPBoK, EMMM, FACE, the FACE logo, FHIM Profile Builder, the FHIM logo, FPB, Future Airborne Capability Environment, IT4IT, the IT4IT logo, O-AA, O-DEF, O-HERA, O-PAS, Open Agile Architecture, Open FAIR, Open Footprint, Open Process Automation, Open Subsurface Data Universe, Open Trusted Technology Provider, OSDU, Sensor Integration Simplified, SOSA, and the SOSA logo are trademarks of The Open Group.

All other brands, company, and product names are used for identification purposes only and may be trademarks that are the sole property of their respective owners.

# **Acknowledgements**

The Open Group gratefully acknowledges the contribution of the following in the development of this document:

- The Open Group Base Working Group
- The Austin Group

The Open Group gratefully acknowledges the following reviewers who participated in the Company Review of this document:

 $\bullet$  TBA

## <span id="page-6-0"></span>**1 Introduction**

### <span id="page-6-1"></span>**1.1 Scope**

The purpose of this document is to define a set of additional APIs for inclusion in the Issue 8 revision of the Base Specifications of the Single UNIX<sup>®</sup> Specification.

The additional APIs proposed by participants in the Austin Group that The Open Group has agreed to sponsor are as follows:

# **Header <libintl.h> Functions**

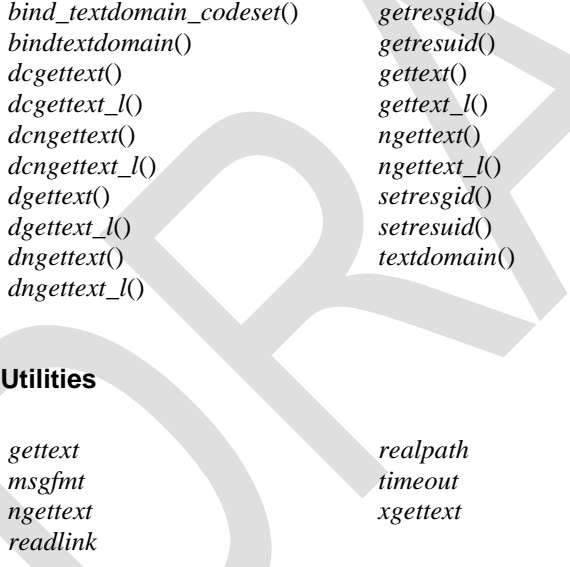

### <span id="page-6-2"></span>**1.2 Relationship to Other Formal Standards**

This Standard is being forwarded to the Austin Group for consideration as input to the Issue 8 revision of the Base Specifications.

# <span id="page-7-0"></span>**2 Application Program Interfaces**

The following pages are extracted from a complete draft of the Base Specifications in which the proposed changes have been applied, with change bars showing the differences from Issue 8 Draft 2.1. Only pages with technical changes are included – editorial changes such as additions to SEE ALSO and CHANGE HISTORY sections have been omitted (unless they appear on the same page as a technical change). The complete draft is also being made available for reference.

As a consequence of the change to NLSPATH in XBD Section 8.2, a change will also need to be made to the NLSPATH description on all existing utility reference pages. These changes are not included here but will be made during the preparation of Issue 8 Draft 3.

### <span id="page-7-1"></span>**2.1 Change Bars**

Changed lines are marked with a "| in the right-hand margin, new lines with a '+', and deleted lines with a '-'.

Note that sometimes the placement of change bars is slightly inaccurate. In particular, changes may extend into a line following a set of change-barred lines. Also, changes within tables do not have change bars.

### <span id="page-7-2"></span>**2.2 Reference Pages**

The reference pages for the new header, function, and utility additions, and pages with related changes follow.

#### **3.106 Dot** 1428

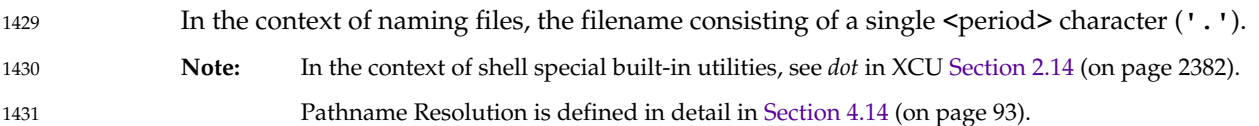

#### **3.107 Dot-Dot** 1432

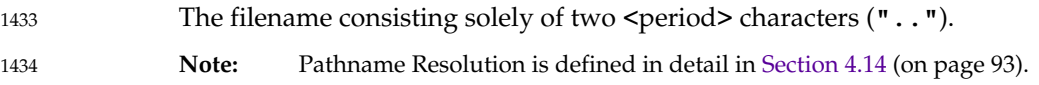

#### **3.108 Dot-Po File** + 1435

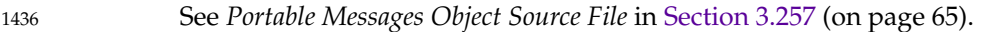

#### **3.109 Double-Quote Character** 1437

The character '"', also known as <quotation-mark>. 1438

Note: The "double" adjective in this term refers to the two strokes in the character glyph. POSIX.1-202x never uses the term ``double-quote'' to refer to two apostrophes or quotationmarks. 1439 1440 1441

#### **3.110 Downshifting** 1442

The conversion of an uppercase character that has a single-character lowercase representation into this lowercase representation. 1443 1444

#### **3.111 Driver** 1445

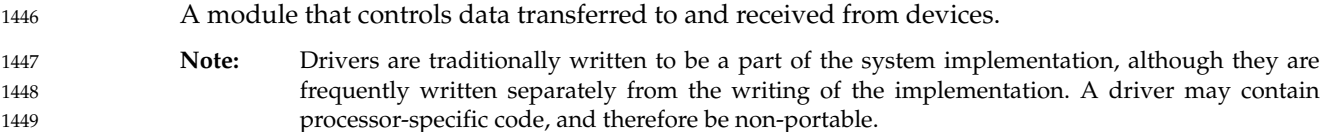

#### **3.112 Effective Group ID** 1450

An attribute of a process that is used in determining various permissions, including file access permissions; see also Section 3.161 (on page 51). 1451 1452

#### **3.113 Effective User ID** 1453

An attribute of a process that is used in determining various permissions, including file access permissions; see also Section 3.394 (on page 84). 1454 1455

#### **3.197 Message Catalog** 1786

In the context of providing natural language messages to the user, a file or storage area containing program messages, command prompts, and responses to prompts for a particular native language, territory, and codeset. 1787 1788 1789

#### **3.198 Message Catalog Descriptor** 1790

In the context of providing natural language messages to the user, a per-process unique value used to identify an open message catalog. A message catalog descriptor may be implemented using a file descriptor. 1791 1792 1793

#### **3.199 Message Queue** 1794

In the context of programmatic message passing, an object to which messages can be added and removed. Messages may be removed in the order in which they were added or in priority order. 1795 1796

#### **3.200 Messages Object** + 1797

A file containing message identifiers and translations in an unspecified format. Used by the  $+$ *gettext* family of functions and the *gettext* and *ngettext* utilities for internationalization and + localization of programs and scripts. Messages objects have the filename suffix **.mo**, and can be + created by the *msgfmt* utility.  $+$ 1798 1799 1800 1801

See also Section 3.374 (on page 81). 1802

#### **3.201 Mode** 1803

A collection of attributes that specifies a file's type and its access permissions. 1804

**Note:** File Access Permissions are defined in detail in Section 4.6 (on page 90). 1805

#### **3.202 Monotonic Clock** 1806

A clock measuring real time, whose value cannot be set via *clock\_settime*() and which cannot have negative clock jumps. 1807 1808

#### **3.203 Mount Point** 1809

- Either the system root directory or a directory for which the *st\_dev* field of structure **stat** differs from that of its parent directory. 1810 1811
- **Note:** The **stat** structure is defined in detail in **<sys/stat.h>**. 1812

#### **3.204 Multi-Character Collating Element** 1813

A sequence of two or more characters that collate as an entity. For example, in some coded 1814

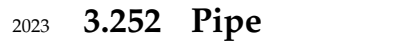

An object identical to a FIFO which has no links in the file hierarchy. 2024

**Note:** The *pipe*() function is defined in detail in the System Interfaces volume of POSIX.1-202x. 2025

#### **3.253 Polling** 2026

A scheduling scheme whereby the local process periodically checks until the pre-specified events (for example, read, write) have occurred. 2027 2028

#### **3.254 Portable Character Set** 2029

The collection of characters that are required to be present in all locales supported by conforming systems. 2030 2031

- **Note:** The Portable Character Set is defined in detail in Section 6.1 (on page 105). 2032
- This term is contrasted against the smaller portable filename character set; see also Section 3.256. 2033

#### **3.255 Portable Filename** 2034

A filename consisting only of characters from the portable filename character set. 2035

**Note:** Applications should avoid using filenames that have the <hyphen-minus> character as the first character since this may cause problems when filenames are passed as command line arguments. 2036 2037 2038

#### **3.256 Portable Filename Character Set** 2039

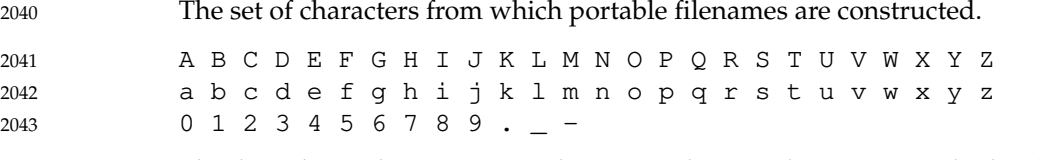

The last three characters are the <period>, <underscore>, and <hyphen-minus> characters, respectively. See also Section 3.245 (on page 63). 2044 2045

#### **3.257 Portable Messages Object Source File (or Dot-Po File)** + 2046

- A text file containing messages and directives. A portable messages object source file can be + compiled into a messages object by the *msgfmt* utility.  $+$ 2047 2048
- **Note:** By convention, portable messages object source files have filenames ending with the **.po** suffix. + Utility descriptions in this standard frequently use dot-po file as a shorthand for portable + messages object source file (even though the **.po** suffix need not be included in the filename). + Template portable messages object source files can be created from C-language source files by + the *xgettext* utility.  $+$ 2049 2050 2051 2052 2053

#### **3.368 System Process** 2477

An object other than a process executing an application, that is provided by the system and has a process ID. 2478 2479

#### **3.369 System Reboot** 2480

See *System Boot* defined in Section 3.362 (on page 80). 2481

#### **3.370 System-Wide** 2482

Pertaining to events occurring in all processes existing in an implementation at a given point in time. 2483 2484

#### **3.371 Tab Character (<tab>)** 2485

A character that in the output stream indicates that printing or displaying should start at the next horizontal tabulation position on the current line. It is the character designated by  $\cdot \cdot \cdot$  in the C language. If the current position is at or past the last defined horizontal tabulation position, the behavior is unspecified. It is unspecified whether this character is the exact sequence transmitted to an output device by the system to accomplish the tabulation. 2486 2487 2488 2489 2490

#### **3.372 Terminal (or Terminal Device)** 2491

- A character special file that obeys the specifications of the general terminal interface. 2492
- **Note:** The General Terminal Interface is defined in detail in Chapter 11 (on page 185). 2493

#### **3.373 Text Column** 2494

A roughly rectangular block of characters capable of being laid out side-by-side next to other text columns on an output page or terminal screen. The widths of text columns are measured in column positions. 2495 2496 2497

#### **3.374 Text Domain** + 2498

- A named collection of messages objects (one messages object per supported language) for + internationalization and localization purposes. A text domain is often named after the + application or library that provides the collection, but may have a more general name if it is  $+$ intended to be shared by multiple applications or libraries.  $+$ 2499 2500 2501 2502
- **Note:** The use of text domains is defined in detail in the descriptions of the *bindtextdomain*() and + *gettext* family of functions in the System Interfaces volume of POSIX.1-202x. + 2503 2504

#### **3.375 Text File** 2505

2506

A file that contains characters organized into zero or more lines. The lines do not contain NUL

# *Chapter 7 Locale*

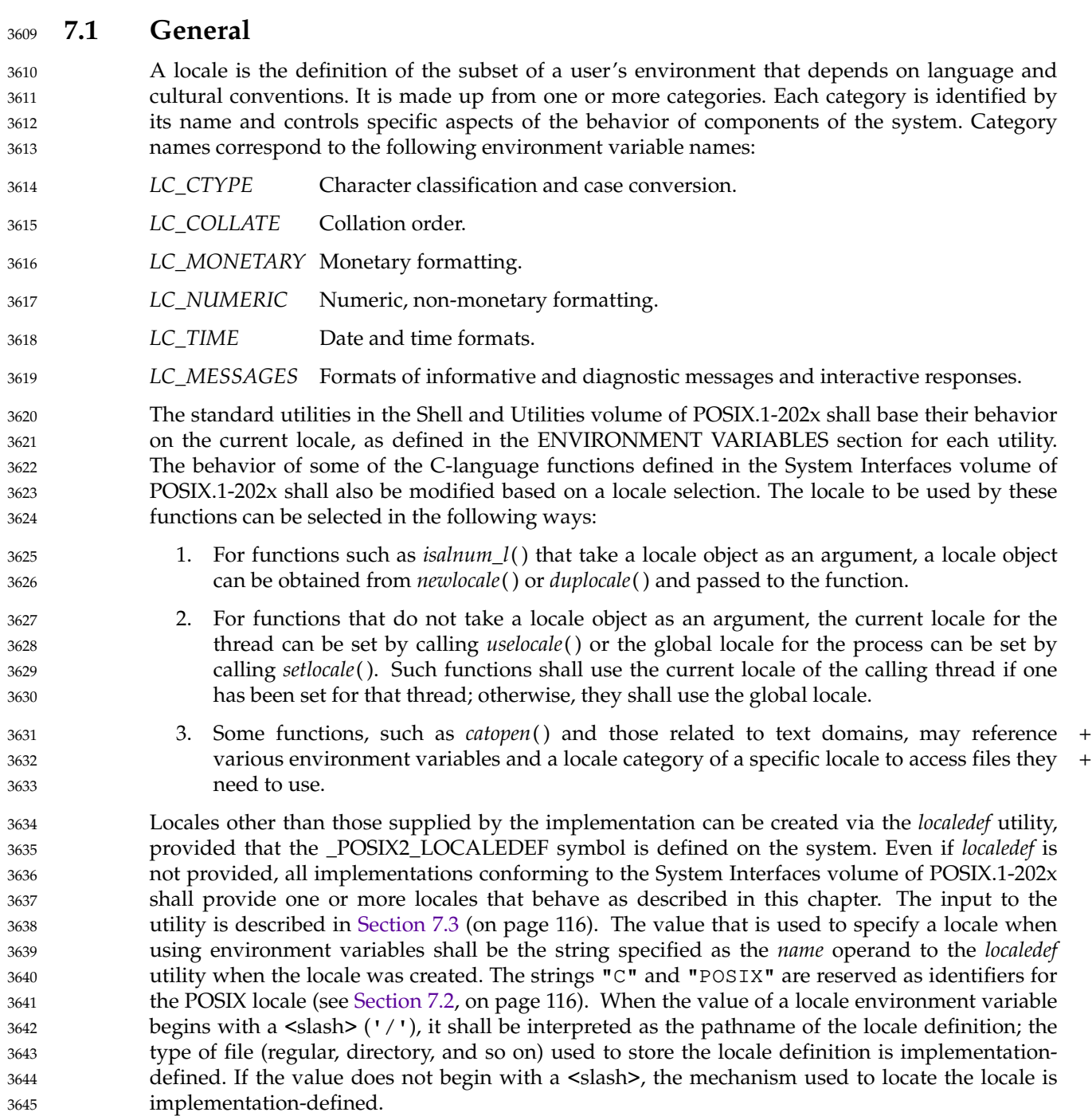

#### **8.2 Internationalization Variables** 5433

This section describes environment variables that are relevant to the operation of internationalized interfaces described in POSIX.1-202x. 5434 5435

Users may use the following environment variables to announce specific localization requirements to applications. Applications can retrieve this information using the *setlocale*( ) function to initialize the correct behavior of the internationalized interfaces. The descriptions of the internationalization environment variables describe the resulting behavior only when the application locale is initialized in this way. The use of the internationalization variables by utilities described in the Shell and Utilities volume of POSIX.1-202x is described in the ENVIRONMENT VARIABLES section for those utilities in addition to the global effects described in this section. 5436 5437 5438 5439 5440 5441 5442 5443

*LANG* This variable shall determine the locale category for native language, local customs, and coded character set in the absence of the *LC\_ALL* and other *LC\_\** (*LC\_COLLATE*, *LC\_CTYPE*, *LC\_MESSAGES*, *LC\_MONETARY*, *LC\_NUMERIC*, *LC\_TIME*) environment variables. This can be used by applications to determine the language to use for error messages and instructions, collating sequences, date formats, and so on. 5444 5445 5446 5447 5448 5449

5476 5477

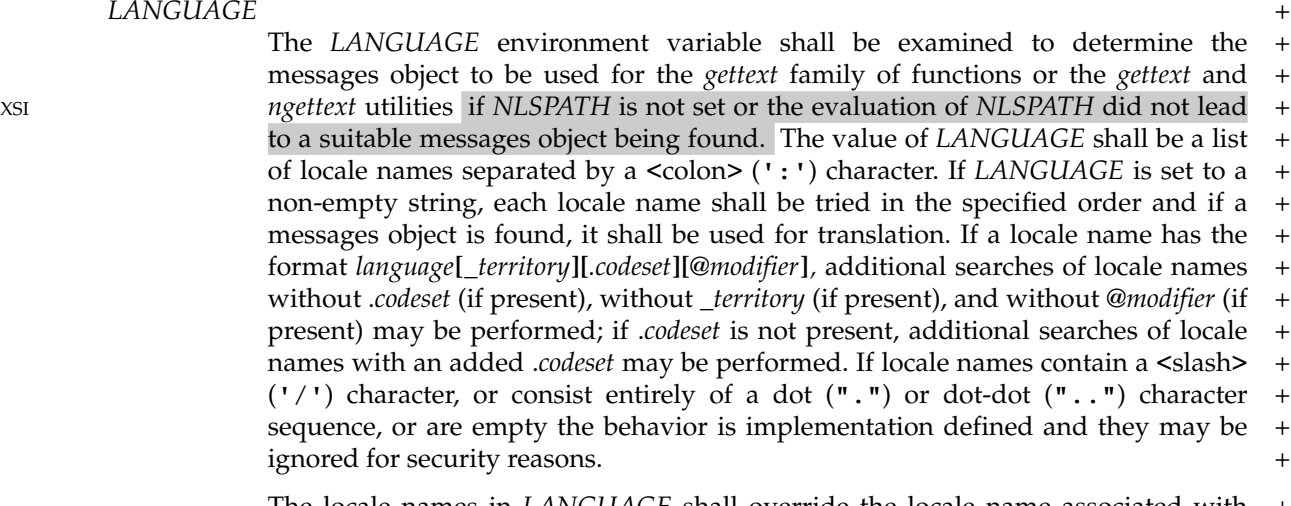

The locale names in *LANGUAGE* shall override the locale name associated with + the "active category" of the current locale or, in the case of functions with an  $l +$ suffix, the provided locale object, and the language-specific part of the default + search path for messages objects, unless the locale name that would be overridden + is C or POSIX. For the *dcgettext*( ), *dcgettext\_l*( ), *dcngettext*( ), and *dcngettext\_l*() + functions, the active category is specified by the *category* argument; for all other + *gettext* family functions and for the *gettext* and *ngettext* utilities, the active category + is *LC\_MESSAGES*. +

For example, if:  $+$ • The *LC\_MESSAGES* environment variable is "de\_DE" (and *LC\_ALL* is unset) + and setlocale (LC\_ALL,  $""$ ) has been used to set the current locale  $+$ 5473 5474 5475

• The *LANGUAGE* environment variable is "fr\_FR:it" +

- Messages objects are by default searched for in **/gettextlib** +
- then the following pathnames are tried in this order by *gettext* family functions that + have neither a category argument nor an <sup>1</sup> suffix until a valid messages object is +  $\qquad \qquad \text{found:} \qquad \qquad +$ 5478 5479 5480

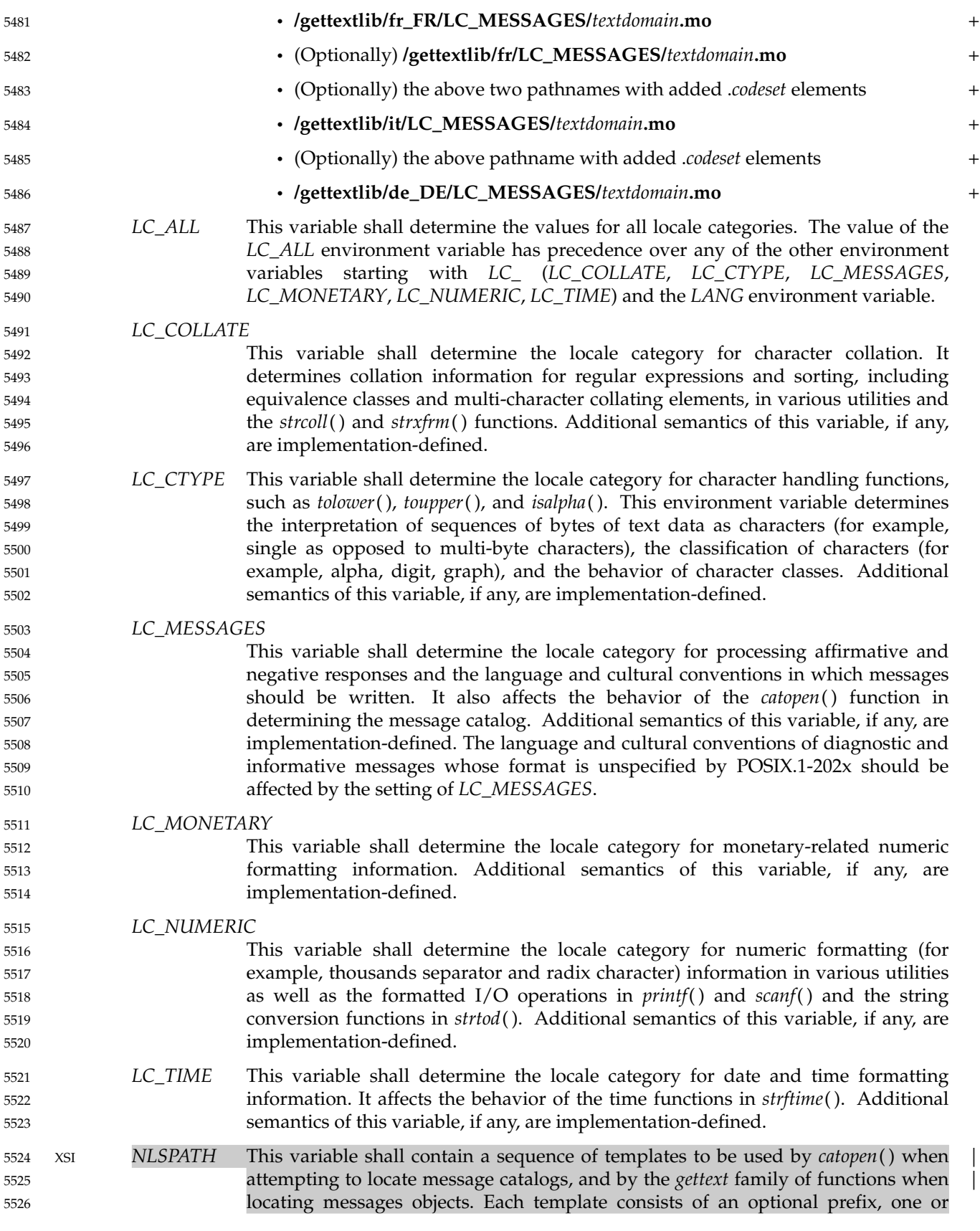

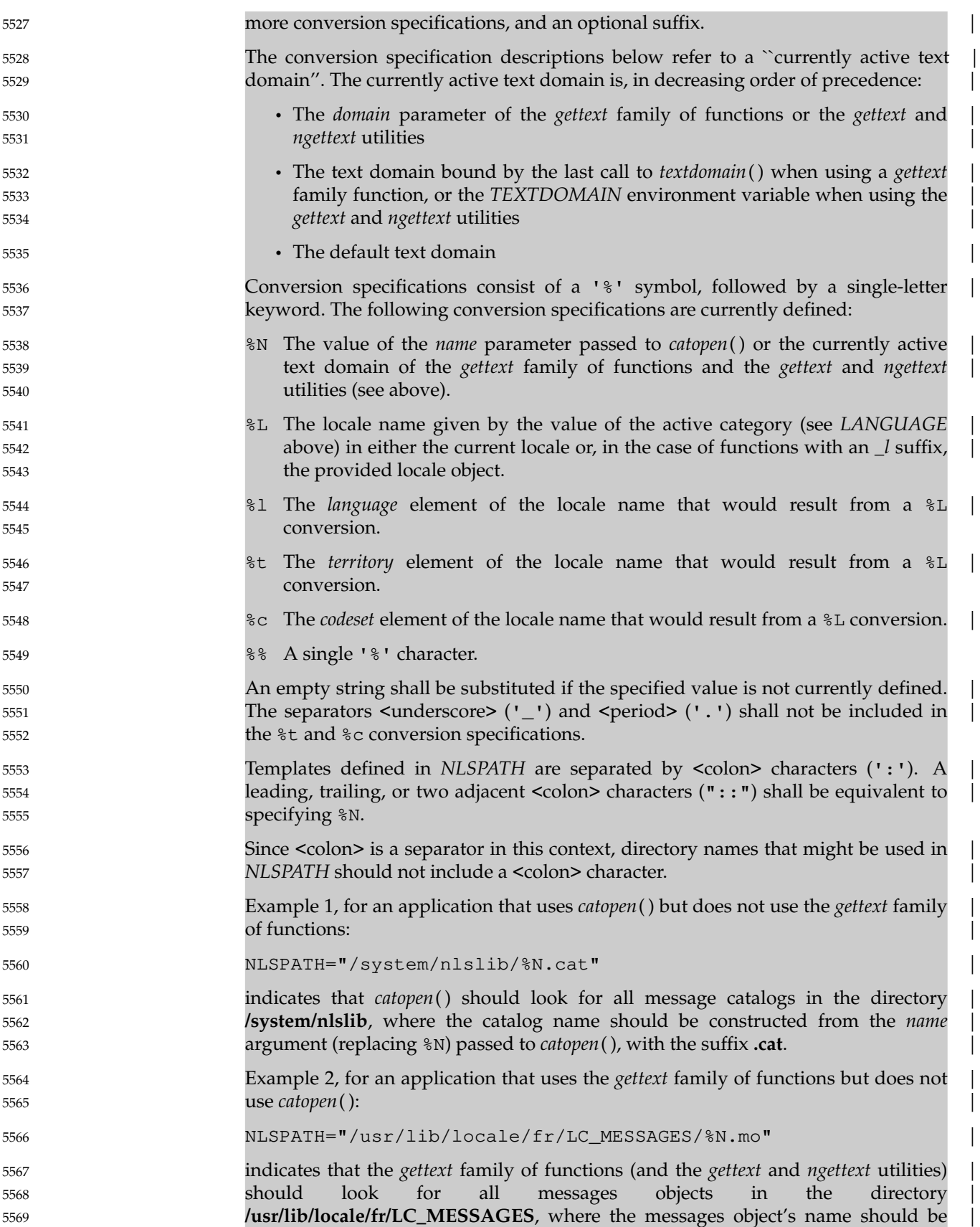

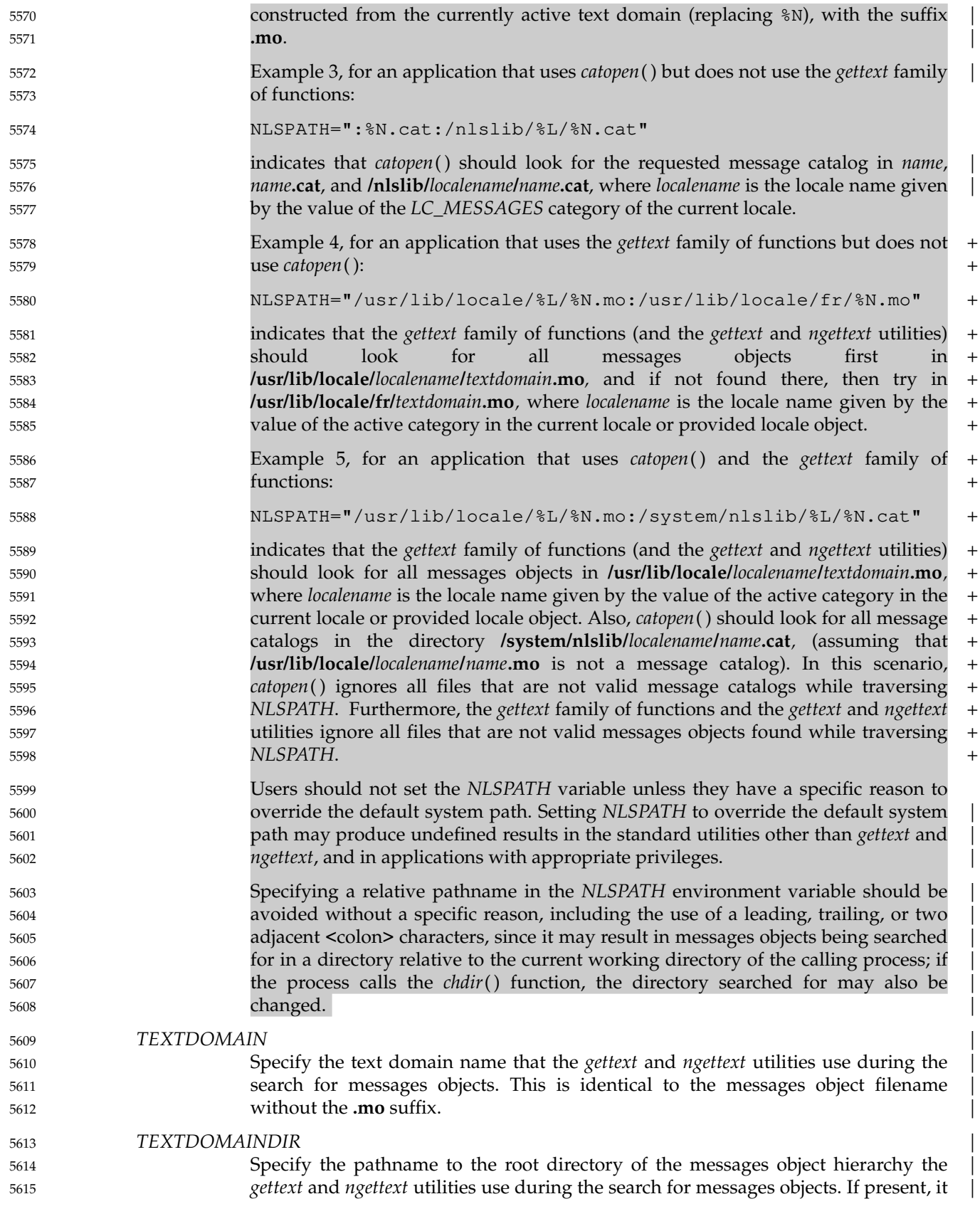

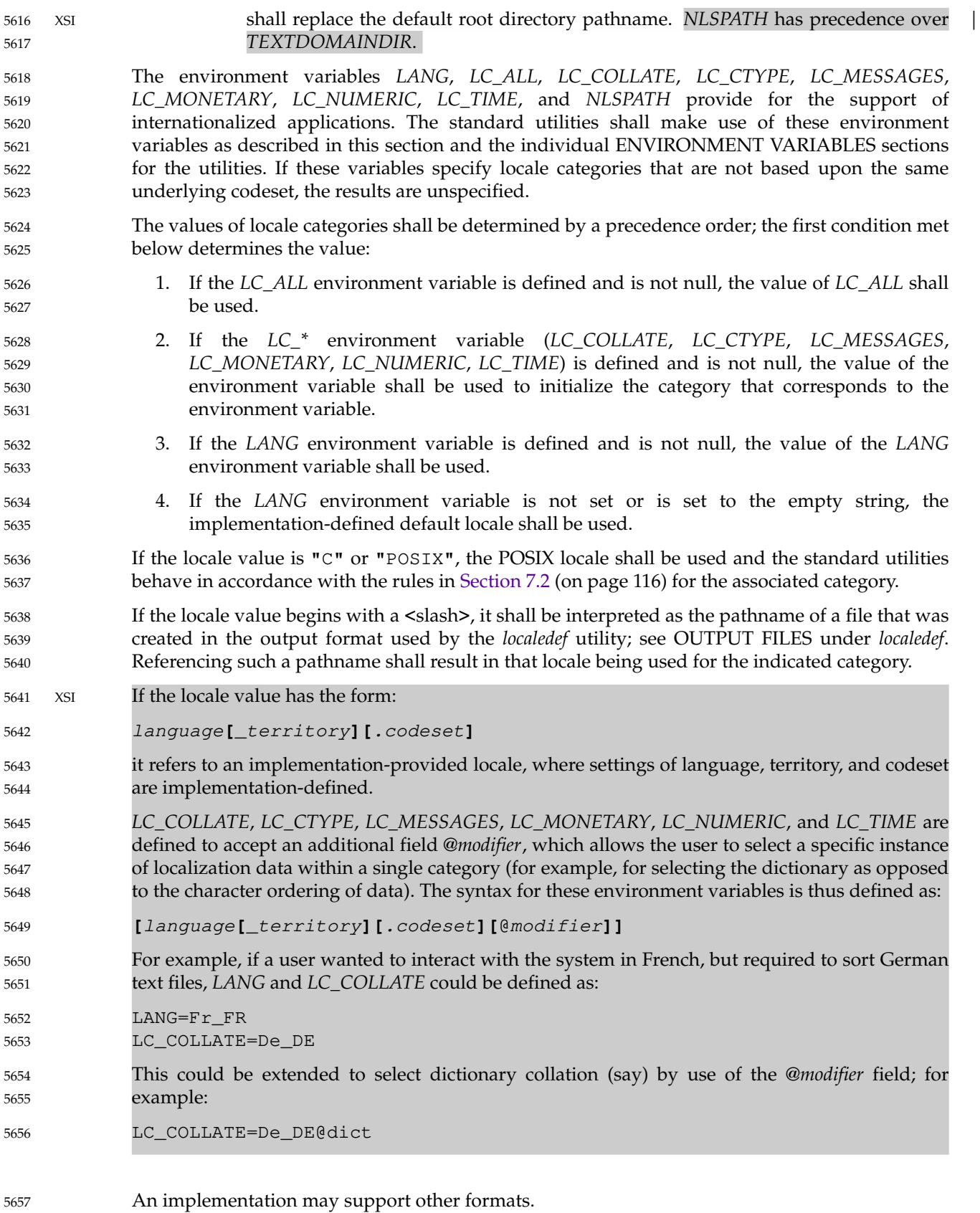

Vol. 1: Base Definitions, Issue 8 Copyright © 2001-2022, IEEE and The Open Group. All rights reserved. 161

5657

### **<libintl.h>** *Headers*

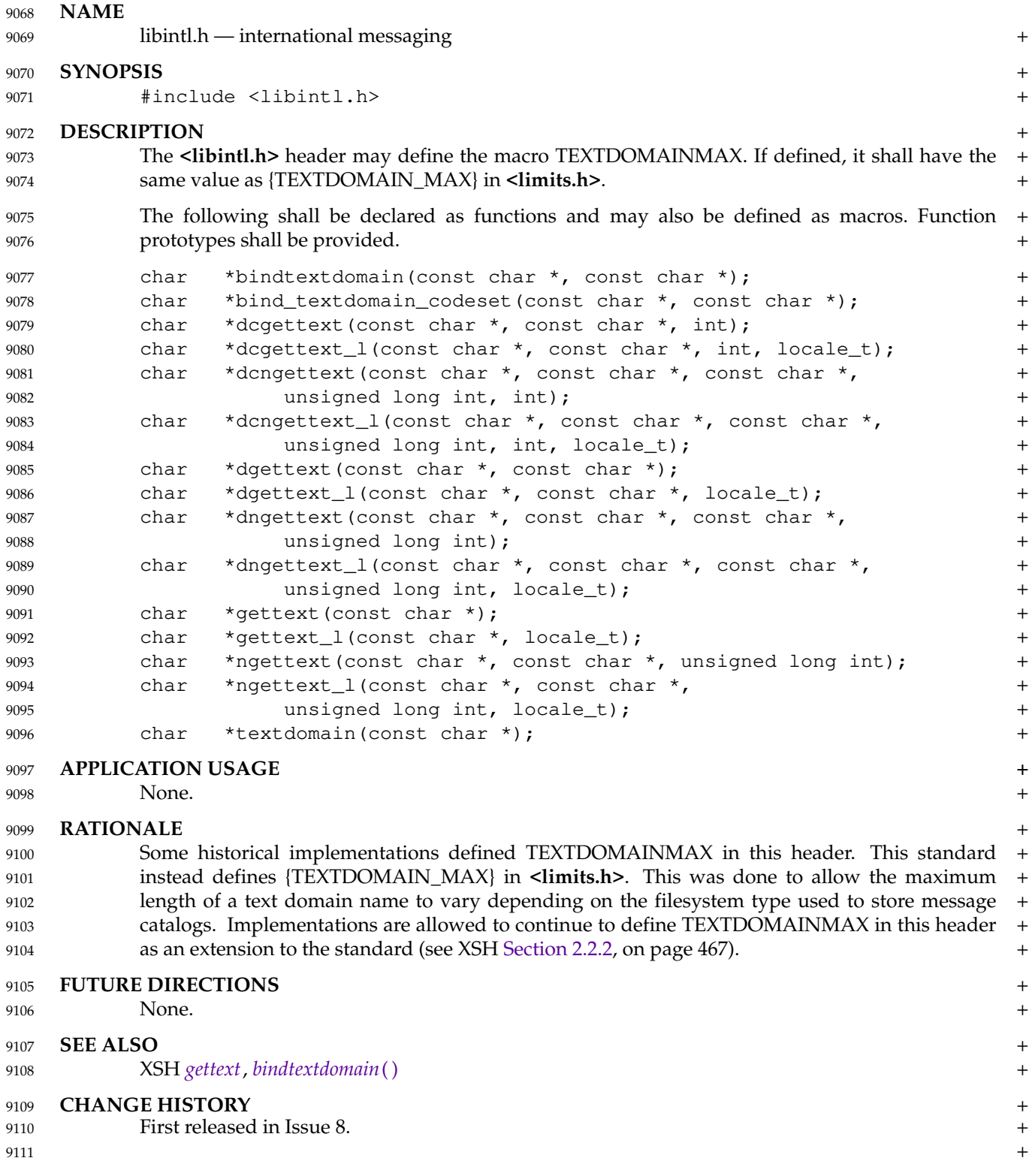

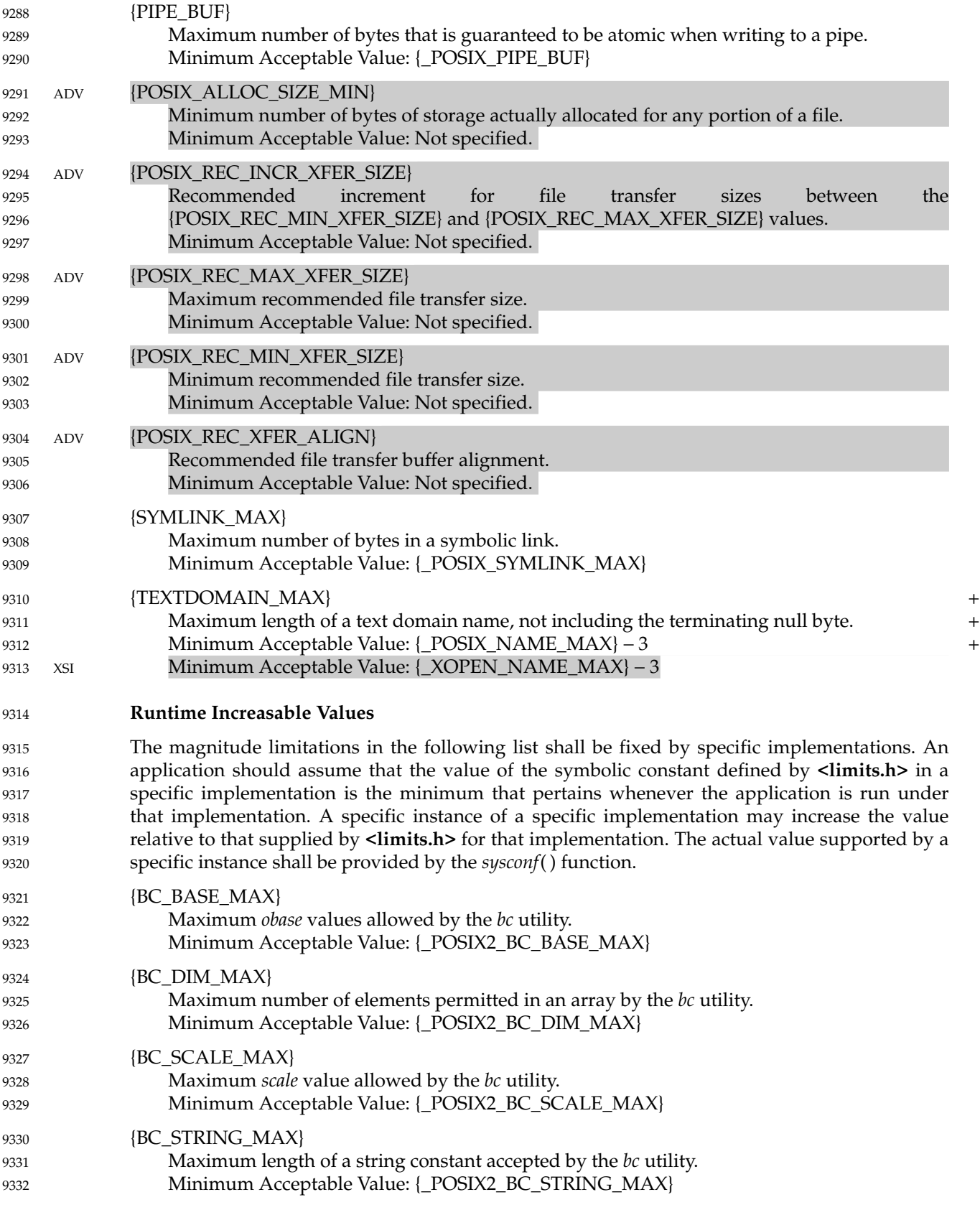

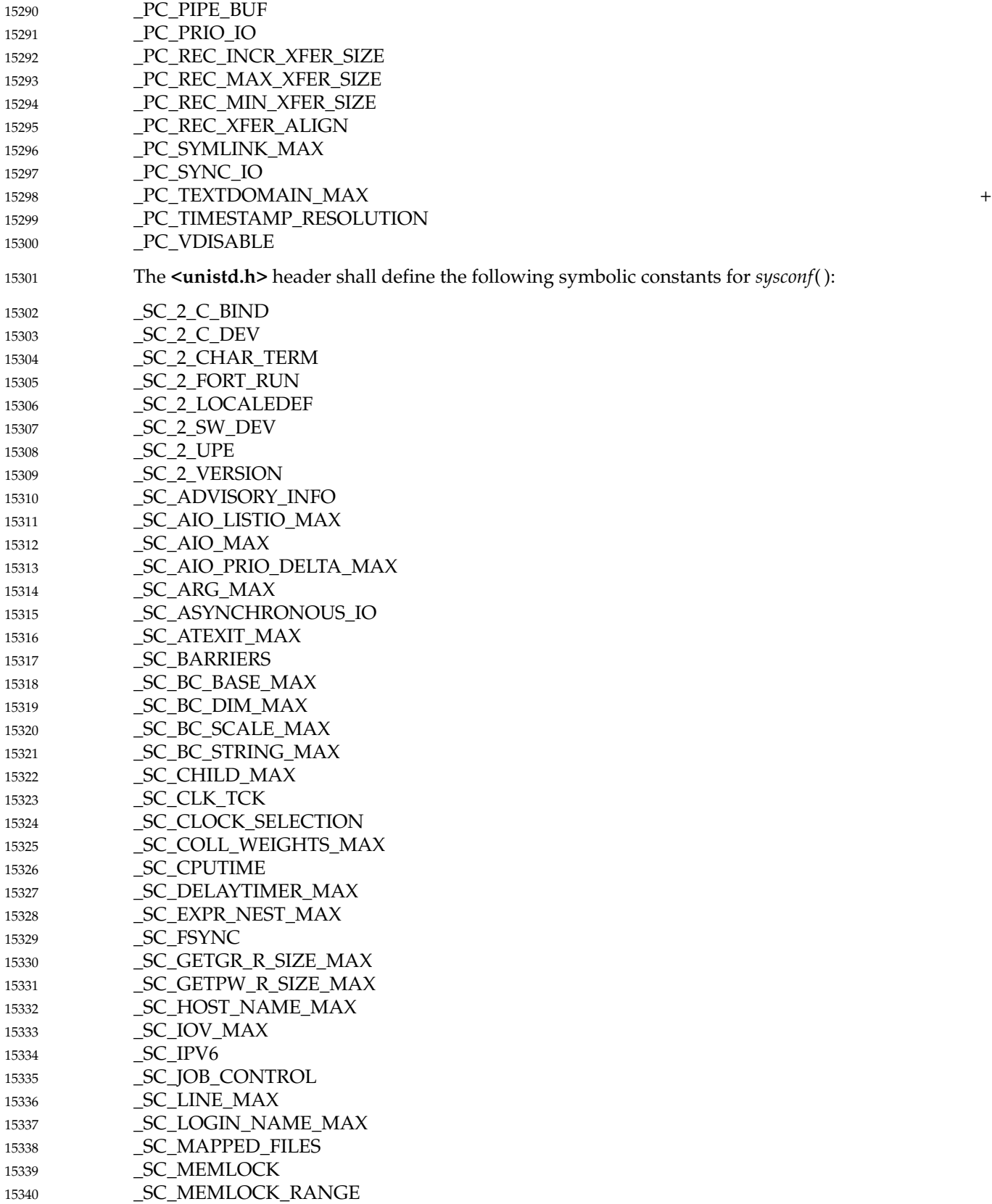

# **<unistd.h>** *Headers*

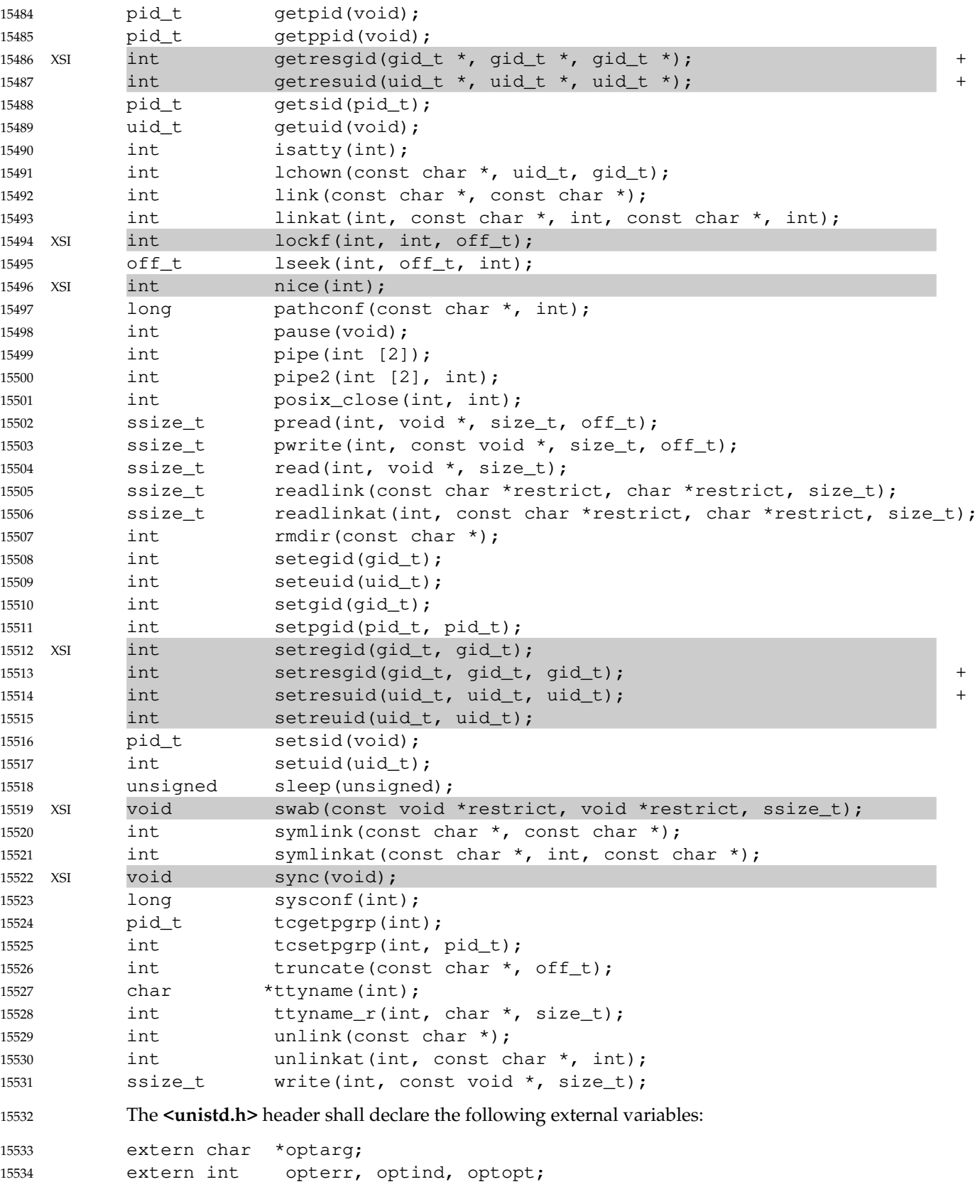

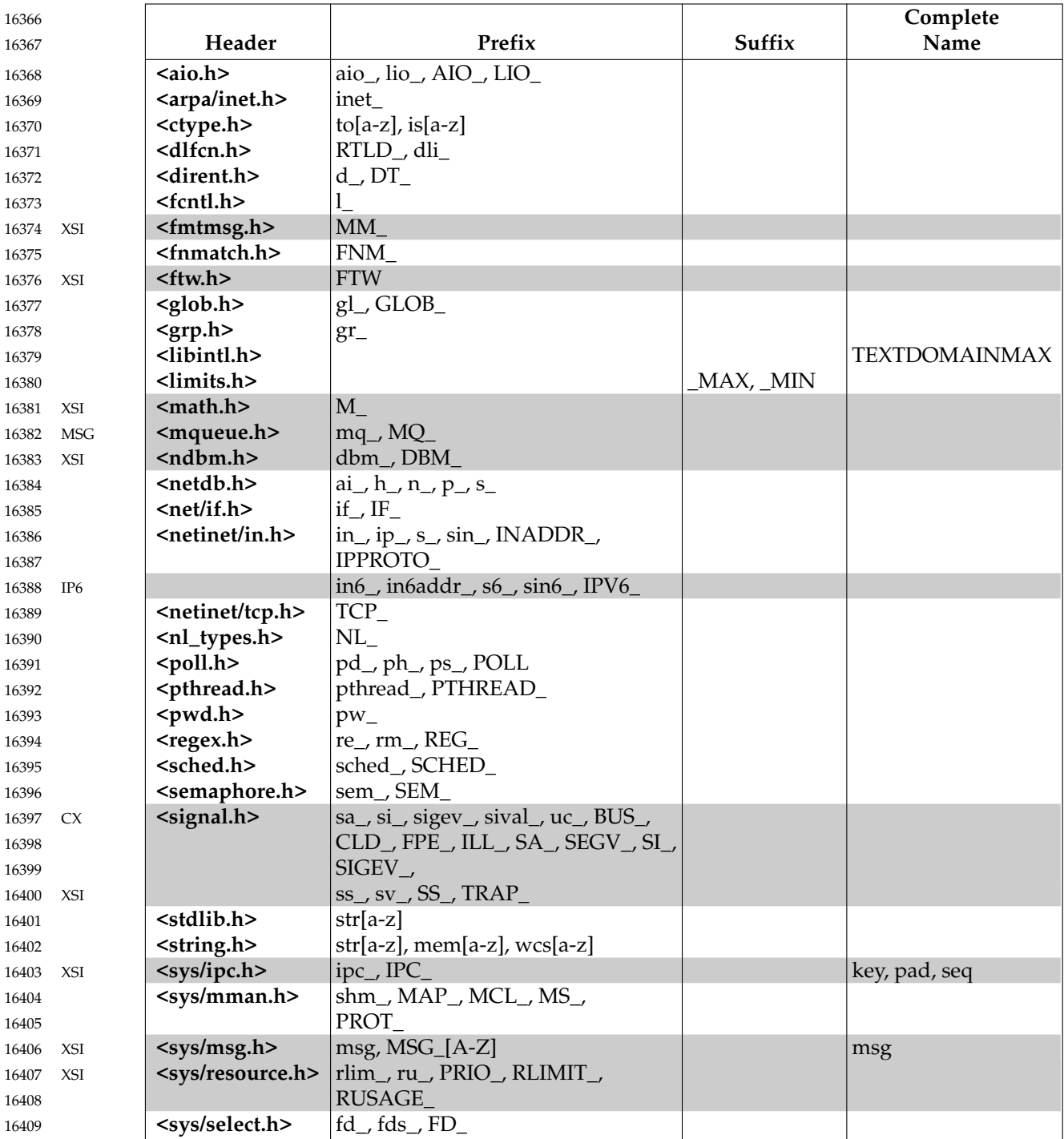

functions:

#### *2.9.5.2 Cancellation Points* 18104

Cancellation points shall occur when a thread is executing the following functions: 18105

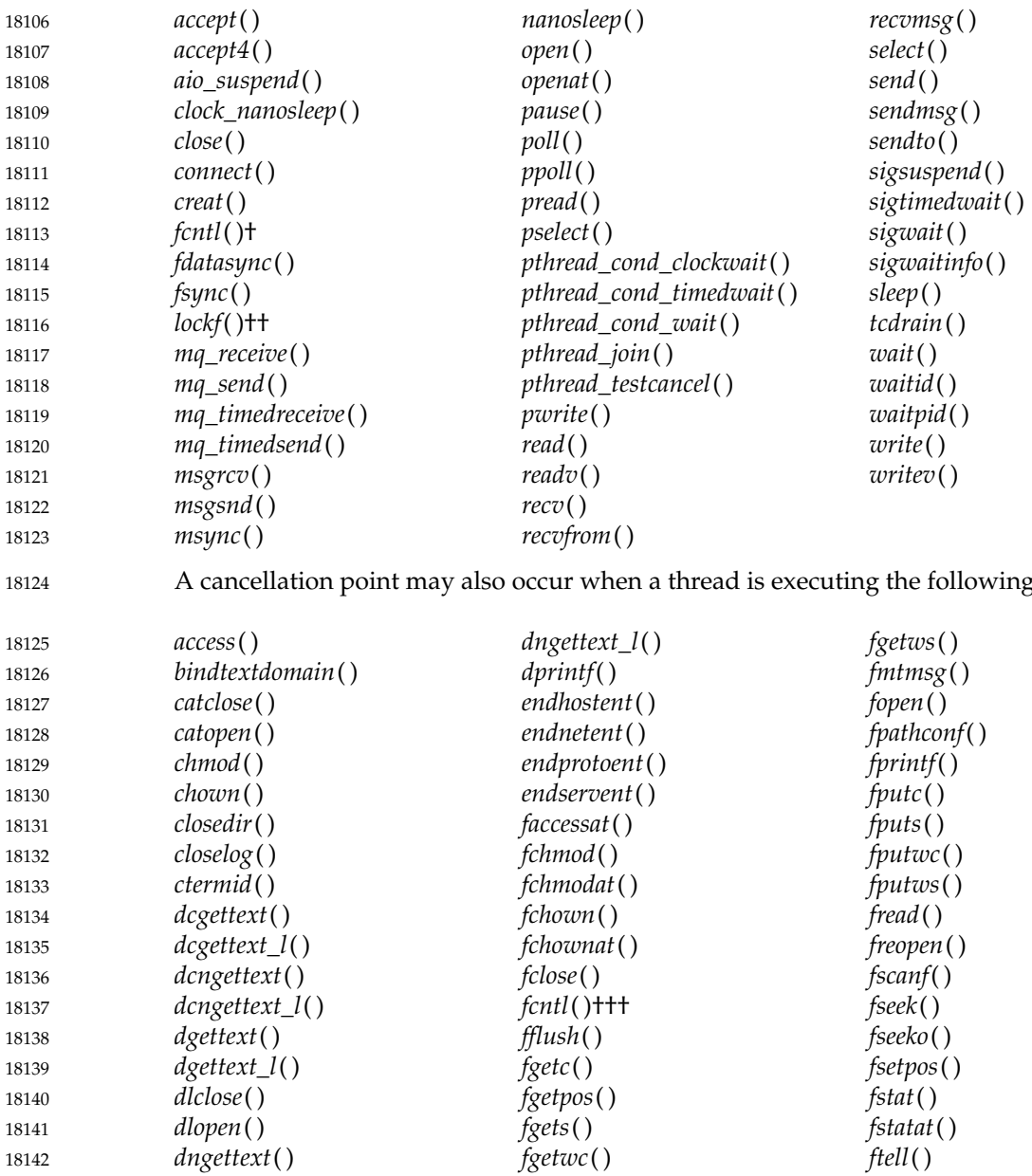

<sup>†</sup> When the *cmd* argument is F\_SETLKW. 18143

<sup>††</sup> When the *function* argument is F\_LOCK. 18144

<sup>†††</sup> For any value of the *cmd* argument. + 18145

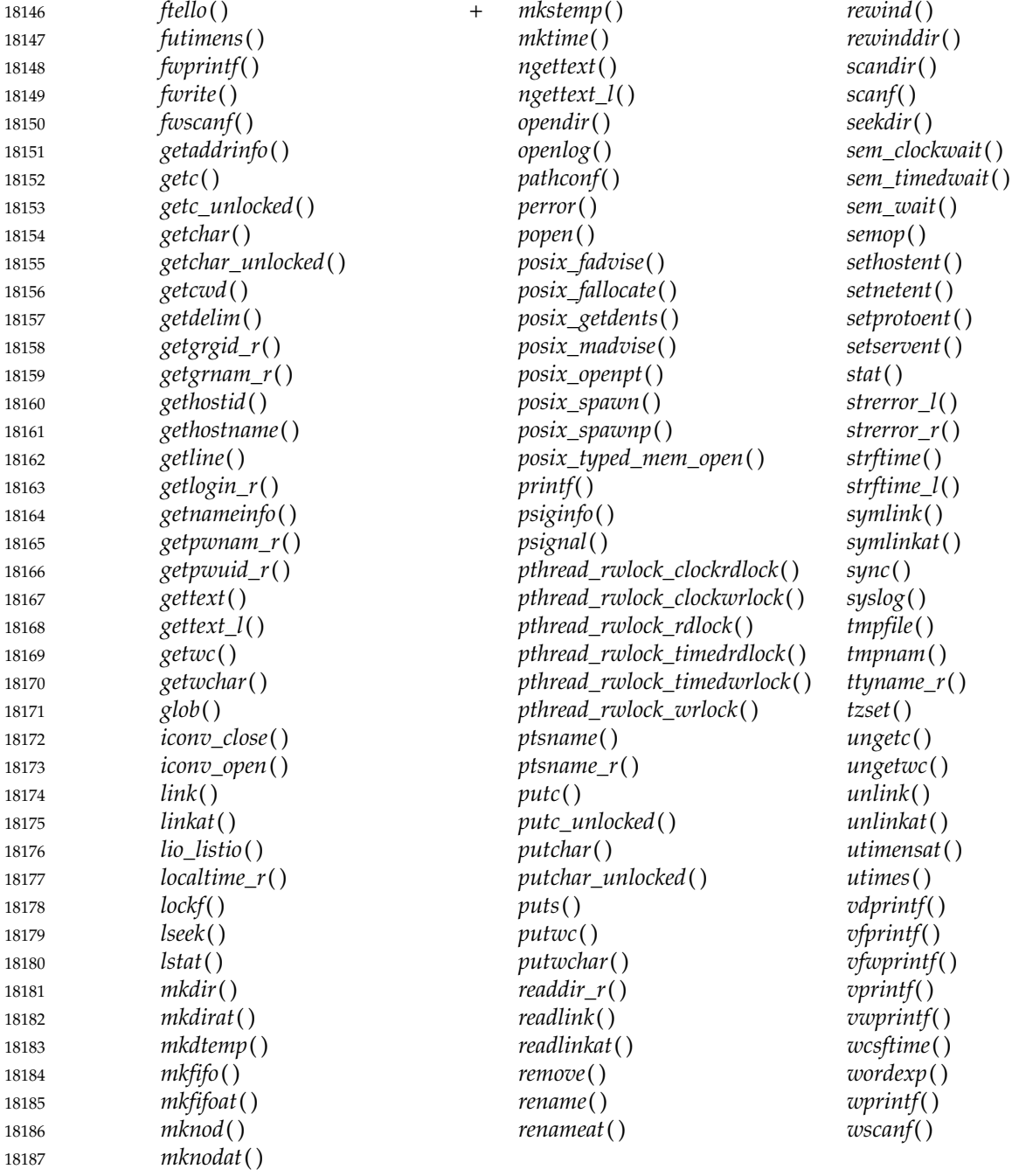

In addition, a cancellation point may occur when a thread is executing any function that this standard does not require to be thread-safe but the implementation documents as being threadsafe. If a thread is cancelled while executing a non-thread-safe function, the behavior is undefined. 18188 18189 18190 18191

An implementation shall not introduce cancellation points into any other functions specified in this volume of POSIX.1-202x. 18192 18193

The side-effects of acting upon a cancellation request while suspended during a call of a function are the same as the side-effects that may be seen in a single-threaded program when a call to a function is interrupted by a signal and the given function returns [EINTR]. Any such side-18194 18195 18196

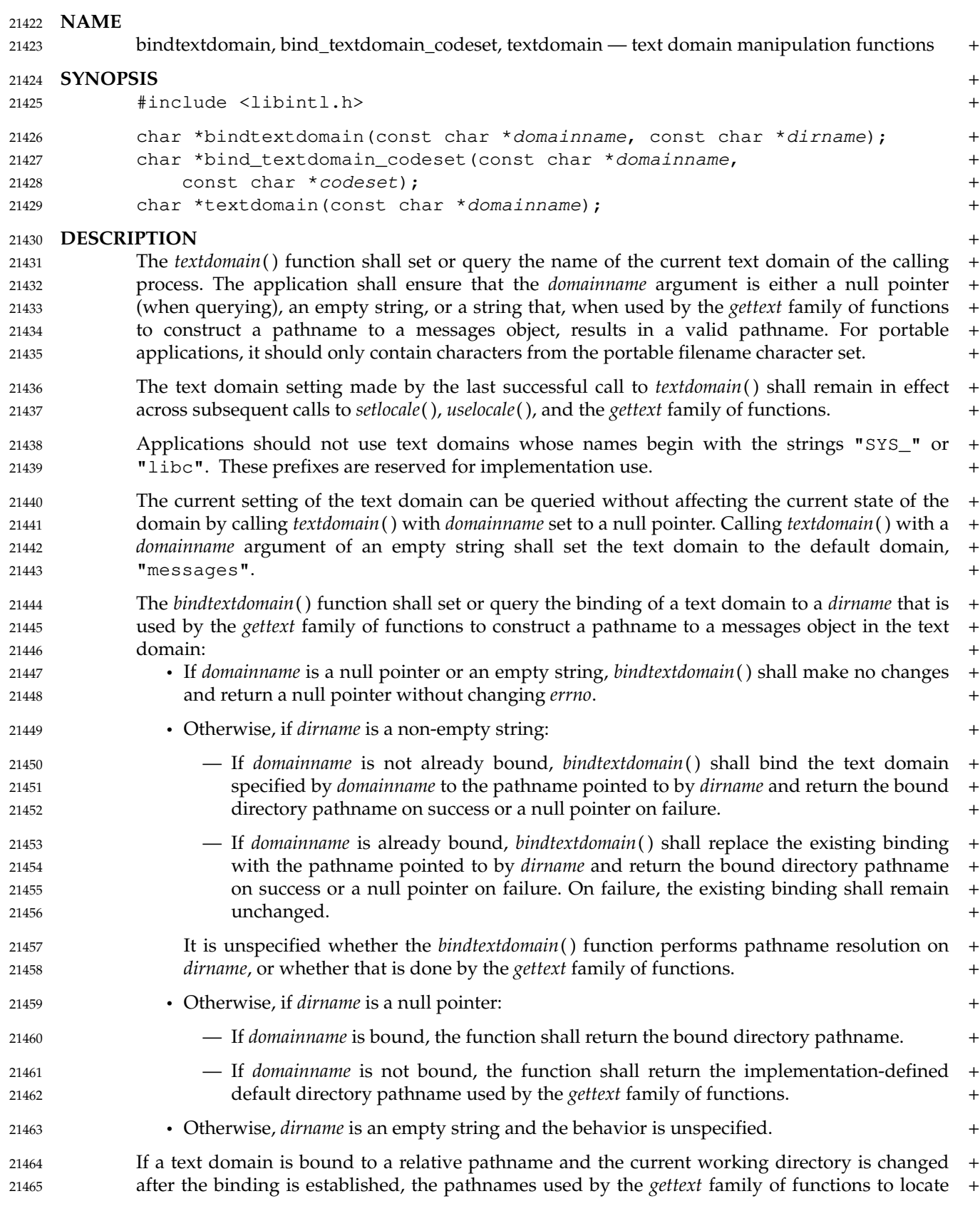

# *System Interfaces* **bindtextdomain( )**

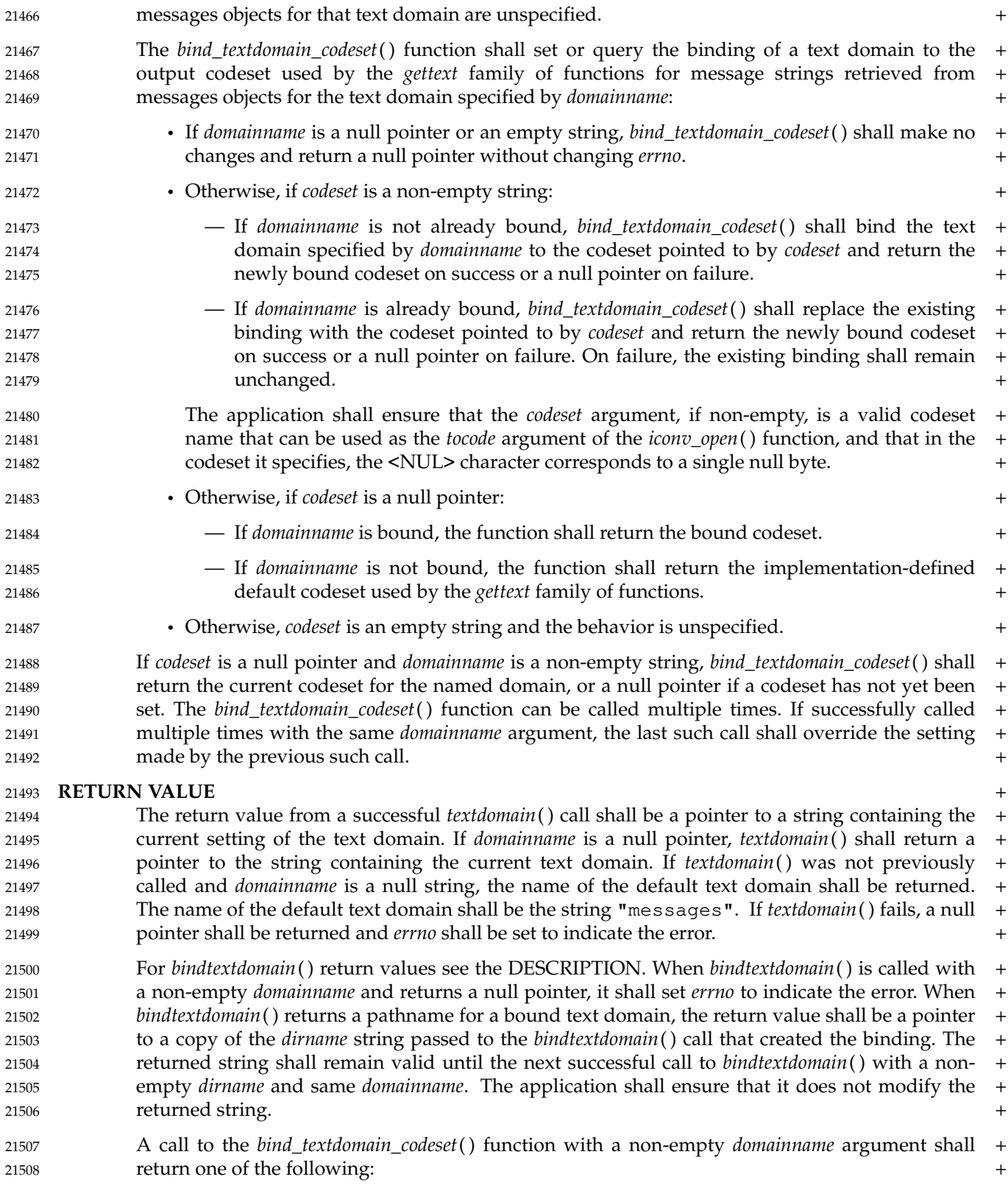

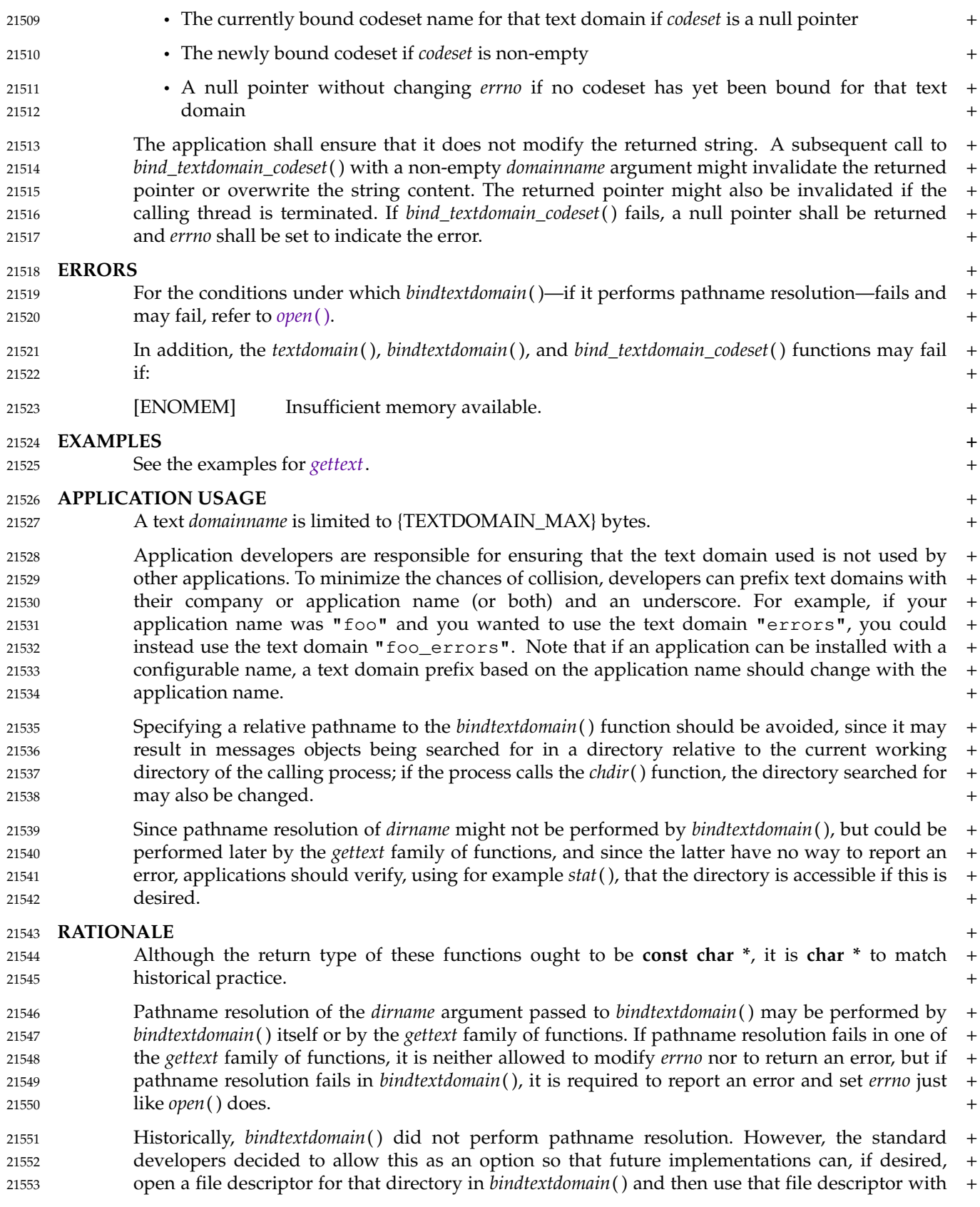

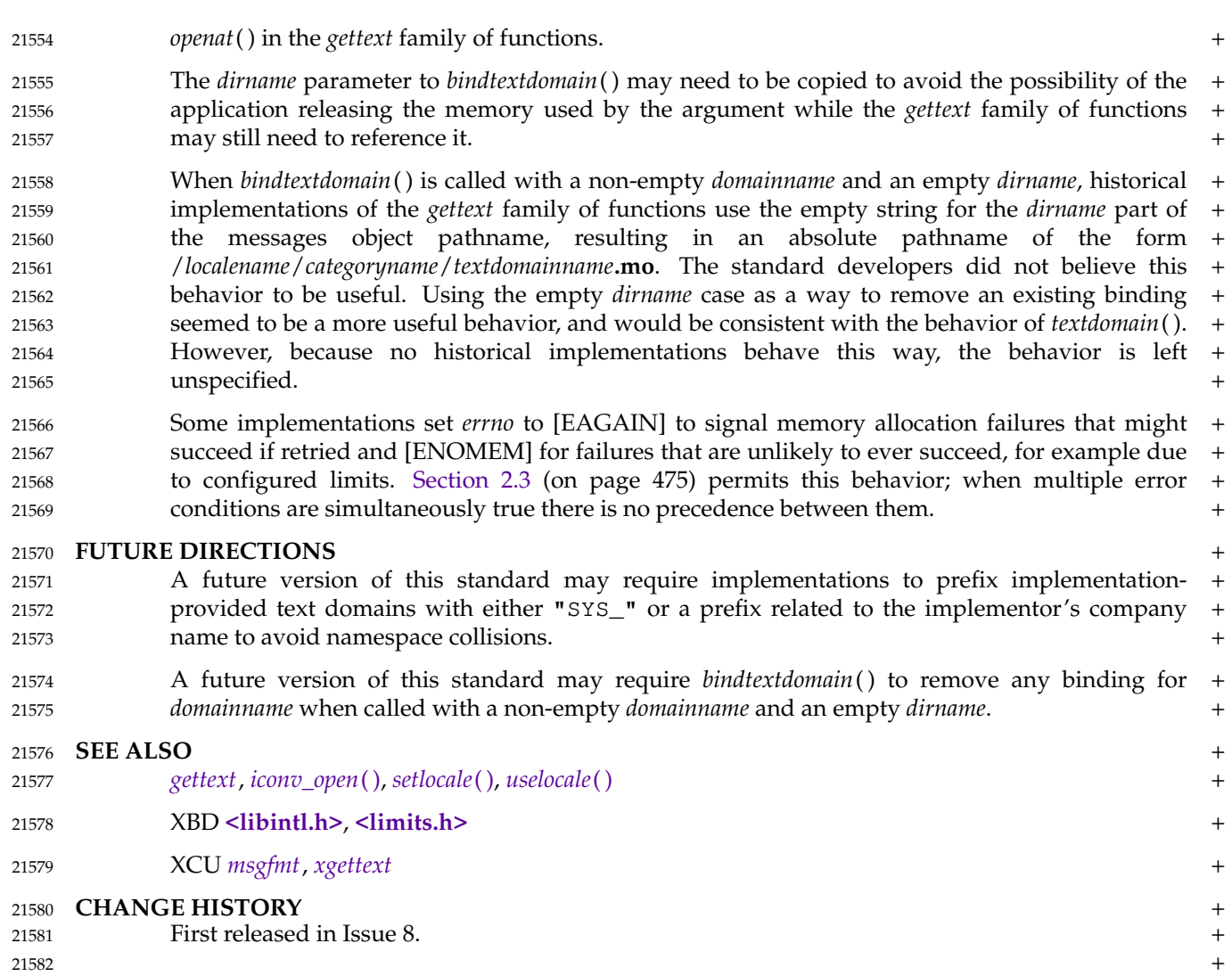

#### **NAME** 22136

catopen — open a message catalog 22137

#### **SYNOPSIS** 22138

#include <nl\_types.h> 22139

nl\_catd catopen(const char \*name, int oflag); 22140

#### **DESCRIPTION** 22141

The *catopen*() function shall open a message catalog and return a message catalog descriptor. The *name* argument specifies the name of the message catalog to be opened. If *name* contains a '/', then *name* specifies a pathname for the message catalog. Otherwise, the environment variable *NLSPATH* is used with *name* substituted for the %N conversion specification (see XBD Chapter 8, on page 155); if *NLSPATH* exists in the environment when the process starts, then if the process has appropriate privileges, the behavior of *catopen*() is undefined. If *NLSPATH* does not exist in the environment, or if a message catalog cannot be found in any of the components specified by *NLSPATH*, then an implementation-defined default path shall be used. This default may be affected by the setting of *LC\_MESSAGES* if the value of *oflag* is NL\_CAT\_LOCALE, or XSI the *LANG* environment variable if *oflag* is 0. When searching *NLSPATH*, *catopen*() shall ignore + any files it finds that are not valid message catalog files. 22142 22143 22144 22145 22146 22147 22148 22149 22150 22151 22152

A message catalog descriptor shall remain valid in a process until that process closes it, or a successful call to one of the *exec* functions. A change in the setting of the *LC\_MESSAGES* category may invalidate existing open catalogs. 22153 22154 22155

- If a file descriptor is used to implement message catalog descriptors, the FD\_CLOEXEC flag shall be set; see **<fcntl.h>**. 22156 22157
- If the value of the *oflag* argument is 0, the *LANG* environment variable is used to locate the catalog without regard to the *LC\_MESSAGES* category. If the *oflag* argument is NL\_CAT\_LOCALE, the *LC\_MESSAGES* category is used to locate the message catalog (see XBD Section 8.2, on page 157). 22158 22159 22160 22161

#### **RETURN VALUE** 22162

Upon successful completion, *catopen*() shall return a message catalog descriptor for use on subsequent calls to *catgets*() and *catclose*( ). Otherwise, *catopen*() shall return (**nl\_catd**) −1 and set *errno* to indicate the error. 22163 22164 22165

#### **ERRORS** 22166

The *catopen*() function may fail if: 22167

- [EACCES] Search permission is denied for the component of the path prefix of the message catalog or read permission is denied for the message catalog. 22168 22169
- [EMFILE] All file descriptors available to the process are currently open. 22170
- [ENAMETOOLONG] 22171
- The length of a component of a pathname is longer than {NAME\_MAX}. 22172

[ENAMETOOLONG] 22173

- The length of a pathname exceeds {PATH\_MAX}, or pathname resolution of a symbolic link produced an intermediate result with a length that exceeds {PATH\_MAX}. 22174 22175 22176
- [ENFILE] Too many files are currently open in the system. 22177
- [ENOENT] The *name* argument contains a '/' and does not name an existing message xsi catalog, the *name* argument does not contain a '/' and searching *NLSPATH* (if set) and then the implementation-defined default path for a message catalog 22178 22179 22180

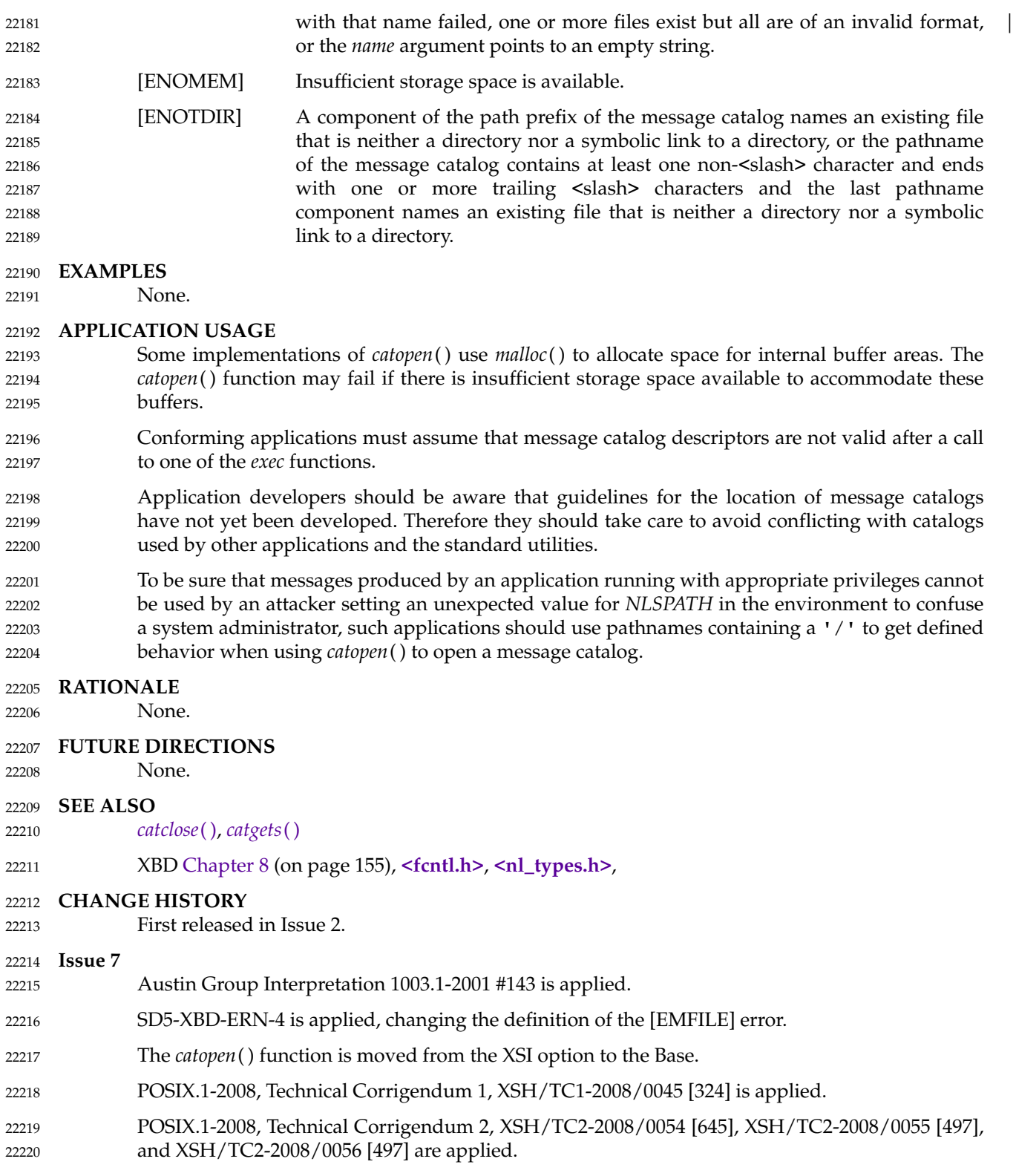

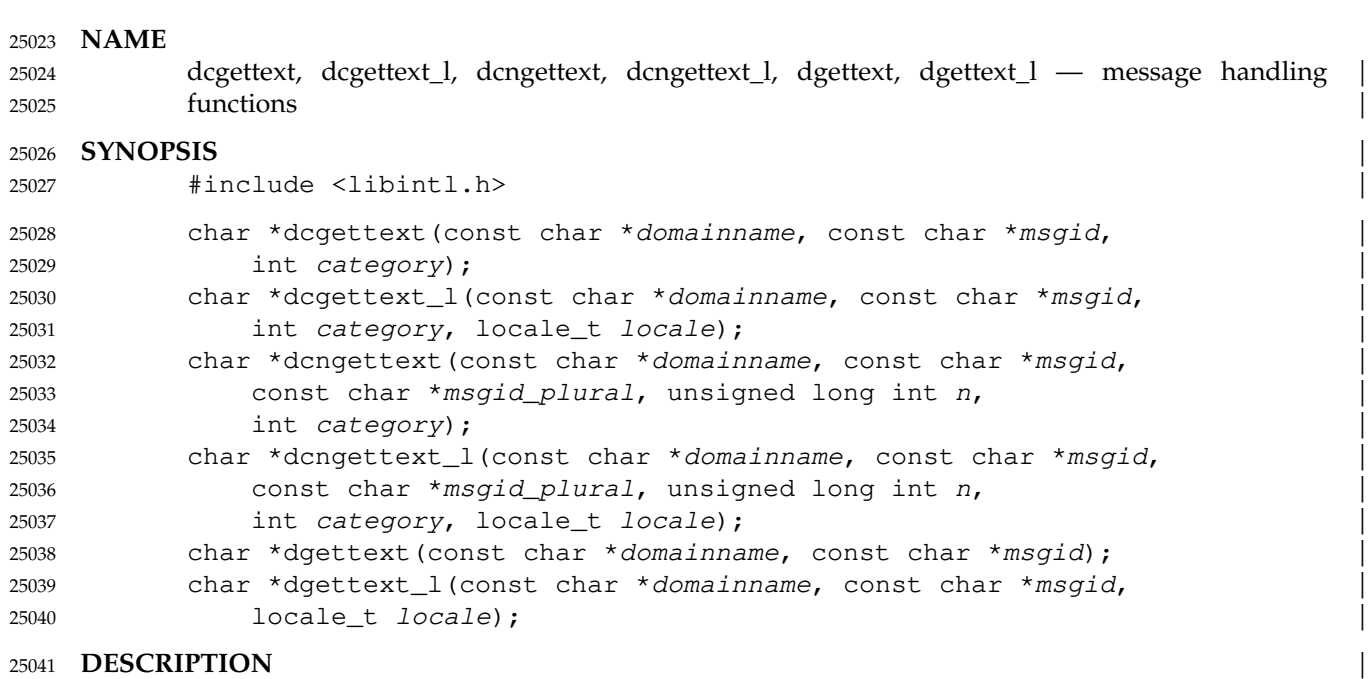

Refer to *gettext*. 25042

### **NAME** 25654

dngettext, dngettext\_l — message handling functions | | 25655

#### **SYNOPSIS** | 25656

#include <libintl.h> | 25657

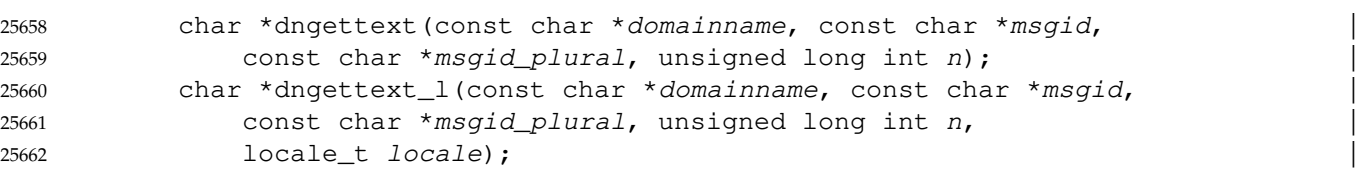

### **DESCRIPTION** | 25663

Refer to *gettext*. 25664

### **fpathconf( )** *System Interfaces*

#### fpathconf, pathconf — get configurable pathname variables **SYNOPSIS** #include <unistd.h> 30748 30749 30750

long fpathconf(int fildes, int name); long pathconf(const char \*path, int name); 30751 30752

#### **DESCRIPTION** 30753

**NAME**

30747

- The *fpathconf*() and *pathconf*() functions shall determine the current value of a configurable limit or option (*variable*) that is associated with a file or directory. 30754 30755
- For *pathconf*( ), the *path* argument points to the pathname of a file or directory. 30756
- For *fpathconf*( ), the *fildes* argument is an open file descriptor. 30757
- The *name* argument represents the variable to be queried relative to that file or directory. Implementations shall support all of the variables listed in the following table and may support others. The variables in the following table come from **<limits.h>** or **<unistd.h>** and the symbolic constants, defined in **<unistd.h>**, are the corresponding values used for *name*. 30758 30759 30760 30761

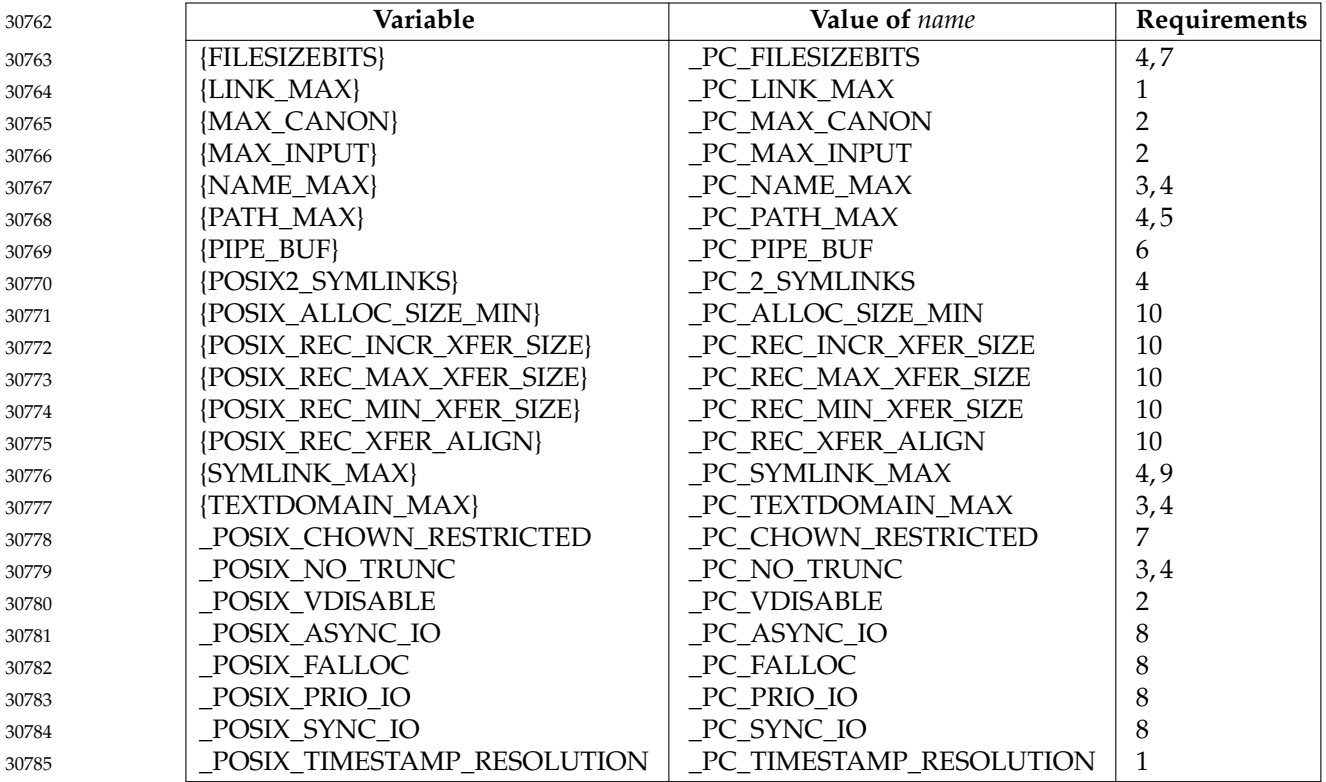

|

# **getresgid( )** *System Interfaces*

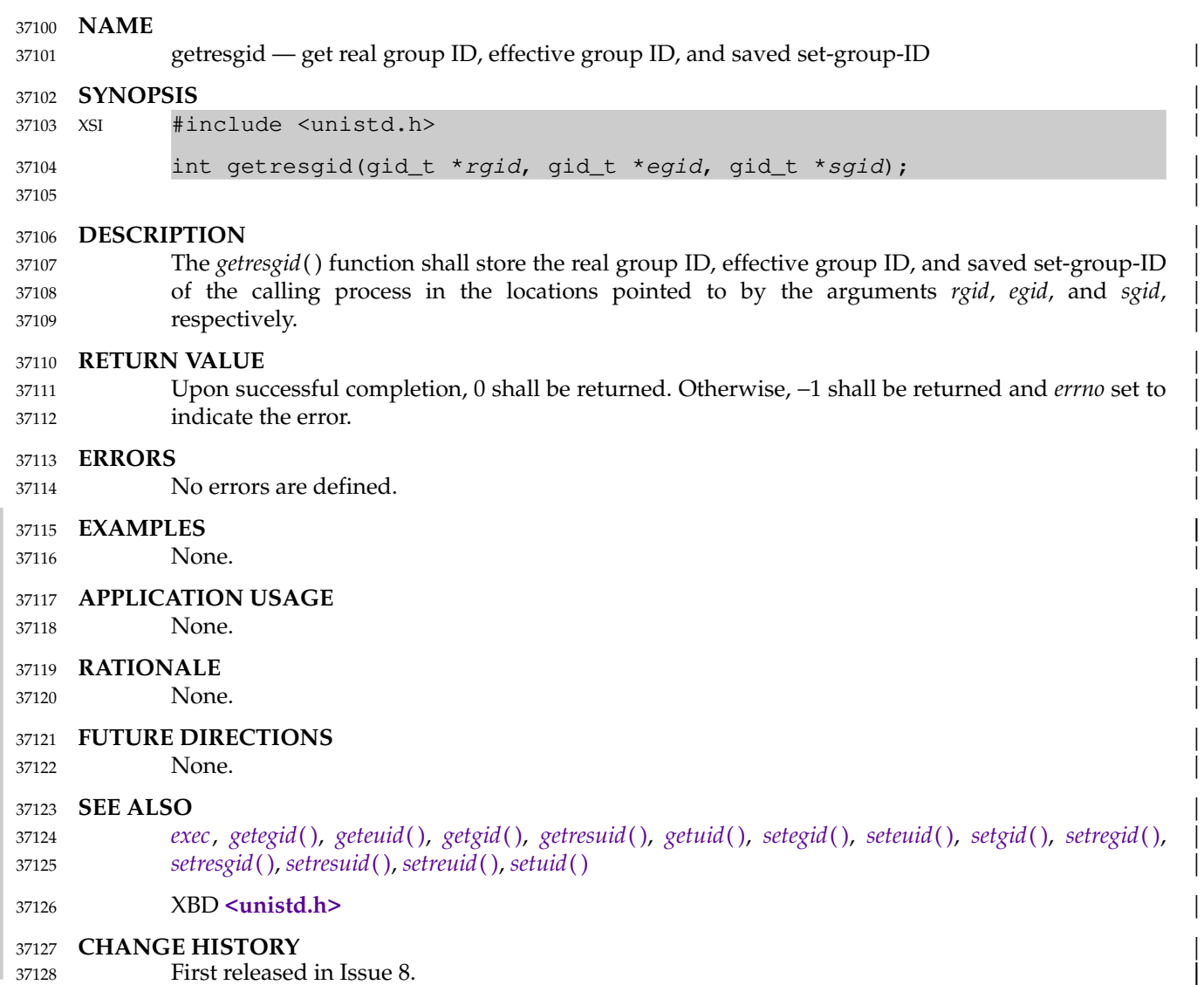

37129

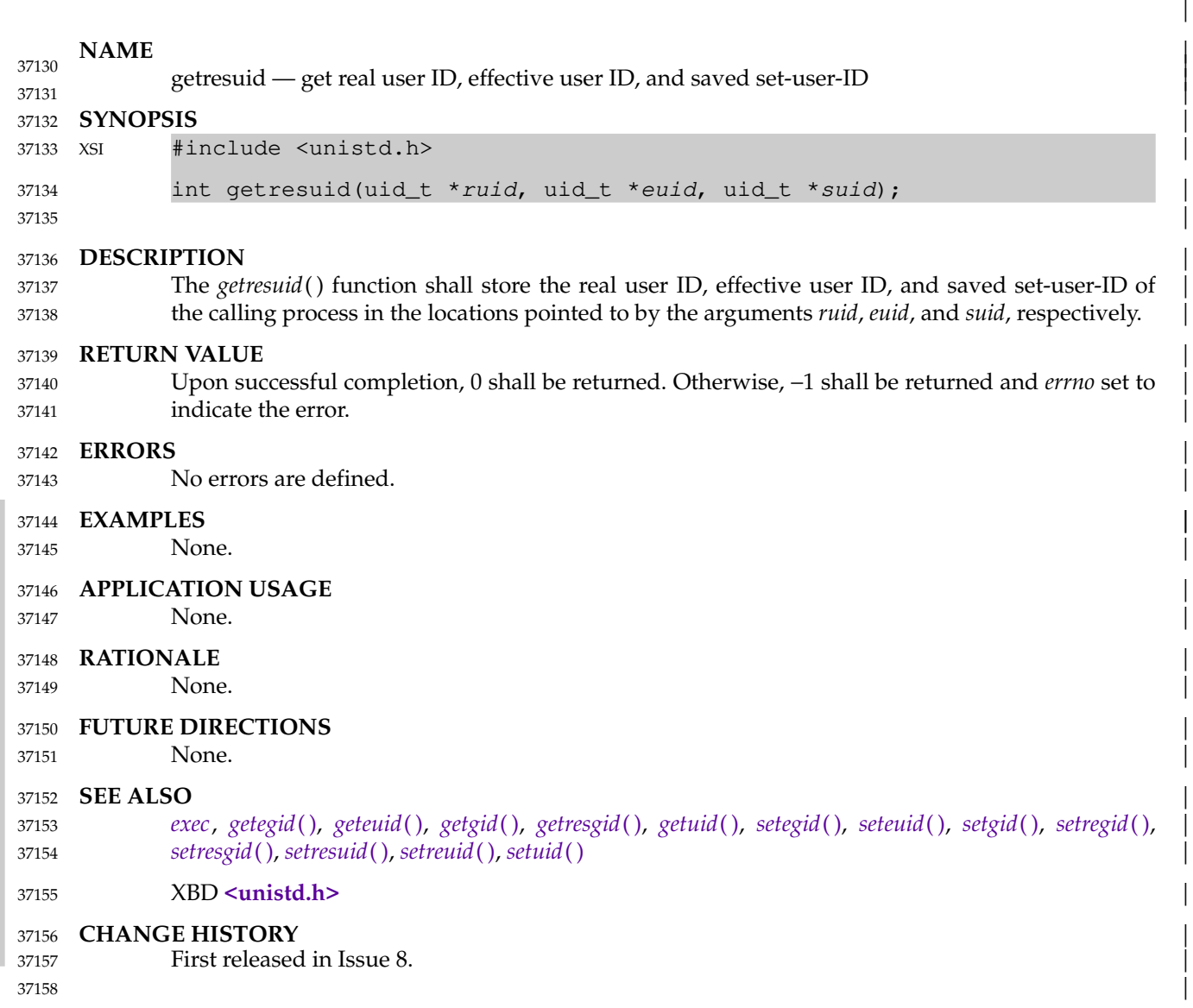
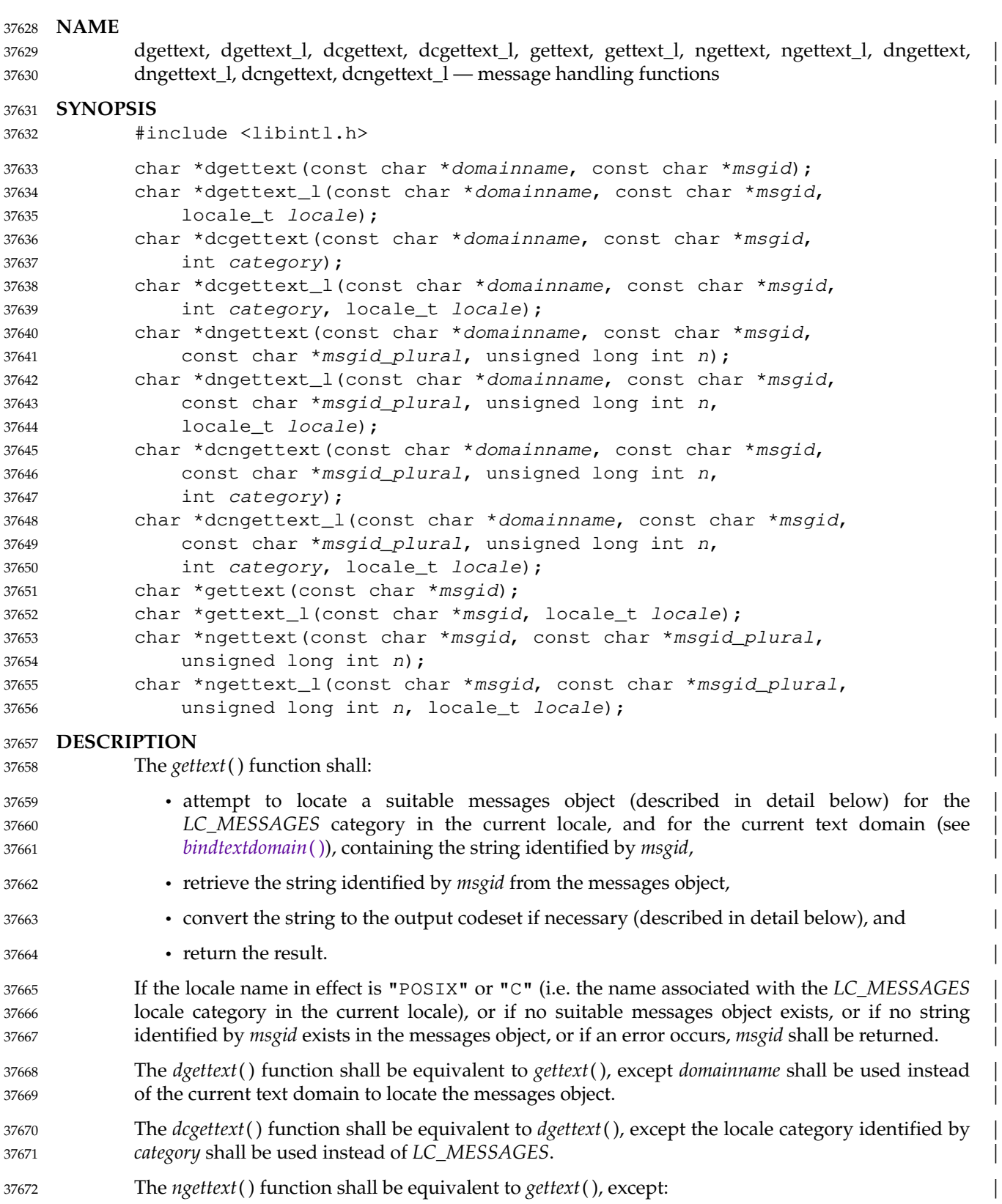

• The string to retrieve shall be identified by a combination of *msgid* and *n* (see *msgfmt*). | • If the locale name in effect is "POSIX" or "C", or if no suitable messages object exists, or if | no string identified by the combination of *msgid* and *n* exists in the messages object, or if an error occurs, the return value shall be *msgid* if *n* is 1, otherwise *msgid\_plural*. | The *dngettext*() function shall be equivalent to *ngettext*( ), except *domainname* shall be used | instead of the current text domain to locate the messages object. The *dcngettext*() function shall be equivalent to *dngettext*( ), except the locale category identified | by *category* shall be used instead of *LC\_MESSAGES*. | The  $*_{\perp}$ *l*() functions shall be equivalent to their counterparts without the  $\perp$  suffix, except *locale* shall be used instead of the current locale. If *locale* is the special locale object LC\_GLOBAL\_LOCALE or is not a valid locale object handle, the behavior is undefined. The application shall ensure that the *msgid* and *msgid\_plural* arguments are strings. If either *msgid* or *msgid\_plural* is an empty string, or contains characters not in the portable character set, the results are unspecified. If the *category* argument is *LC\_ALL*, the results are unspecified. | The location of the messages object shall be determined according to the following criteria, stopping when the first messages object is found: XSI 1. If the *NLSPATH* environment variable is set to a non-empty string, an *NLSPATH* search shall be performed as described in XBD Section 8.2 (on page 157). If *NLSPATH* identifies | more than one template to use, each template in turn shall be used until a valid messages object is found. | 2. If the *LANGUAGE* environment variable is set to a non-empty string, a *LANGUAGE* search shall be performed as described below. If *LANGUAGE* identifies more than one directory to search, each directory shall be searched until a valid messages object is found. 3. A single-locale search shall be performed as described below. XSI For the NLSPATH search and the single-locale search, the single locale name used to locate the messages object shall be the locale name associated with the selected locale category from the current locale, or the provided locale object if calling one of the *\*\_l*() functions; additional | searches of locale names without *.codeset* (if present), without *\_territory* (if present), and without @*modifier* (if present) may be performed. | For the *LANGUAGE* search, the value of the *LANGUAGE* environment variable shall be a list of one or more locale names separated by a <colon> (':') character. Each locale name shall be tried in the specified order. If a messages object for the locale does not exist, or cannot be opened, or is unsuitable for implementation-defined reasons (such as security), the next locale | name (if any) shall be tried. If: • a messages object for the locale can be opened but cannot be processed without error, or | • the messages object does not contain a string identified by *msgid*, or *msgid* and *n* for the *ngettext* functions, | it is unspecified whether the next locale name (if any) is tried. In all other cases, the messages object for the locale shall be used. | For each locale name in *LANGUAGE*, or if *LANGUAGE* is not set or is empty, or no suitable messages object is found in processing *LANGUAGE*, the pathname used to locate the messages object shall be *dirname*/*localename*/*categoryname*/*textdomainname***.mo**, where: | 37673 37674 37675 37676 37677 37678 37679 37680 37681 37682 37683 37684 37685 37686 37687 37688 37689 37690 37691 37692 37693 37694 37695 37696 37697 37698 37699 37700 37701 37702 37703 37704 37705 37706 37707 37708 37709 37710 37711 37712 37713 37714

- The *dirname* part is the *dirname* argument of the most recent successful call to *bindtextdomain*() that had *textdomainname* as the *domainname* argument; any trailing <slash> characters in *dirname* shall be discarded. If a successful call to *bindtextdomain*() has not | been made for *textdomainname*, an implementation-defined default directory shall be used. 37715 37716 37717 37718
	- For the *LANGUAGE* search, the *localename* part is each locale name from *LANGUAGE* in | turn; if a locale name has the format *language***[**\_*territory***][**.*codeset***][**@*modifier***]**, additional | searches of locale names without .*codeset* (if present), without \_*territory* (if present), and | without *@modifier* (if present) may be performed; if *codeset* is not present, additional searches of locale names with an added *codeset* may be performed. For the single-locale search, the *localename* part is the name of the current locale, or the locale specified in an *\*\_l*() function call, for the category named by *categoryname*. Spellings of codeset names are | not standardized, and implementations may attempt to use different commonly known spellings, for example " $utf8"$  and "UTF-8".
- The *categoryname* part is the string "LC\_MESSAGES" if *gettext*(*)*, *dgettext*(*)*, *ngettext*(*)*, or *dngettext*() is called, or the locale category name corresponding to the *category* argument to | *dcgettext*() or *dcngettext*( ). Likewise for the *\*\_l*() variants of all these functions. | 37728 37729 37730
- For *gettext*(), *gettext\_l*(), *ngettext*(), and *ngettext\_l*(), the *textdomainname* part is the text domain set by the last successful call to *textdomain*( ). For *dgettext*( ), *dcgettext*( ), | *dngettext*(*)*, *dcngettext*(*)*, and the  $*_{l}$ (*)* variants of these functions, *textdomainname* is the text domain specified by the *domainname* argument. The *domainname* argument shall be | equivalent in syntax and meaning to the *domainname* argument to *textdomain*(), except that the selection of the text domain shall affect only the *dgettext*( ), *dcgettext*( ), *dngettext*( ), and | *dcngettext*() function calls and their *\*\_l*() variants. If the *domainname* argument is a null | pointer, the text domain set by the last successful call to *textdomain*() shall be used. For all | of these functions, if a successful call to *textdomain*() has not been made the default text | domain "messages" shall be used. | 37731 37732 37733 37734 37735 37736 37737 37738 37739 37740

Resolution of the messages object pathname shall be performed the first time one of the *gettext* family of functions is called for a given combination of *dirname*, *localename*, *categoryname*, and *textdomainname*. It is unspecified whether the pathname is re-resolved if the combination has been used before in a call to one of the *gettext* family of functions. If *bindtextdomain*() performs | pathname resolution of its *dirname* argument, only the part of the messages object pathname after *dirname* shall be resolved by the *gettext* family of functions. 37741 37742 37743 37744 37745 37746

When one of the *gettext* family of functions returns a message string that was found in a | messages object, it shall convert the codeset of the message string to the output codeset if a | codeset is specified in the messages object (see *msgfmt*) and the output codeset is not the same as that codeset. If a successful call to *bind\_textdomain\_codeset*() has been made with the text domain | of the messages object as the *domainname* argument and a non-null *codeset* argument, the output codeset shall be the *codeset* argument from the most recent such call. Otherwise, the output codeset shall be the codeset of characters in the current locale, or the provided locale object if | calling one of the  $*_{1}$ () functions, as specified by the *LC\_CTYPE* category of the locale. The conversion shall be performed as if by a call to *iconv*() using a conversion descriptor returned by | *iconv\_open*(<*output codeset*>, <*messages object codeset*>), except that if the return value of *iconv*() | would be greater than zero, the non-identical conversions performed by the *gettext* family of | functions need not be the same as those that such an *iconv*() call would perform. If an error prevents the codeset conversion from being performed, the *gettext* family of functions shall | behave as if no message string was found in the messages object. If at least one non-identical conversion is performed that results in a fallback character (one that does not provide any information about the character it was converted from, for example, a  $\leq$  question-mark $\geq$  or ``replacement-character ''), the *gettext* family of functions may behave as if no message string was | 37747 37748 37749 37750 37751 37752 37753 37754 37755 37756 37757 37758 37759 37760 37761 37762 37763

found in the messages object.

**RETURN VALUE** | The *gettext*( ), *gettext\_l*( ), *dgettext*( ), *dgettext\_l*( ), *dcgettext*( ), and *dcgettext\_l*() functions shall | return the message string described in DESCRIPTION if successful. Otherwise, they shall return | *msgid*. | The *ngettext*( ), *ngettext\_l*( ), *dngettext*( ), *dngettext\_l*( ), *dcngettext*( ), and *dcngettext\_l*() functions | shall return the message string described in DESCRIPTION if successful. Otherwise, *msgid* shall | be returned if *n* is equal to 1, or *msgid\_plural* if *n* is not equal to 1. | The application shall ensure that it does not modify the returned string. A subsequent call to a *gettext* family function shall not overwrite or invalidate the returned string. The returned string may be invalidated by a subsequent call to *bind\_textdomain\_codeset*(), *bindtextdomain*(), *setlocale*(*)*, or *textdomain*(*)* in the same process, except for calls that only query values. The returned string shall not be invalidated by a subsequent call to *uselocale*( ). | **ERRORS** | The *gettext* family of functions shall not modify *errno*. If an error occurs these functions shall return a string as described in RETURN VALUE. **EXAMPLES** | The example code below assumes the following: • The implementation-defined default directory is **/system/gettextlib**. • The following locales are available on the target system: en\_US, en\_GB, de\_DE. The codeset used for all of these locales is UTF-8. • The en\_AU locale is not available on the target system. • The target system supports conversion from ISO/IEC 8859-1 to UTF-8. • The codeset used for the POSIX locale is ASCII. • The target system does not support conversion from ISO/IEC 8859-1 to ASCII. | Furthermore, the following **.mo** files (and only the following **.mo** files) are installed: | • **/system/gettextlib/en\_US/LC\_MESSAGES/mail.mo** | • **/messagecatalogs/example/en\_US/LC\_MESSAGES/mail.mo** | These are compiled from a portable messages object source file (dot-po file) with the following | ISO/IEC 8859-1 encoded contents (see the EXTENDED DESCRIPTION of the *msgfmt* utility for a | description of the dot-po file format): msgid "" | msgstr "" | "Content-Type: text/plain; charset=ISO\_8859-1\n" "Plural-Forms: nplurals=4; plural= n==1?0:  $(n>1 & 6n < 10)$ ?1:  $(n=-0)$ ?2:3;\n" msgid "recipient" | msgid\_plural "recipients" | msgstr[0] "1 recipient" | msgstr[1] "2 to 9 recipients" | msgstr[2] "no recipients" | msgstr[3] "more than 9 recipients" **/system/gettextlib/de\_DE/LC\_MESSAGES/mail.mo** is compiled from a dot-po file with the | 37765 37766 37767 37768 37769 37770 37771 37772 37773 37774 37775 37776 37777 37778 37779 37780 37781 37782 37783 37784 37785 37786 37787 37788 37789 37790 37791 37792 37793 37794 37795 37796 37797 37798 37799 37800 37801 37802 37803 37804 37805

37806

following ISO/IEC 8859-1 encoded contents:

37828

msgstr "" |

msgid "recipient" |

msgid\_plural "recipients" | msgstr[0] "1 Empfänger" |

msgstr[1] "2 bis 4 Empfänger" | msgstr[2] "keine Empfänger" | msgstr[3] "mehr als 4 Empfänger"

```
msgid "" |
"Content-Type: text/plain; charset=ISO_8859-1\n"
"Plural-Forms: nplurals=4; plural = n == 1?0: (n > 1&6n < 5) ?1: (n == 0) ?2:3; \n"
```

```
/messagecatalogs/example/en_GB/LC_MESSAGES/mail.mo is compiled from a dot-po file |
              with the following ISO/IEC 8859-1 encoded contents:
37817
37818
```

```
msgid "" |
          msgstr "" |
           "Content-Type: text/plain; charset=ISO_8859-1\n"
           "Plural-Forms: nplurals=4; plural= n == 1?0: (n > 1 & n = 5) ?1: (n == 0) ?2:3; \n"
           msgid "recipient" |
           msgid_plural "recipients" |
           msgstr[0] "1 recipient" |
           msgstr[1] "2 to 4 recipients"
           msgstr[2] "no recipients" |
           msgstr[3] "5 or more recipients"
37819
37820
37821
37822
37823
37824
37825
37826
37827
```

```
/messagecatalogs/example2/en_US/LC_MESSAGES/othermail.mo is not a suitable messages |
              object file or is a suitable messages object file that does not contain the msgid "recipient". |
37829
37830
```

```
The following example demonstrates the interactions between bindtextdomain(),
              bind_textdomain_codeset( ), textdomain( ), and the gettext family of functions. |
37831
37832
```

```
unsigned long n recipients;
            // strdup() is used to prevent default_domain from being invalidated by |
            // a future call to bindtextdomain() |
            const char *default_domain = strdup(bindtextdomain("mail", NULL));
            setlocale(LC_MESSAGES, "POSIX");
            setlocale(LC_CTYPE, "POSIX");
37833
37834
37835
37836
37837
37838
```

```
n recipients = 1;
            // The following outputs "recipient" with the same encoding as the
            // "recipient" argument to ngettext():
            printf("%s\n", ngettext("recipient", "recipients", n_recipients)); |
            n_recipients = 3;
            // The following outputs "recipients" with the same encoding as the |
            // "recipients" argument to ngettext():
            printf("%s\n", ngettext("recipient", "recipients", n_recipients)); |
            setlocale(LC_MESSAGES, "en_US");
37839
37840
37841
37842
37843
37844
37845
37846
37847
```

```
setlocale(LC_CTYPE, "en_US");
             textdomain("mail"); |
37848
37849
```

```
n_recipients = 1;
            // The following outputs "1 recipient", encoded in UTF-8: |
            printf("%s\n", ngettext("recipient", "recipients", n_recipients)); |
            n recipients = 3;
37850
37851
37852
37853
```

```
// The following outputs "2 to 9 recipients", encoded in UTF-8: |
            printf("%s\n", ngettext("recipient", "recipients", n_recipients)); |
            setlocale(LC_MESSAGES, "en_GB");
            setlocale(LC_CTYPE, "en_GB");
            bindtextdomain("mail", "/messagecatalogs/example/"); |
            n_recipients = 3;
            // The following outputs "2 to 4 recipients", encoded in UTF-8:
            printf("%s\n", ngettext("recipient", "recipients", n_recipients)); |
            setlocale(LC_MESSAGES, "en_US");
            setlocale(LC_CTYPE, "en_US");
            textdomain("othermail"); |
            bindtextdomain("othermail", "/messagecatalogs/example2/"); |
            n recipients = 3;// The following outputs "recipients" with the same encoding as the |
            // "recipients" argument to ngettext(): |
            printf("%s\n", ngettext("recipient", "recipients", n_recipients)); |
            // Because there is no locale named en_AU on the system, en_US is used: |
            setenv("LANGUAGE", "en AU:en US:en GB", 1);
            setlocale(LC_MESSAGES, "");
            setlocale(LC_CTYPE, "");
            bindtextdomain("mail", default_domain); |
            // The following outputs "2 to 9 recipients", encoded in UTF-8:
            printf("%s\n", dngettext("mail", "recipient", "recipients", 3)); |
            textdomain("mail"); |
            bind_textdomain_codeset("mail", "UTF-8"); |
            setlocale(LC_MESSAGES, "de_DE"); |
            setlocale(LC_CTYPE, "de_DE");
            // Clear the LANGUAGE environment variable, otherwise it would take |
            // precedence over the locale set above, and en_US would continue to |
            // be used.
            setenv("LANGUAGE", "", 1);
            n recipients = 1;// The following outputs "1 Empfänger", encoded in UTF-8:
            printf("%s\n", ngettext("recipient", "recipients", n_recipients)); |
            bind_textdomain_codeset("mail", "ASCII"); |
            setlocale(LC_CTYPE, "POSIX");
            n recipients = 1;
            // The following outputs "recipient" with the same encoding as the |
            // "recipient" argument to ngettext() - remember, the system is assumed
            // to not support conversion from ISO/IEC 8859-1 to ASCII: |
            printf("%s\n", ngettext("recipient", "recipients", n_recipients)); |
            free(default domain);
37854
37855
37856
37857
37858
37859
37860
37861
37862
37863
37864
37865
37866
37867
37868
37869
37870
37871
37872
37873
37874
37875
37876
37877
37878
37879
37880
37881
37882
37883
37884
37885
37886
37887
37888
37889
37890
37891
37892
37893
37894
37895
```
### **APPLICATION USAGE** | 37896

These functions do not impose a limit on message length. Note that translated strings typically have a different length than the input strings, possibly much longer, and applications using these translations in formatted text (for example, aligned columns for a table) should take that |  $\blacksquare$ into account.  $\blacksquare$ 37897 37898 37899 37900

The *dcgettext*( ), *dcgettext\_l*( ), *dcngettext*( ), and *dcngettext\_l*() functions are useful to retrieve | locale-specific strings for a category other than *LC\_MESSAGES*. For example, they can be used to obtain a time format string from the *LC\_TIME* category; because the locale setting of *LC\_TIME* and *LC\_MESSAGES* can be different, using the other *gettext* family functions in such a case might cause an undesired result. All of the functions in the *gettext* family of functions, except *dcgettext*( ), *dcgettext\_l*( ), *dcngettext*( ), and *dcngettext\_l*( ), search for messages objects only in the | *LC\_MESSAGES* category. | 37901 37902 37903 37904 37905 37906 37907

Implementations typically, but are not required to,  $mmap()$  the messages object file the first time one of the *gettext* family of functions is called, and keep that map in place until it is no longer expected to be used. For example, a successful call to *bindtextdomain*() will typically cause the next call to one of the *gettext* family of functions to *munmap*() the previous file and *mmap*() the new file. Applications should not rely on this behavior, however: the implementation is allowed to cache previously used maps, or not use *mmap*() at all and reopen the file each time one of the | *gettext* family of functions is called. 37908 37909 37910 37911 37912 37913 37914

The *msgid* and *msgid\_plural* arguments are typically in (US) English. The arguments are always | used in the POSIX or C locale, and when a *gettext* family function encounters an error, so they should not be abstract message identifiers (for example, "message 123") and they should only use characters in the portable character set (to avoid outputting byte sequences that are not valid | characters in the current output codeset). If the *xgettext* utility is used to extract the *msgid* and | *msgid\_plural* arguments from C source files into a template dot-po file, the arguments must be string literals in order for the resulting file to be useful to translators. 37915 37916 37917 37918 37919 37920 37921

- The strings returned by the *gettext* family of functions are not guaranteed to contain only characters that are valid in the current output codeset. In particular, byte sequences that do not form valid characters can occur when: 37922 37923 37924
- 37925

37926 37927 • The messages object file does not specify a character set and uses characters outside the | portable character set. |

• The *msgid* or *msgid\_plural* arguments use characters outside the portable character set. |

The strings returned by the *gettext* family of functions are guaranteed to remain valid until invalidated as described in the RETURN VALUE section. This includes strings that are created | by codeset conversion; those strings are freed by the implementation, not the application. Thus, | it is safe to call *gettext* family functions multiple times in situations such as: 37928 37929 37930 37931

```
printf("%s %s\n", gettext("foo"), gettext("bar")); |
37932
```
### **RATIONALE** 37933

Although the return type of these functions ought to be **const char \***, it is **char \*** to match | historical practice. 37934 37935

The *gettext* family of functions is frequently used in reporting errors. In fact, it is possible to have an application that attempts to create an error message that combines a translated string via *gettext*() with an error string provided by *strerror*( ). The standard requires that the *gettext* family | of functions does not modify *errno*, so that an application need not worry about complications of | providing sequencing points to capture a stable value of *errno* prior to the translation of the error message, and so that the user will still get a somewhat useful string (even if it is the untranslated | original string) on any failure. | 37936 37937 37938 37939 37940 37941 37942

|

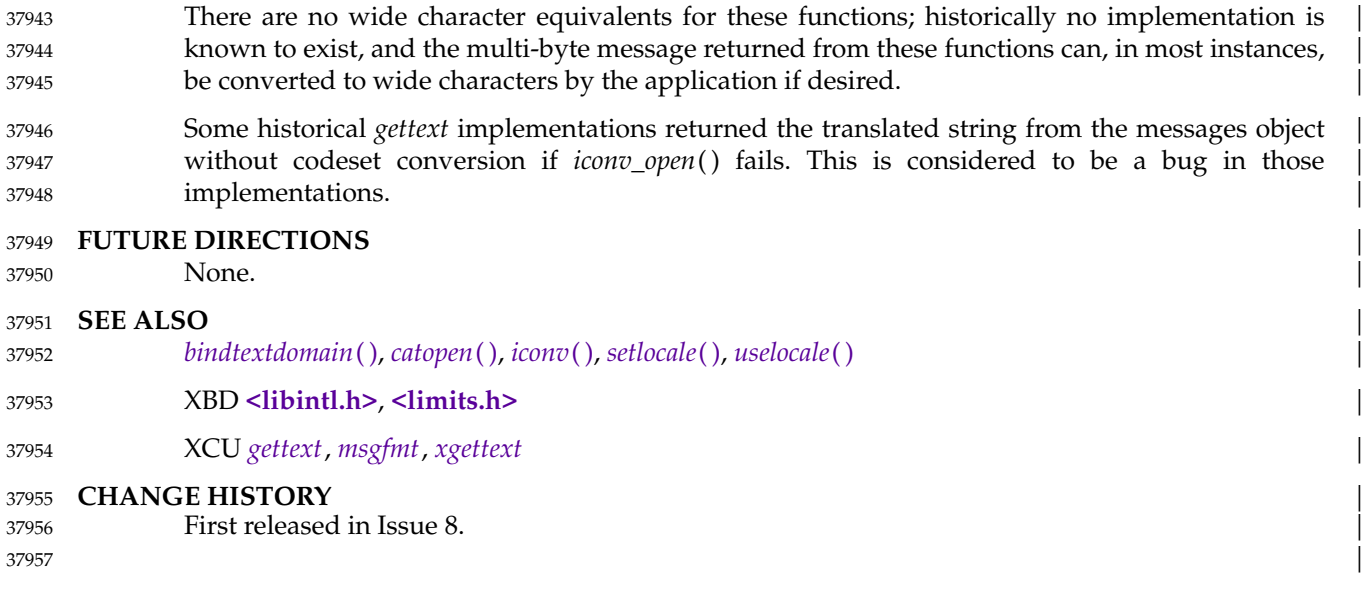

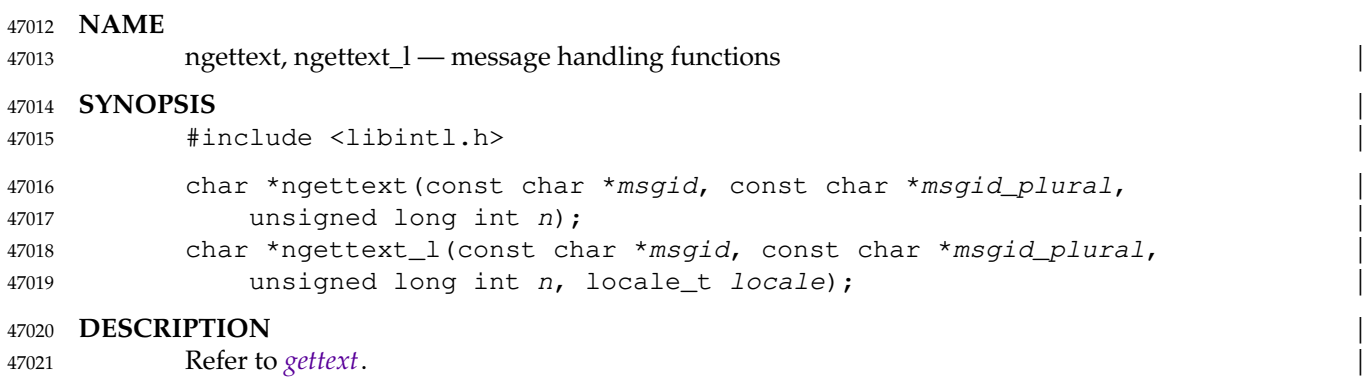

|

# **setresgid( )** *System Interfaces*

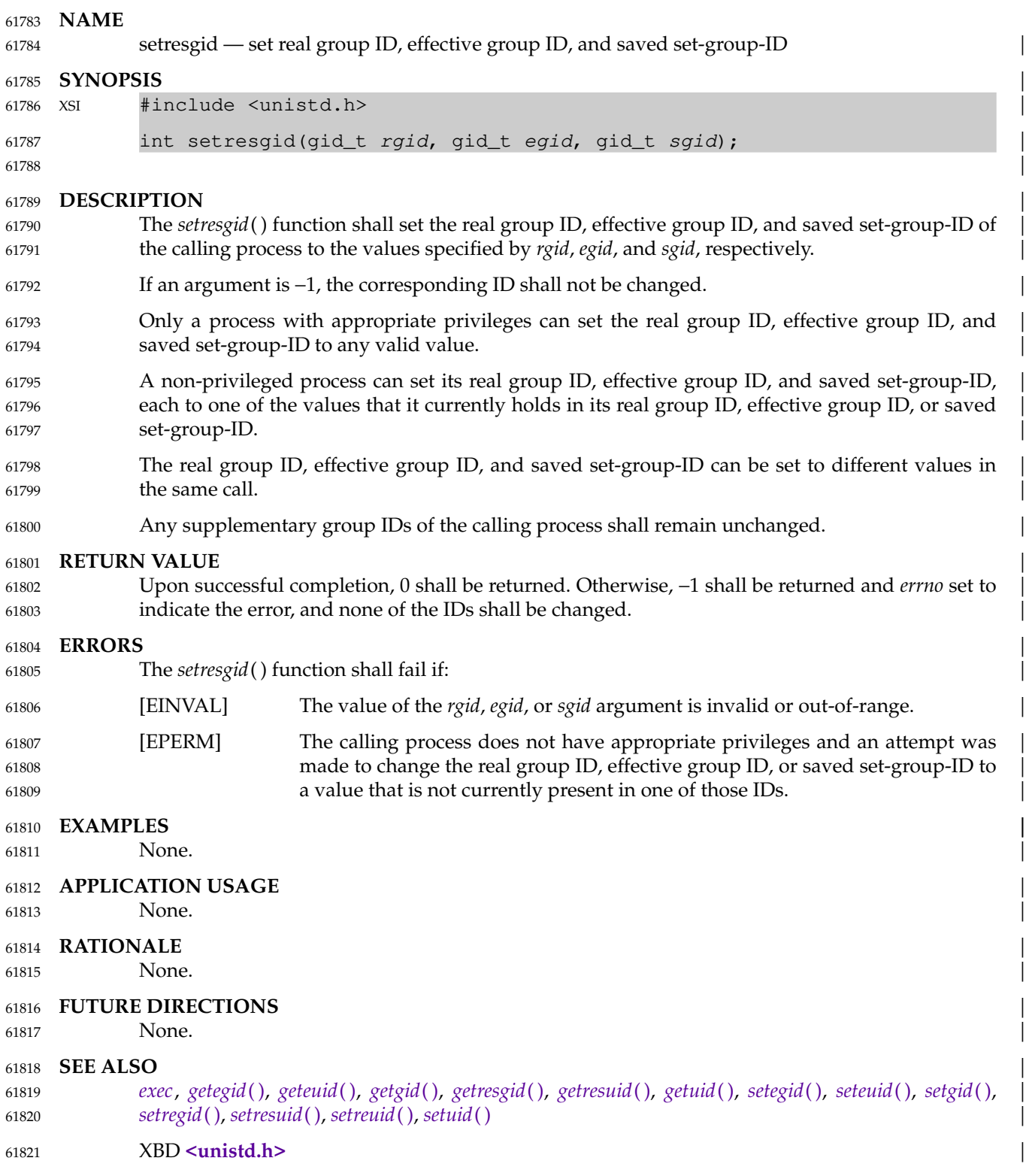

 $\begin{bmatrix} 1 \\ 1 \\ 1 \end{bmatrix}$ 

**CHANGE HISTORY** | 61822

First released in Issue 8. 61823

61824

# **setresuid( )** *System Interfaces*

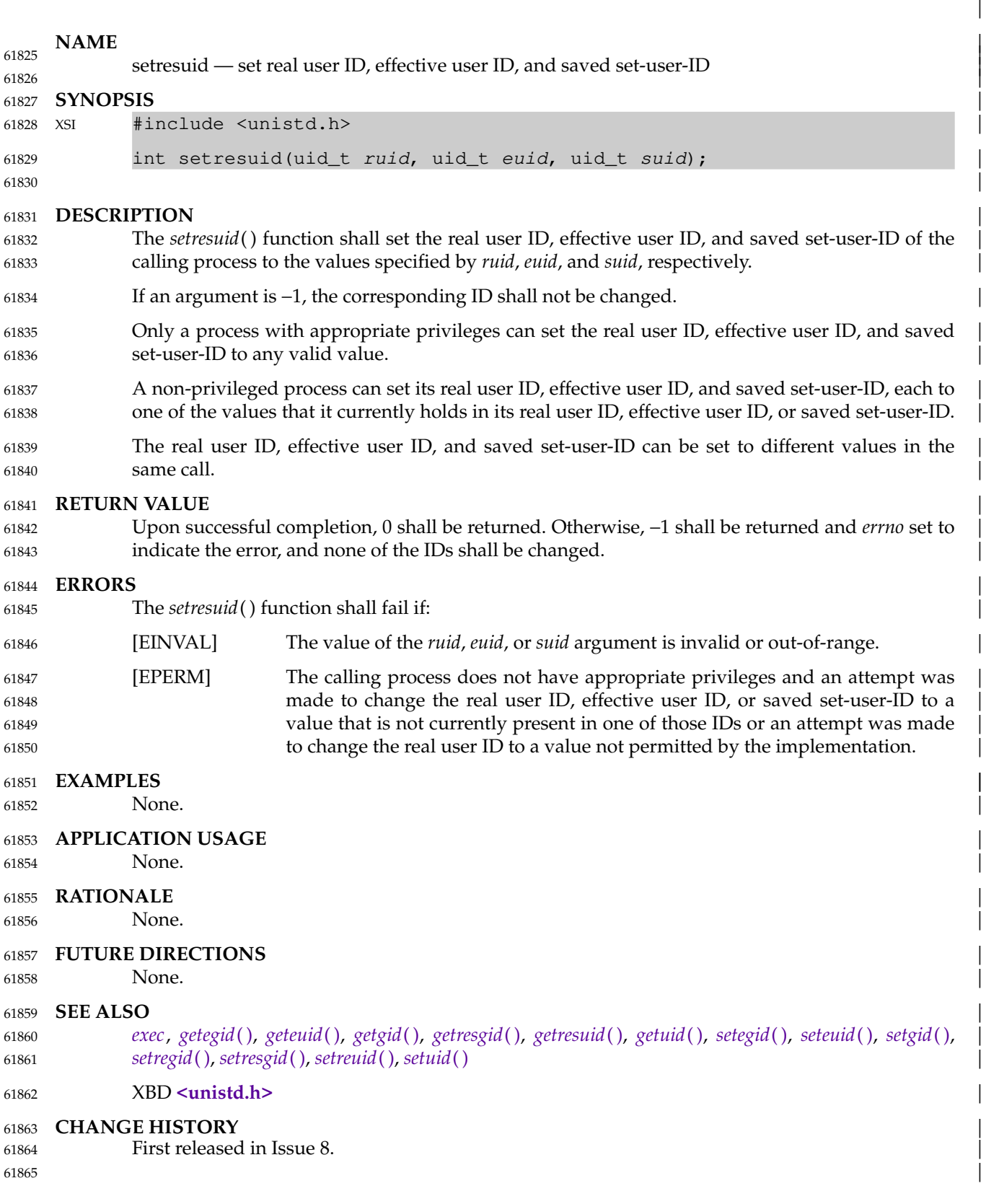

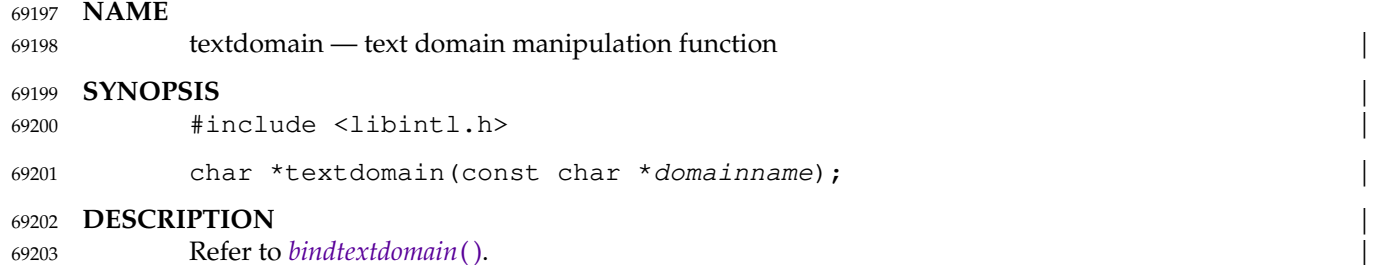

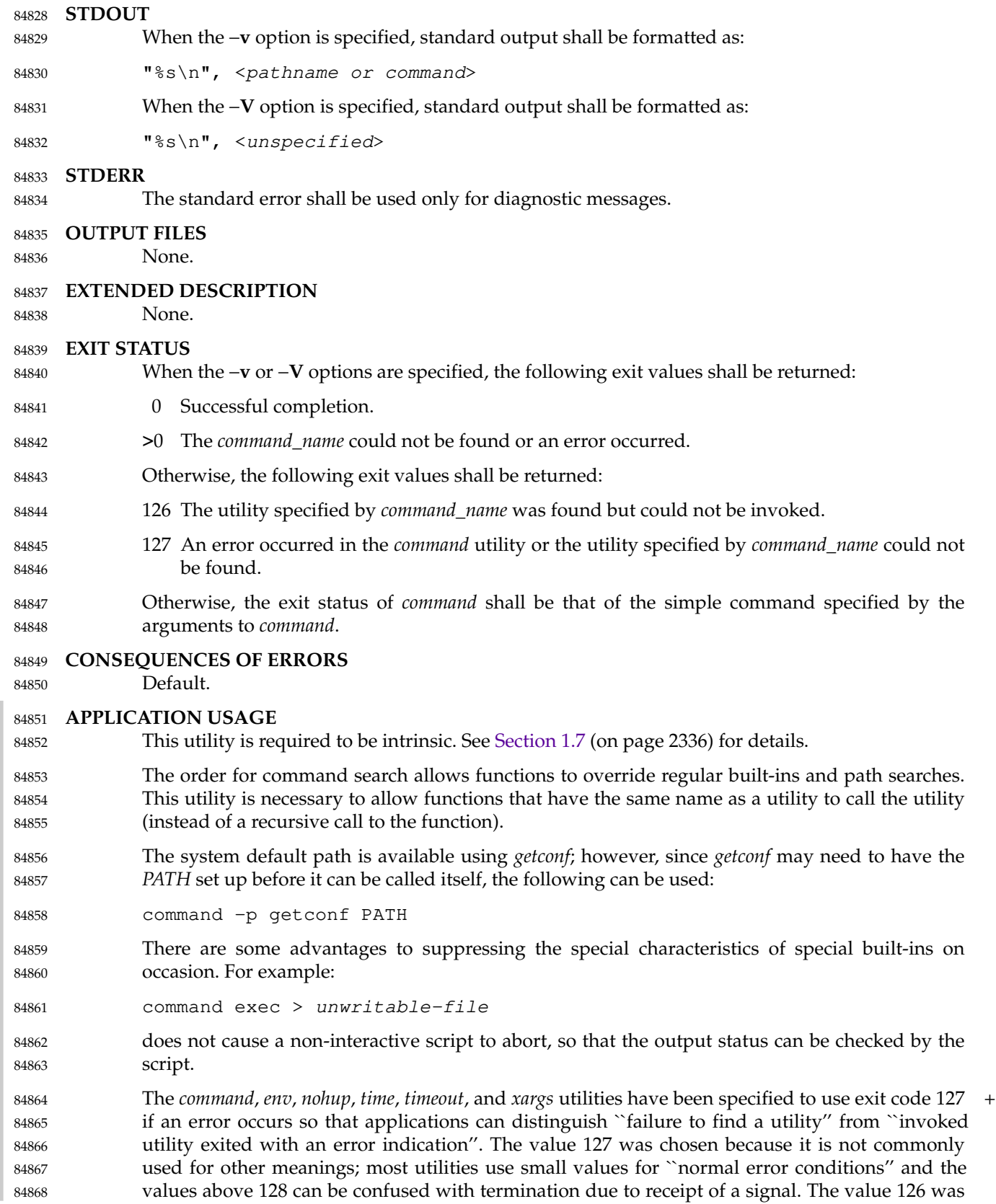

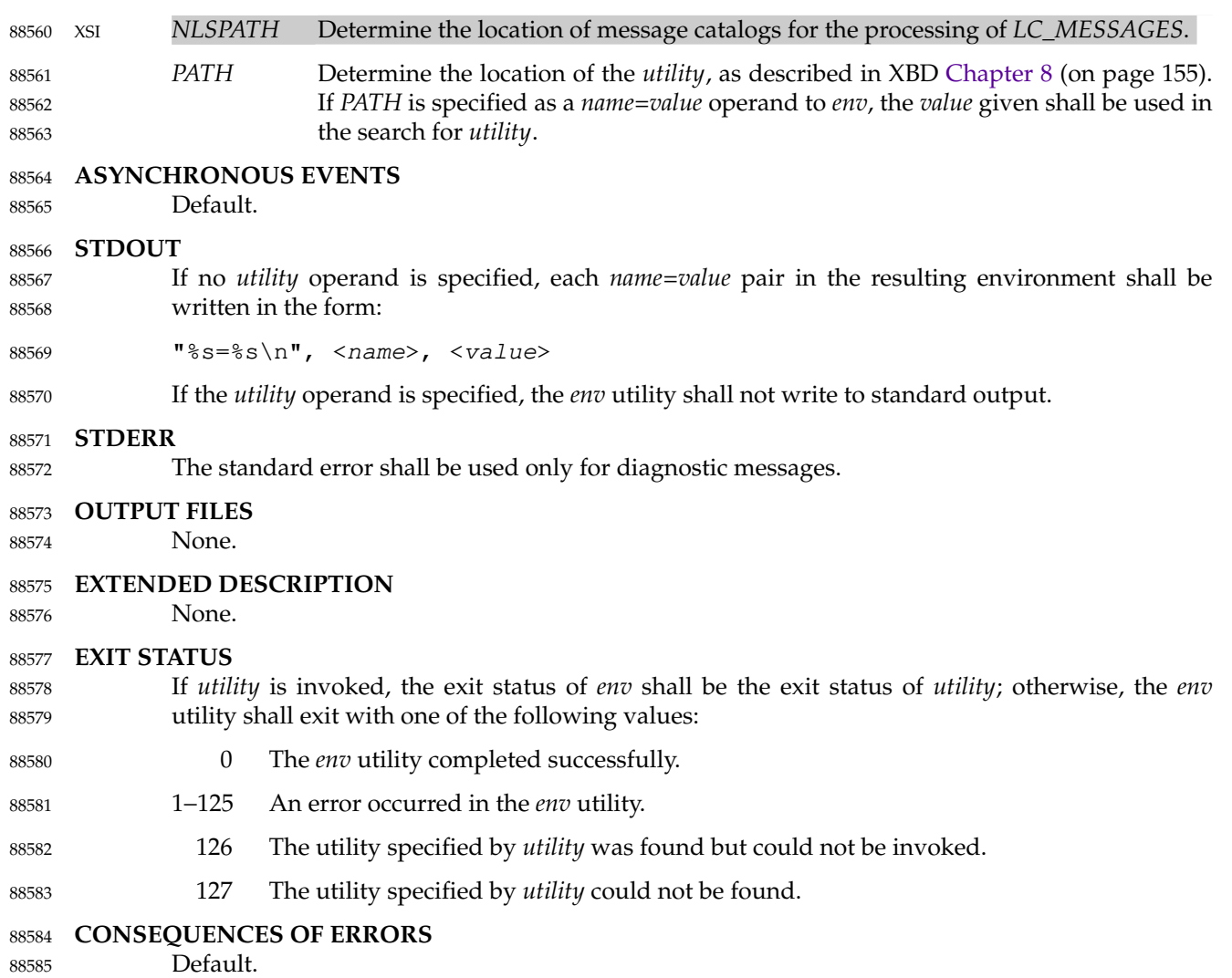

### **APPLICATION USAGE** 88586

The *command*, *env*, *nice*, *nohup*, *time*, *timeout*, and *xargs* utilities have been specified to use exit + code 127 if an error occurs so that applications can distinguish ``failure to find a utility'' from ``invoked utility exited with an error indication''. The value 127 was chosen because it is not commonly used for other meanings; most utilities use small values for ``normal error conditions'' and the values above 128 can be confused with termination due to receipt of a signal. The value 126 was chosen in a similar manner to indicate that the utility could be found, but not invoked. Some scripts produce meaningful error messages differentiating the 126 and 127 cases. The distinction between exit codes 126 and 127 is based on KornShell practice that uses 127 when all attempts to *exec* the utility fail with [ENOENT], and uses 126 when any attempt to *exec* the utility fails for any other reason. 88587 88588 88589 88590 88591 88592 88593 88594 88595 88596

Historical implementations of the *env* utility use the *execvp*() or *execlp*() functions defined in the System Interfaces volume of POSIX.1-202x to invoke the specified utility; this provides better performance and keeps users from having to escape characters with special meaning to the shell. Therefore, shell functions, special built-ins, and built-ins that are only provided by the shell are not found by this type of *env* implementation. However, *env* can be implemented as a shell builtin, in which case it may be able to execute shell functions and built-ins. An application wishing to ensure execution of a non-built-in utility can use *exec* in a subshell for this purpose. 88597 88598 88599 88600 88601 88602 88603

## *Utilities* **gettext**

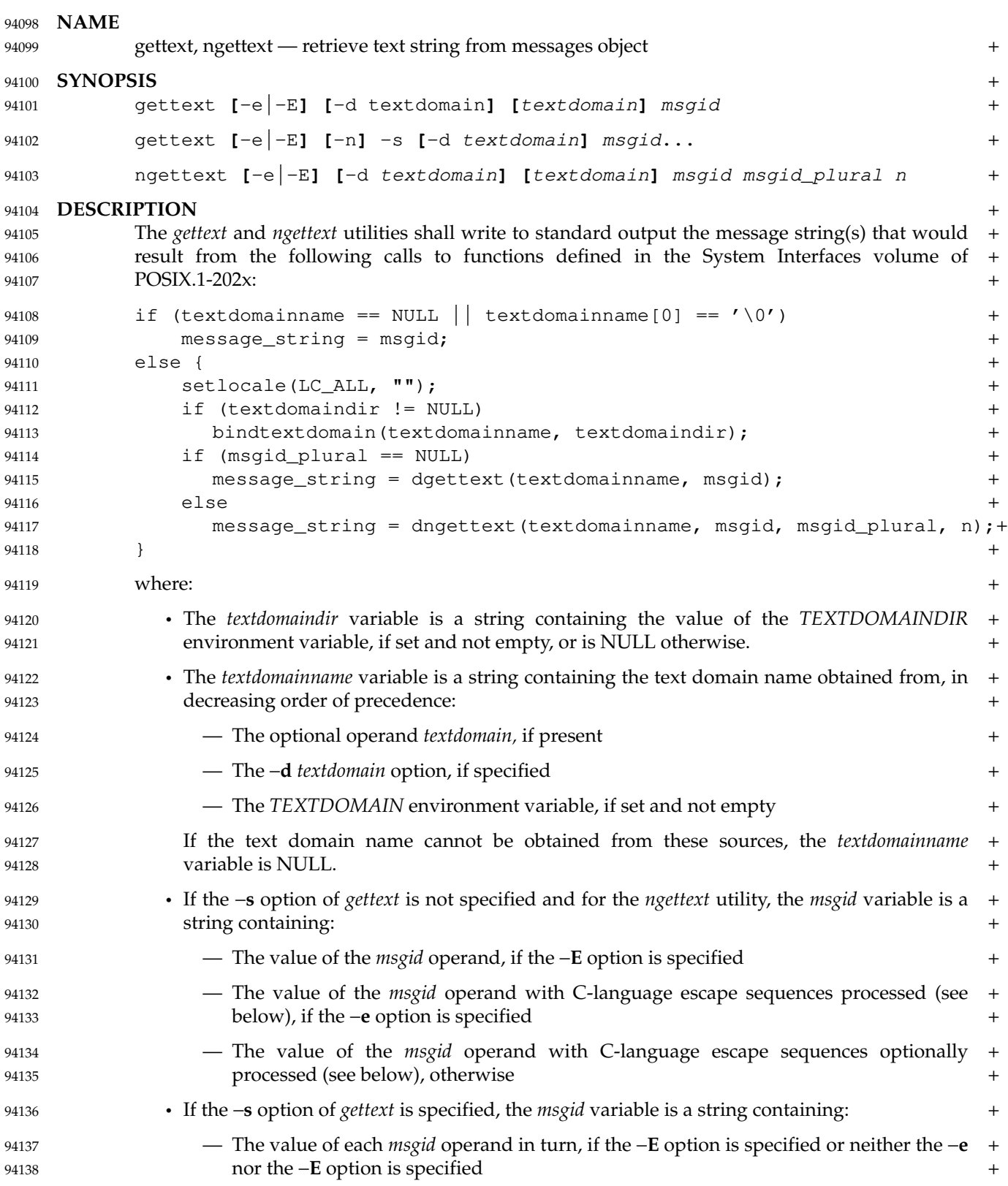

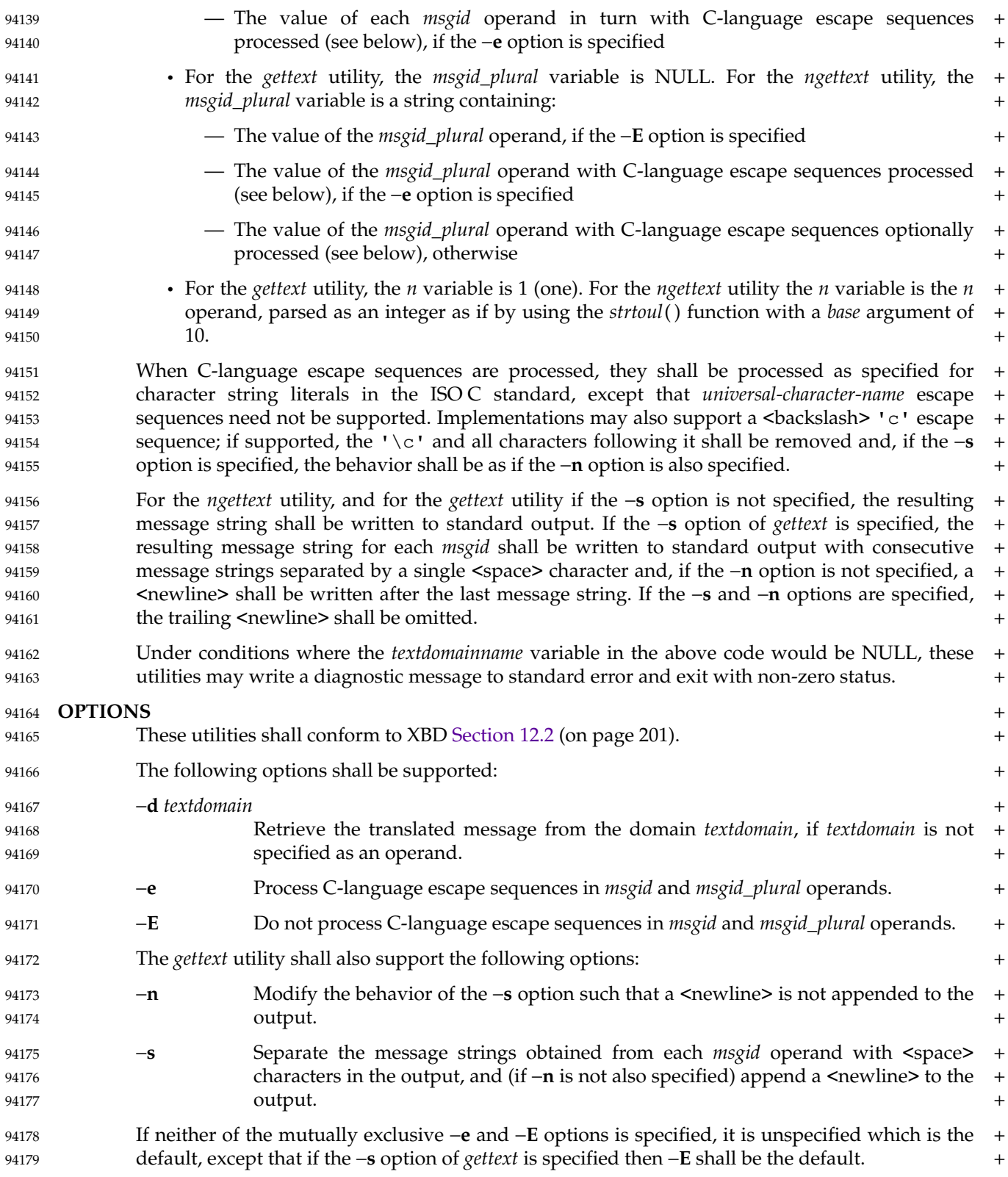

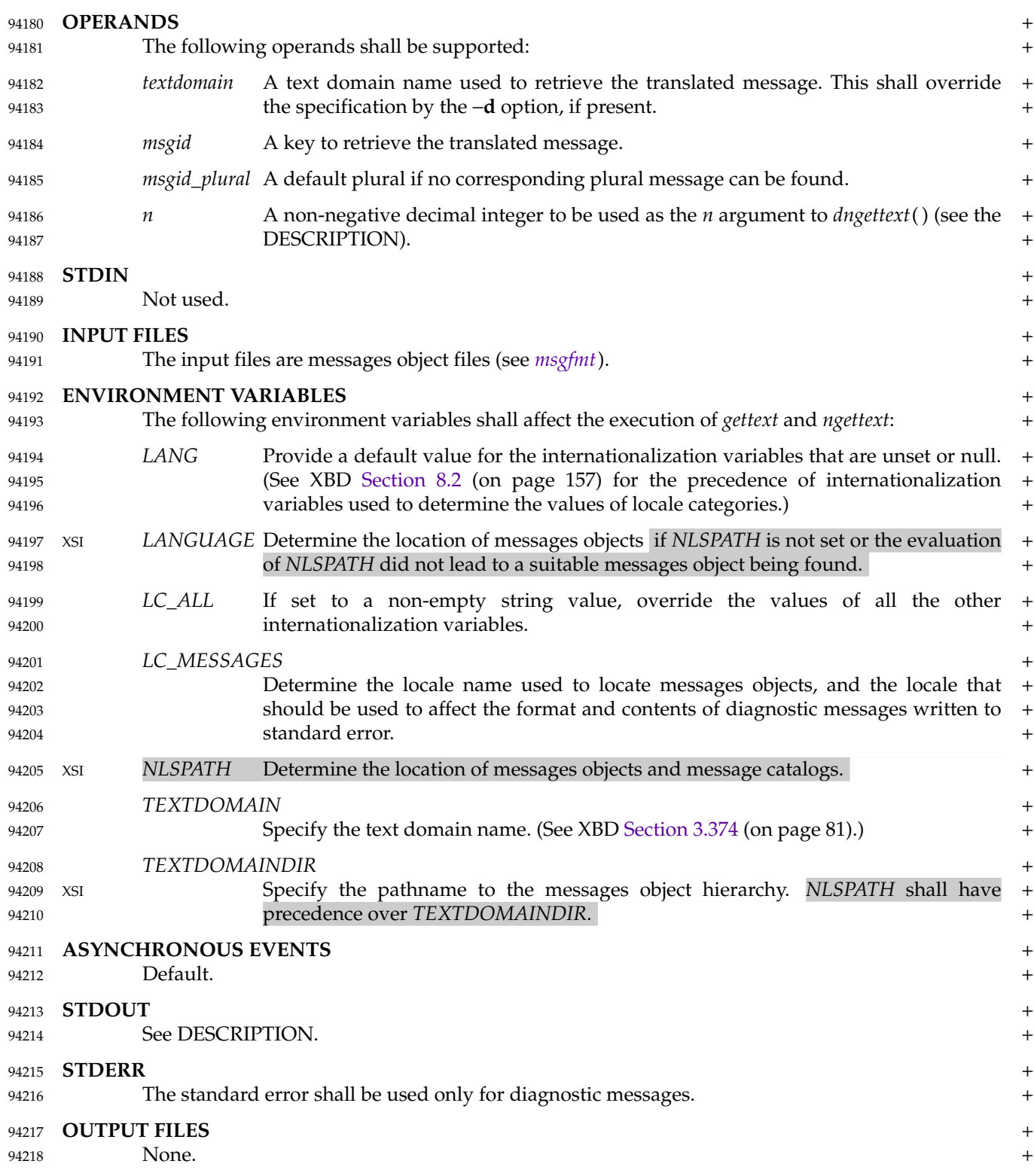

## **gettext** *Utilities*

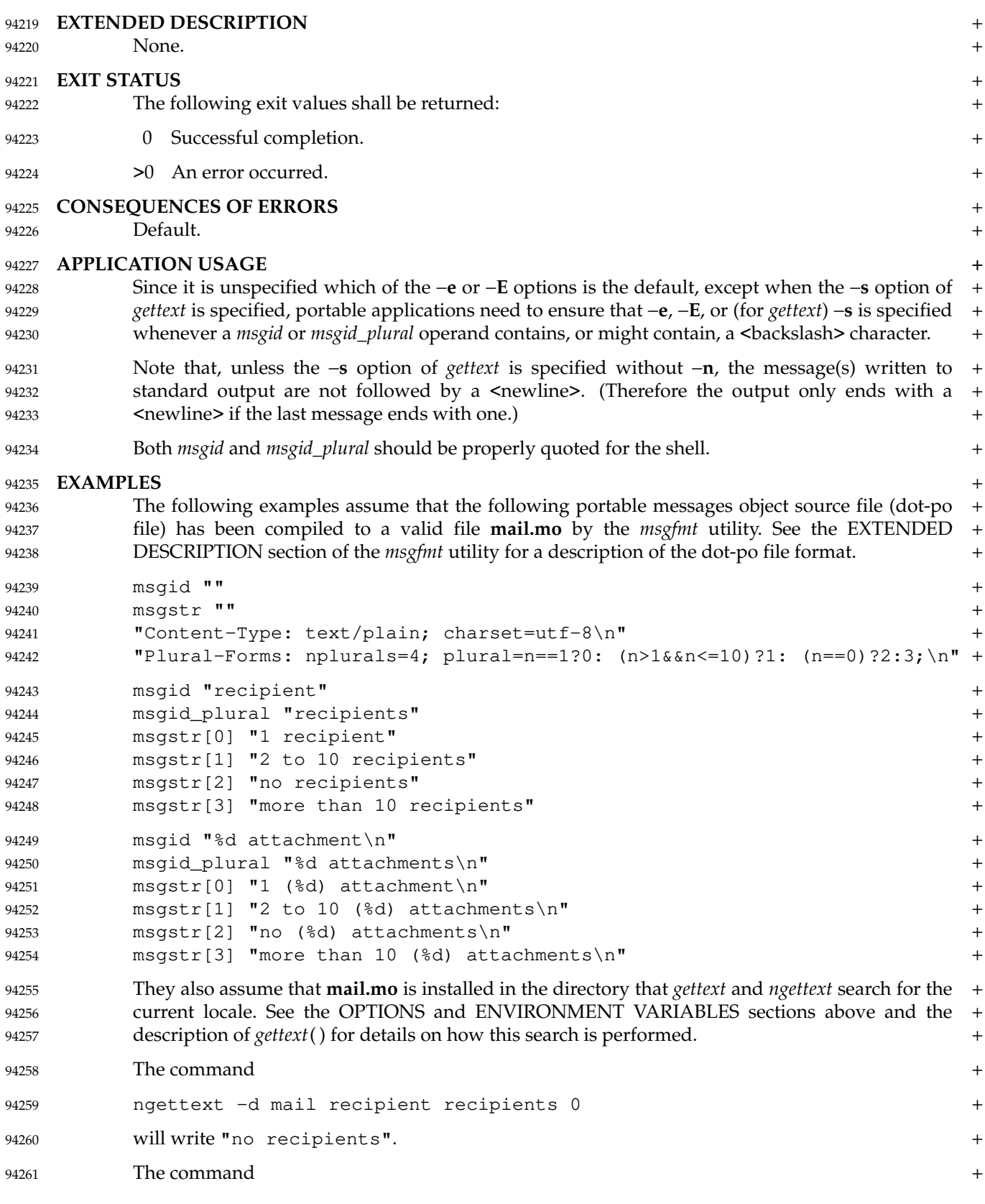

## *Utilities* **gettext**

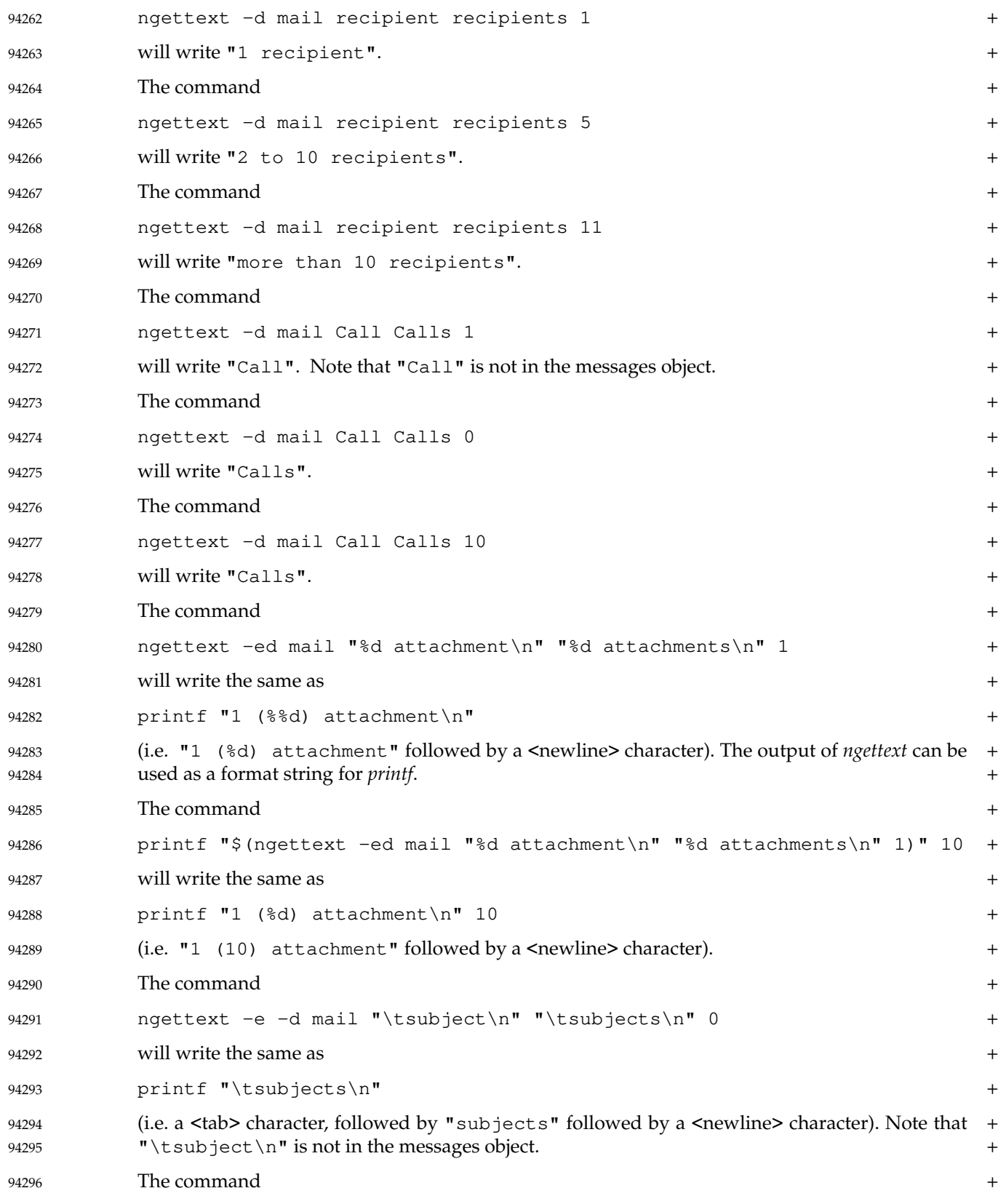

## **gettext** *Utilities*

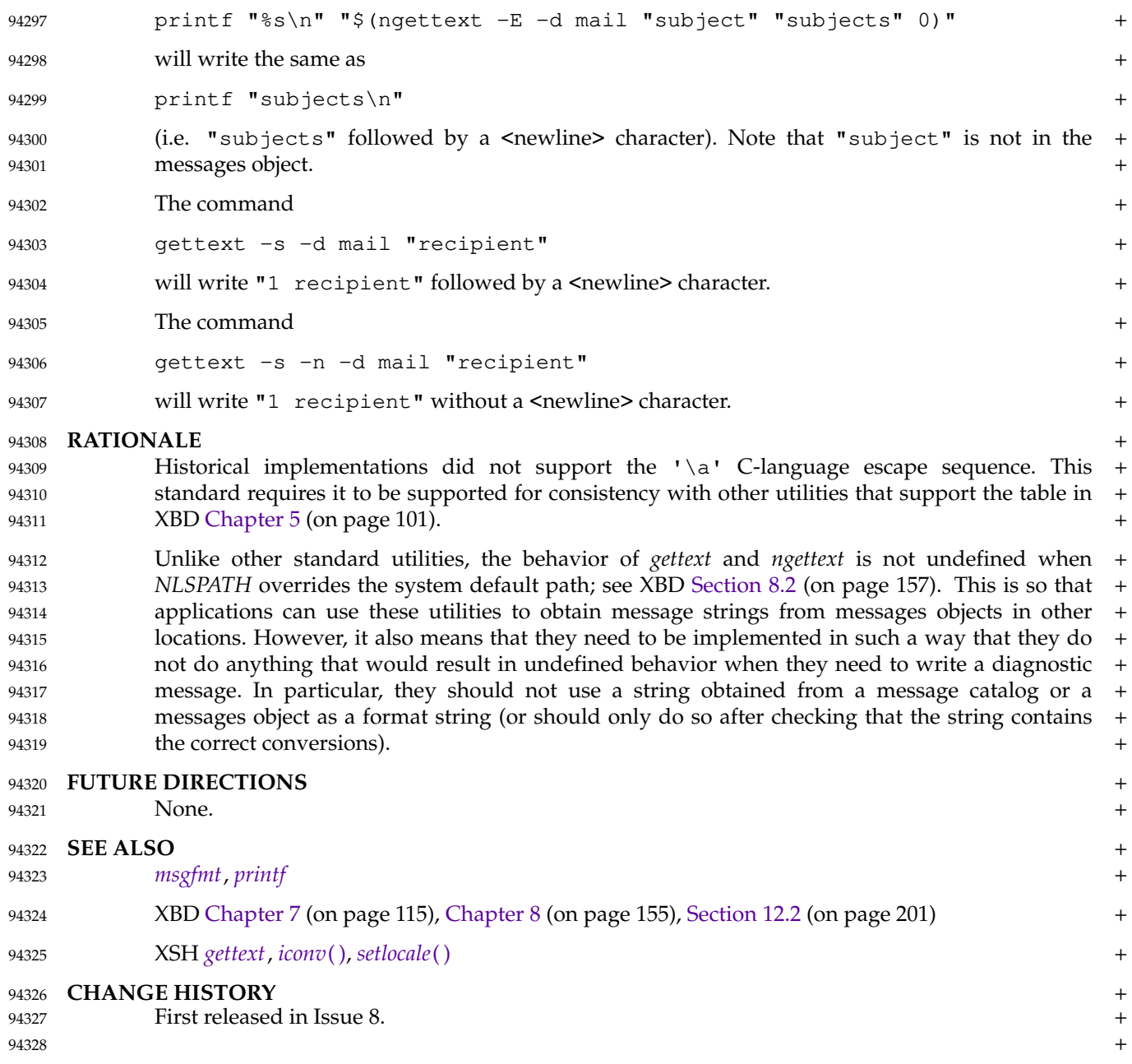

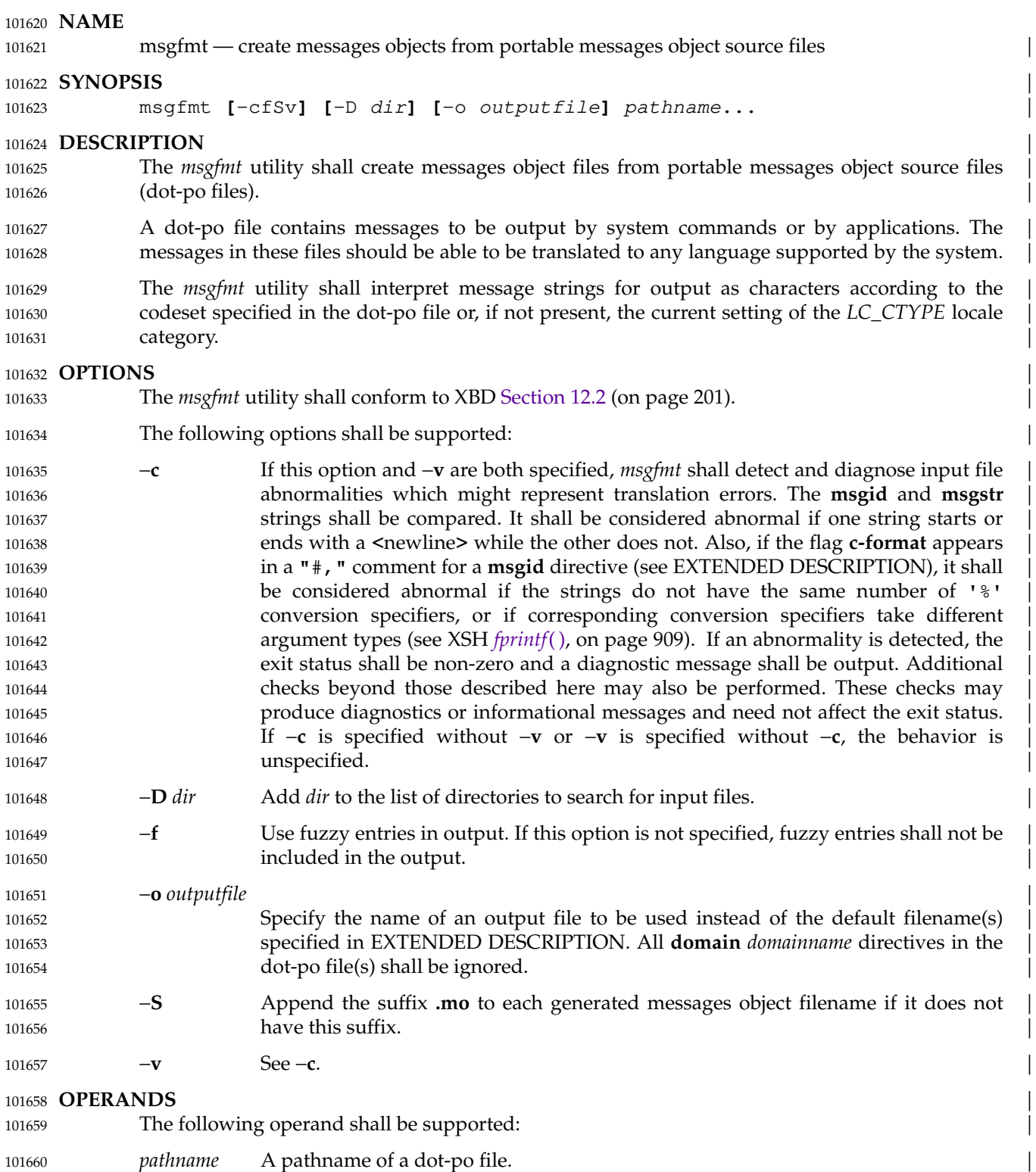

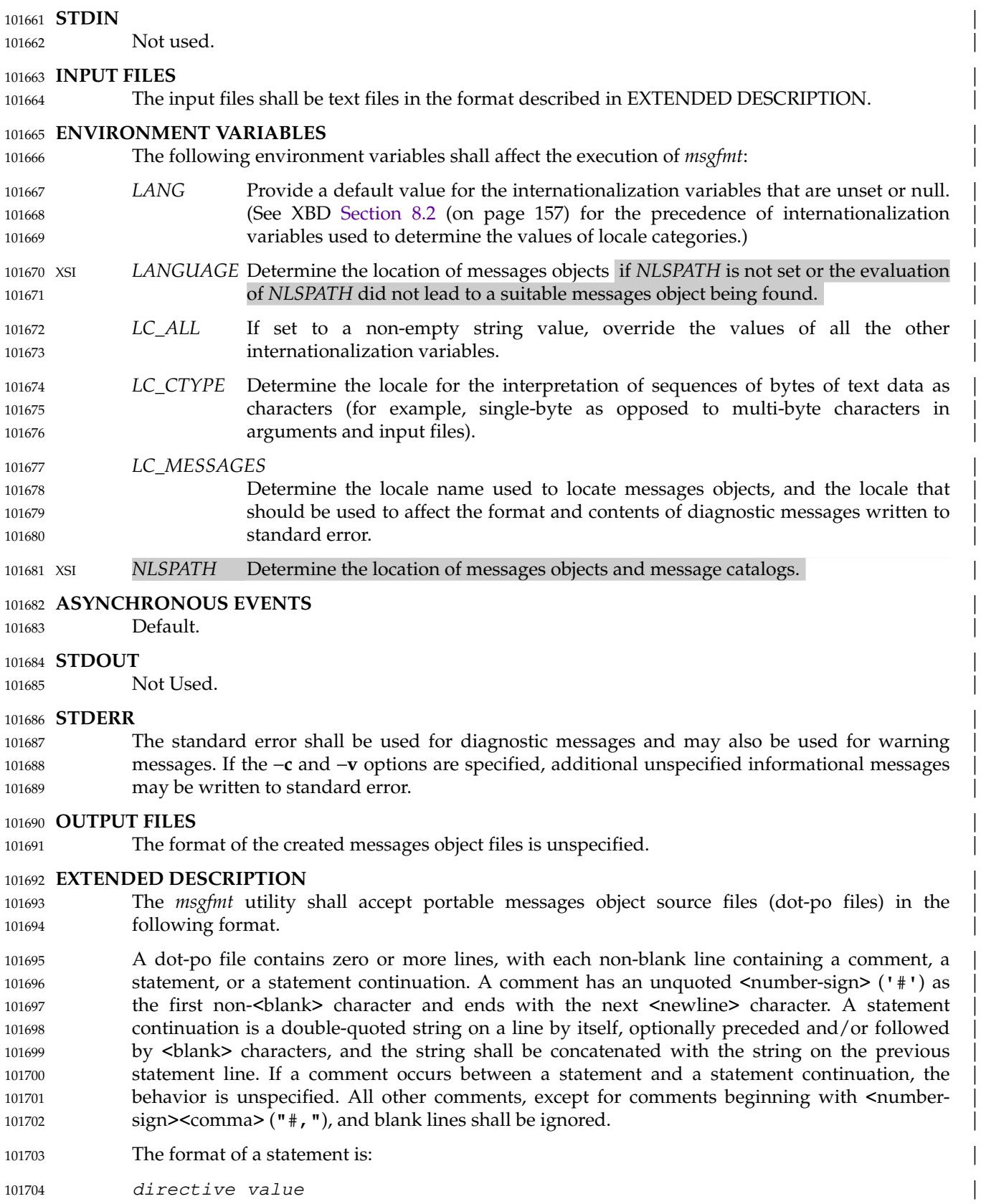

The *directive* starts at the first non-<br/>shank> character of the line and is separated from the *value* by one or more <blank> characters. The *value* consists of a double-quoted string optionally | followed by <br/>blank> characters. Zero or more statement continuation lines (see above) can follow the statement. The following directives shall be supported: 101705 101706 101707 101708

**domain** domainname | 101709

**msgid** message\_identifier | **msgid\_plural** untranslated\_string\_plural | **msgstr** message\_string | **msgstr[**index**]** message\_string | 101710 101711 101712 101713

A dot-po file consists of zero or more sections. Each section specifies the messages to be processed in a domain. The first directive in each section shall be a **domain** directive (except for | the first section which shall behave as if | 101714 101715 101716

- domain "messages" | 101717
- had been specified if the first directive is not a **domain** directive). 101718

The behavior of the **domain** directive is affected by the options used. See OPTIONS for the behavior when the −**o** option is specified. If the −**o** option is not specified, all data obtained from | the non-**domain** directives in a dot-po section shall be output to the messages object file named | *domainname***.mo** when the −**S** option is specified. When the −**S** option is not specified, it is implementation-defined whether *domainname* or *domainname*.mo is used. 101719 101720 101721 101722 101723

- If multiple **domain** directives specify the same *domainname*, the sections shall be processed as if there was only one section that starts with a **domain** *domainname* statement which contained the | statements of the sections, in the same order, excluding all but the first **domain** *domainname* statement. **If the statement** of the statement of the statement of the statement of the statement of the statement 101724 101725 101726 101727
- Within each section, there can be a header. A header is identified by having a **msgid** directive with the empty string ("") as the *message\_identifier* immediately followed by a statement containing a **msgstr** directive. The *message\_string* in this **msgstr** statement in a header shall be treated specially. If *message\_string* contains a specification of the form: 101728 101729 101730 101731
- "nplurals=count; plural=expression" 101732

then *count* indicates the number of plural forms for messages in that domain, and *expression* is a | C-language expression that evaluates to an unsigned integer value which determines the | **msgstr**[*index*] directive to be used. The value of *expression* is used as the index value. The variable *n* in *expression* is assigned the value of the *n* argument to the *ngettext*(), *ngettext*\_l(), *dngettext*( ), *dngettext\_l*( ), *dcngettext*( ), and *dcngettext\_l*() functions or of the *n* operand of the | *ngettext* utility before *expression* is evaluated. The application shall ensure that *expression* evaluates to a non-negative value less than *count* for all  $n$  that can be supplied by the aforementioned functions and utility. | 101733 101734 101735 101736 101737 101738 101739 101740

- If *message\_string* in the header contains a specification of the form: 101741
- "charset=codeset" | 101742

then *codeset* indicates the codeset to be used to encode the message strings in this section's domain (overriding *LC\_CTYPE*). If the output string's codeset is different from the message string's codeset, codeset conversion from the message string's codeset to the output string's | codeset shall be performed by the *gettext* family of functions and by the *gettext* and *ngettext* utilities. See XSH *gettext* and *gettext*. The output string's codeset shall be determined by the | current or specified locale's codeset. 101743 101744 101745 101746 101747 101748

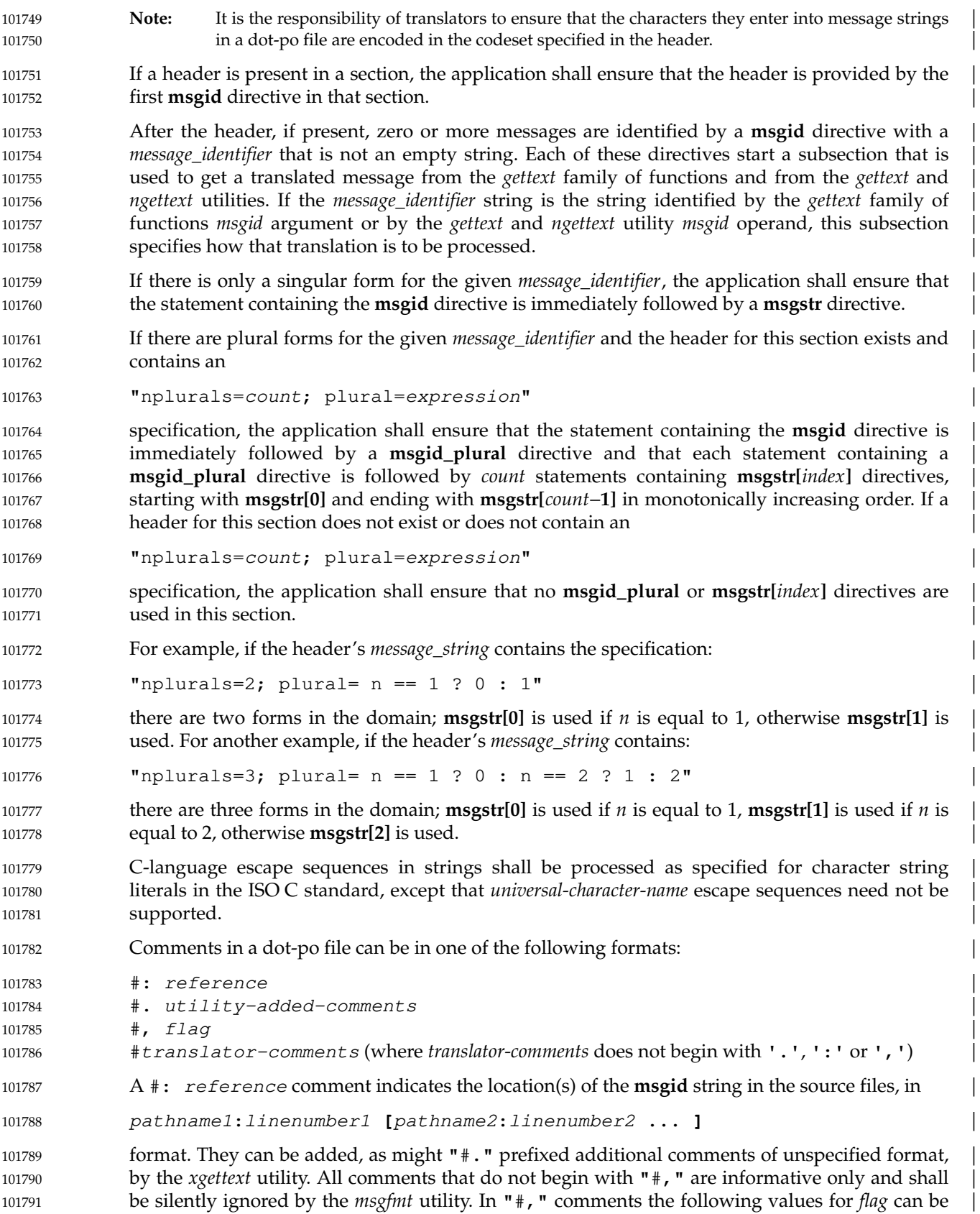

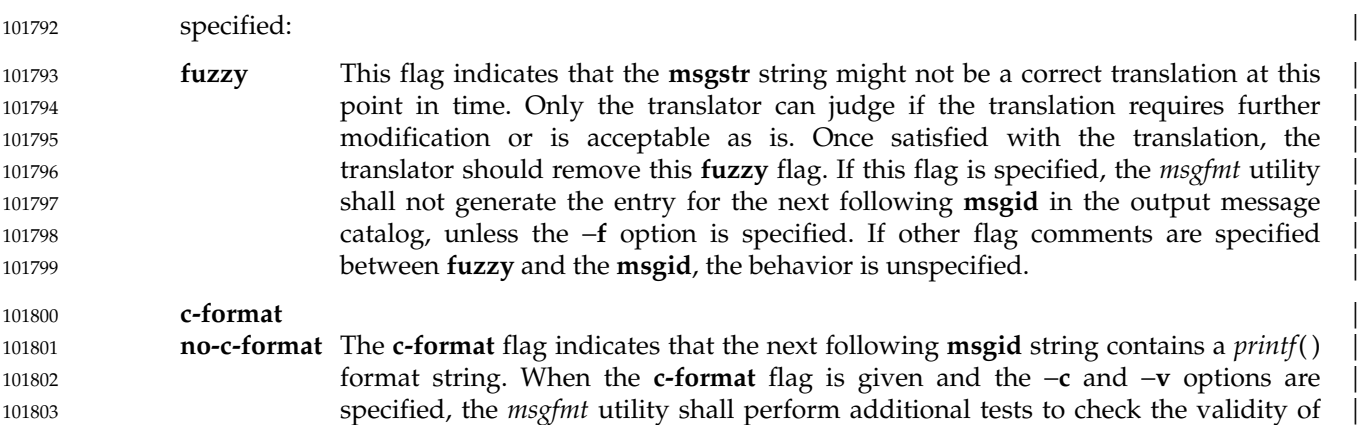

the translation (see OPTIONS); these additional tests may also be performed if | neither **c-format** nor **no-c-format** is given. When the **no-c-format** flag is given for a | string, no additional checks shall be performed for the string. When both the c**format** and the **no-c-format** flags are given, the last flag specified takes precedence. | 101804 101805 101806 101807

### **EXIT STATUS** | 101808

The following exit values shall be returned: 101809

- 0 Successful completion. 101810
- >0 An error occurred. | 101811

### **CONSEQUENCES OF ERRORS** 101812

The *msgfmt* utility need not continue processing later *pathname* operands when an error condition that affects the exit status is detected. It is unspecified whether a messages object file is | written when checks performed for the −**c** and −**v** options fail. | 101813 101814 101815

### **APPLICATION USAGE** | 101816

The *xgettext* utility can be used to create template dot-po files from C-language source files. | 101817

- Installing messages object files for the POSIX or C locale is not recommended, since they may be ignored for the sake of efficiency. 101818 101819
- The first section for each domain in a dot-po file should include a header containing a | 101820
- "charset=codeset" 101821

specification. If this specification is omitted, message conversions in the *gettext* family of functions and in the *gettext* and *ngettext* utilities may fail. | 101822 101823

The **msgid\_plural** directive's *untranslated\_string\_plural* string comes from the *msgid\_plural* | arguments in calls to the *ngettext*( ), *ngettext\_l*( ), *dngettext*( ), *dngettext\_l*( ), *dcngettext*( ), and | *dcngettext\_l*() functions when a prototype dot-po file is created by the *xgettext* utility. These strings (and the *msgid\_plural* operands in calls to the *ngettext* utility) can provide context when a | translator is modifying a template dot-po file into a dot-po file for a specific language. These functions and the *ngettext* utility do not try to match the *msgid\_plural* arguments or operands | with anything in a messages object file; they only match the *msgid* arguments and operands. 101824 101825 101826 101827 101828 101829 101830

Unlike shell command language strings, double-quoted strings in dot-po files cannot contain a | literal <newline> character. 101831 101832

**EXAMPLES** | In this example, **module1.po** and **module2.po** are portable messages object source files. | **\$** cat module1.po | **# default domain "messages"** | **msgid ""** | **msgstr "charset=utf-8"** |  $msgid$  "msg 1"  $msgstr$  "msg 1 translation" **#** | **domain "help\_domain"** | **msgid ""** | **msgstr "charset=utf-8"** |  $msqid$  "help 2"  $msgstr$  "help 2 translation" **#** | **domain "error\_domain"** | **msgid ""** | **msgstr "charset=utf-8"** |  $msgid$  "error 3"  $msastr$  "error 3 translation" **\$** cat module2.po | **# default domain "messages"** | **msgid ""** | **msgstr "charset=utf-8"** |  $msqid$  "mesq 4"  $msgstr$  "mesg 4 translation" **#** | **domain "error\_domain"** | **msgid ""** | **msgstr "charset=utf-8"** | **#, c-format** | **msgid "error 5 %s"** | **msgstr "error 5 translation %s"** | **#** | **domain "window\_domain"** | **msgid ""** | **msgstr "charset=utf-8"** |  $msqid$  "window 6"  $msgstr$  "window 6 translation" **\$** cat module3.po | **# default domain "messages"** | **# header will be used for the whole output file in the third example** | **msgid ""** | **msgstr "charset=utf-8"** |  $msqid$  "info 0"  $msgstr$  "info 0 translation" **\$** cat opt\_debug.po | **#** | **domain "debug\_domain"** |  $msqid$  "debug 8" 101833 EXAMPLES 101834 101835 101836 101837 101838 101839 101840 101841 101842 101843 101844 101845 101846 101847 101848 101849 101850 101851 101852 101853 101854 101855 101856 101857 101858 101859 101860 101861 101862 101863 101864 101865 101866 101867 101868 101869 101870 101871 101872 101873 101874 101875 101876 101877 101878 101879 101880 101881 101882

|

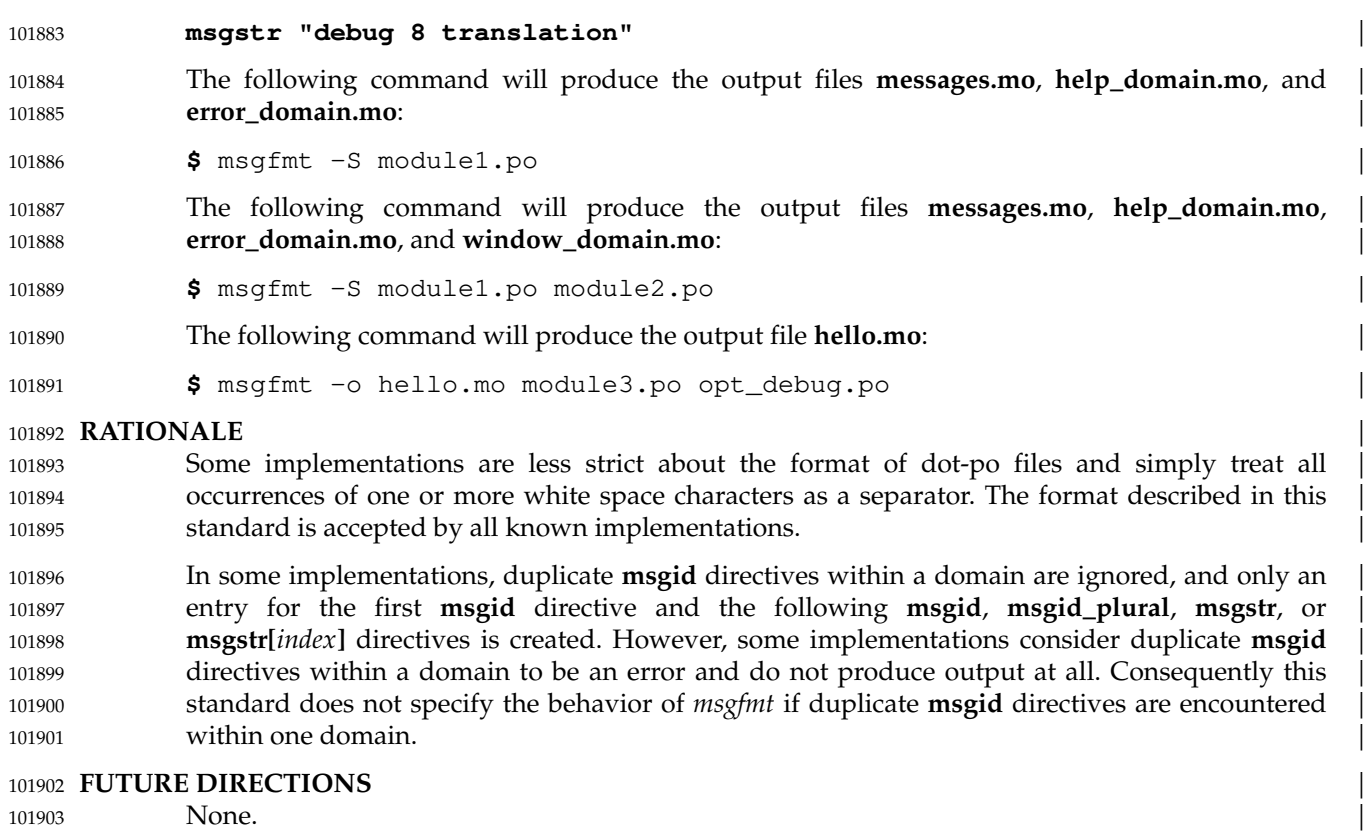

**SEE ALSO** | 101904 SEE ALSO

*gettext*, *xgettext* | 101905

XSH *fprintf*( ), *gettext* | 101906

### 101907 **CHANGE HISTORY And STATE ASSESSMENT ASSAULT ASSAULT ASSAULT ASSAULT ASSAULT ASSAULT ASSAULT ASSAULT ASSAULT ASSAULT ASSAULT ASSAULT ASSAULT ASSAULT AND A LOCAL CONTACT A LOCAL CONTACT A LOCAL CONTACT AND A LOCAL**

First released in Issue 8. 101908

101909

### **NAME** 102281 ngettext — retrieve text string from messages object  $\qquad \qquad \mid$ 102282 102283 SYNOPSIS

**SYNOPSIS** | ngettext **[**-e|-E**] [**-d textdomain**] [**textdomain**]** msgid msgid\_plural n | 102284

### 102285 **DESCRIPTION**

Refer to *gettext*. | 102286

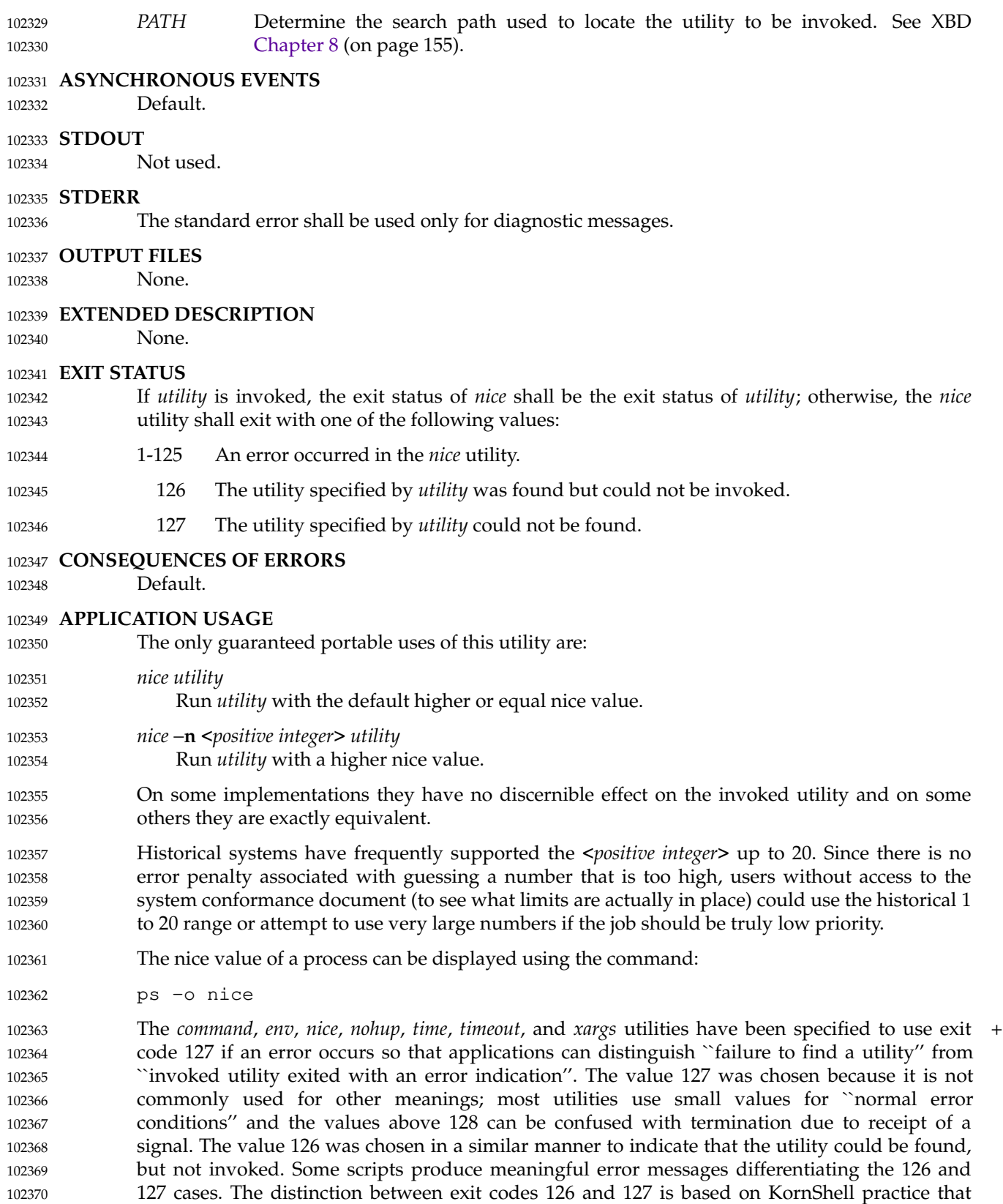

uses 127 when all attempts to *exec* the utility fail with [ENOENT], and uses 126 when any

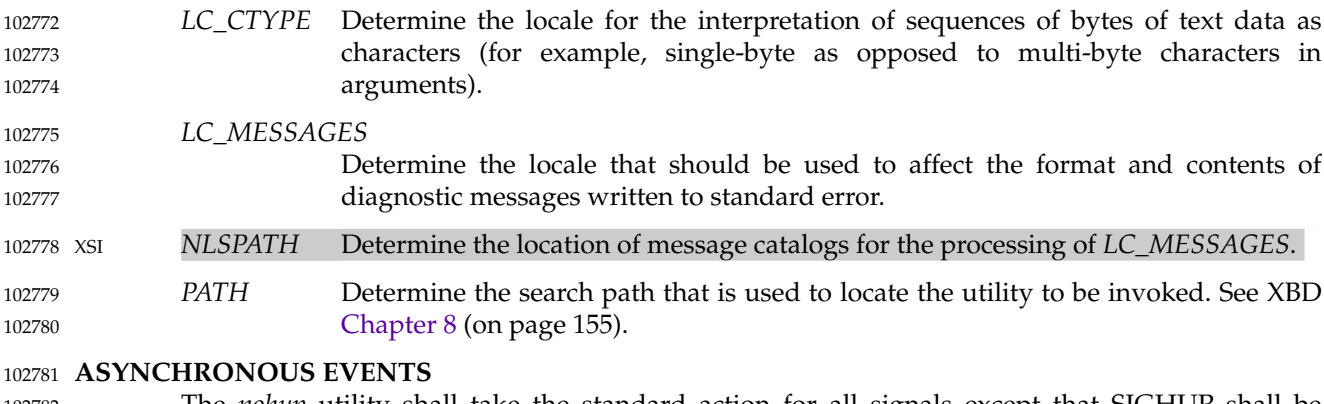

The *nohup* utility shall take the standard action for all signals except that SIGHUP shall be ignored. 102782 102783

### **STDOUT** 102784

If the standard output is not a terminal, the standard output of *nohup* shall be the standard output generated by the execution of the *utility* specified by the operands. Otherwise, nothing shall be written to the standard output. 102785 102786 102787

### **STDERR** 102788

If the standard output is a terminal, a message shall be written to the standard error, indicating the name of the file to which the output is being appended. The name of the file shall be either **nohup.out** or **\$HOME/nohup.out**. 102789 102790 102791

### **OUTPUT FILES** 102792

Output written by the named utility is appended to the file **nohup.out** (or **\$HOME/nohup.out**), if the conditions hold as described in the DESCRIPTION. 102793 102794

### **EXTENDED DESCRIPTION** 102795

None. 102796

### **EXIT STATUS** 102797

- The following exit values shall be returned: 102798
- 126 The utility specified by *utility* was found but could not be invoked. 102799
- 127 An error occurred in the *nohup* utility or the utility specified by *utility* could not be found. 102800 102801
- Otherwise, the exit status of *nohup* shall be that of the utility specified by the *utility* operand. 102802

### **CONSEQUENCES OF ERRORS** 102803

Default. 102804

### **APPLICATION USAGE** 102805

The *command*, *env*, *nice*, *nohup*, *time*, *timeout*, and *xargs* utilities have been specified to use exit + code 127 if an error occurs so that applications can distinguish ``failure to find a utility'' from ``invoked utility exited with an error indication''. The value 127 was chosen because it is not commonly used for other meanings; most utilities use small values for ``normal error conditions'' and the values above 128 can be confused with termination due to receipt of a signal. The value 126 was chosen in a similar manner to indicate that the utility could be found, but not invoked. Some scripts produce meaningful error messages differentiating the 126 and 127 cases. The distinction between exit codes 126 and 127 is based on KornShell practice that uses 127 when all attempts to *exec* the utility fail with [ENOENT], and uses 126 when any attempt to *exec* the utility fails for any other reason. 102806 102807 102808 102809 102810 102811 102812 102813 102814 102815

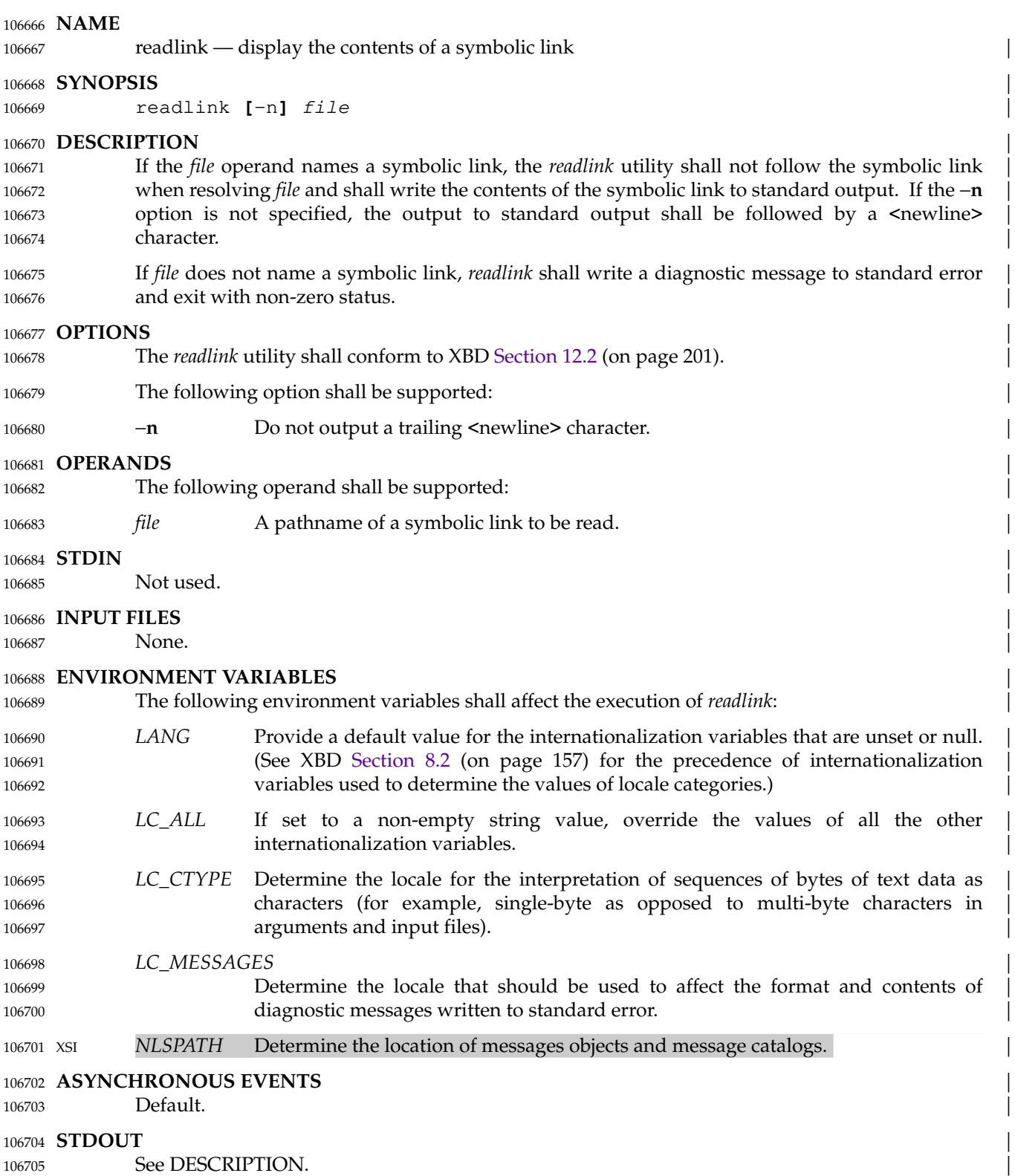

# **readlink** *Utilities*

|

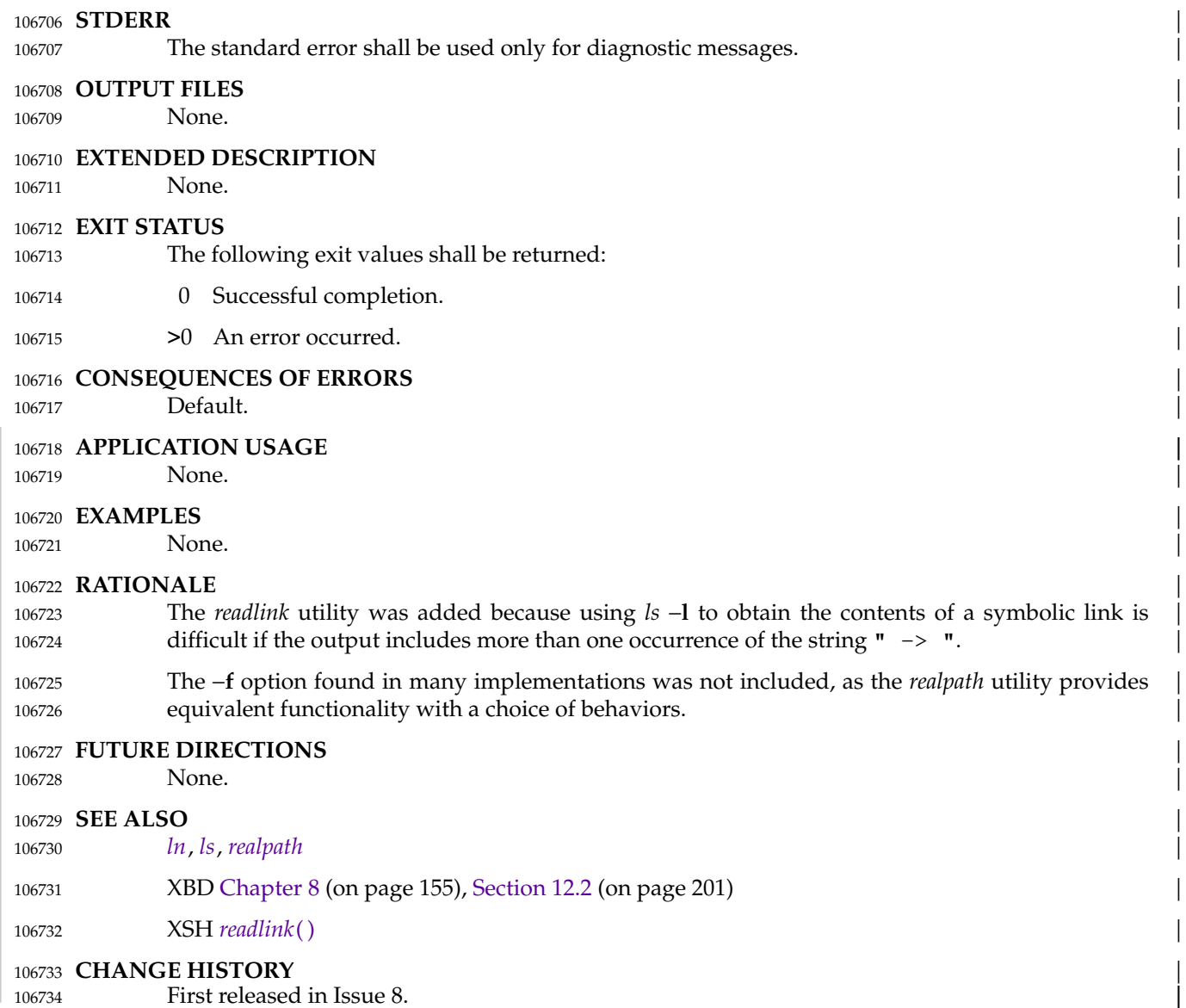

106735

# *Utilities* **realpath**

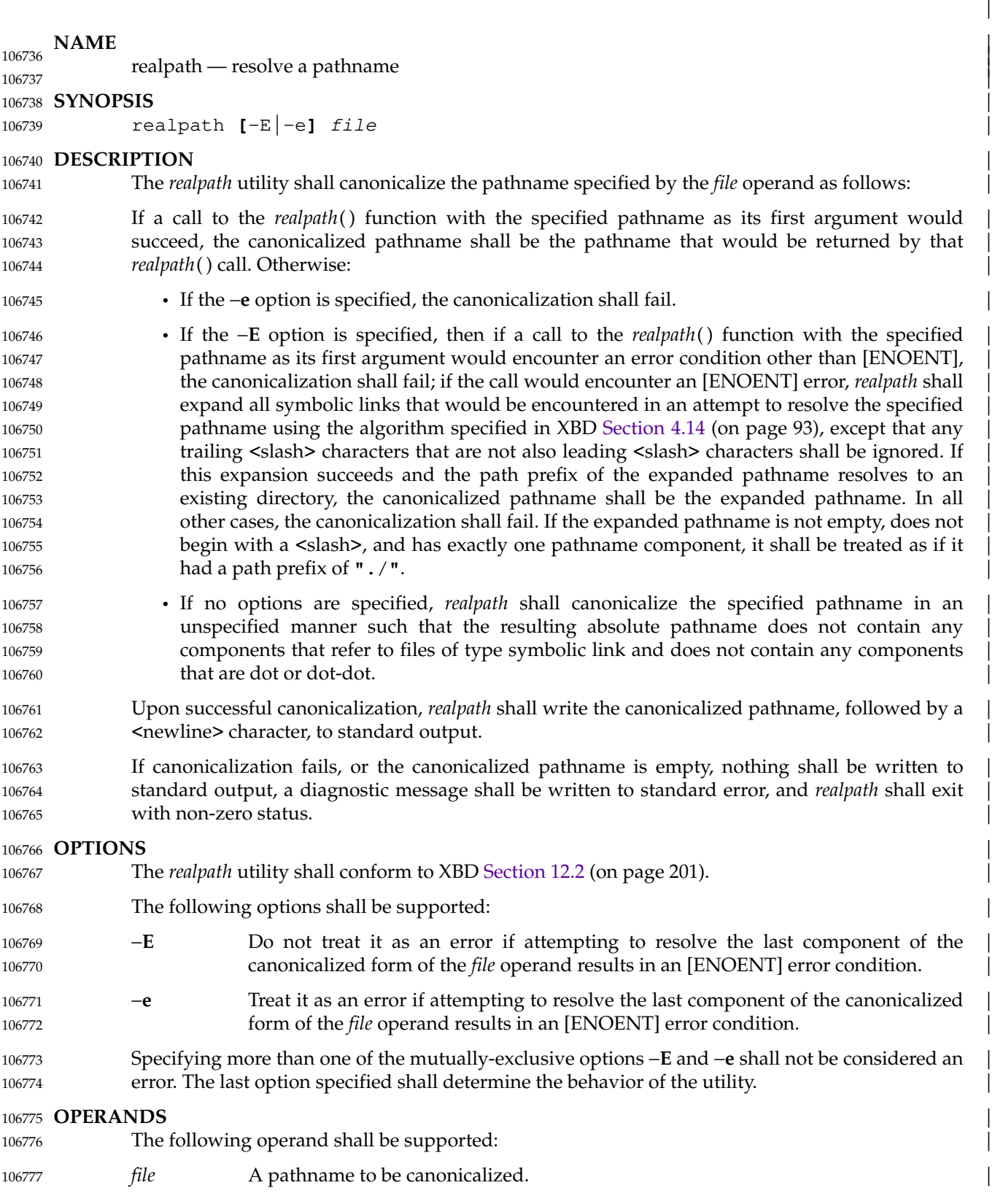

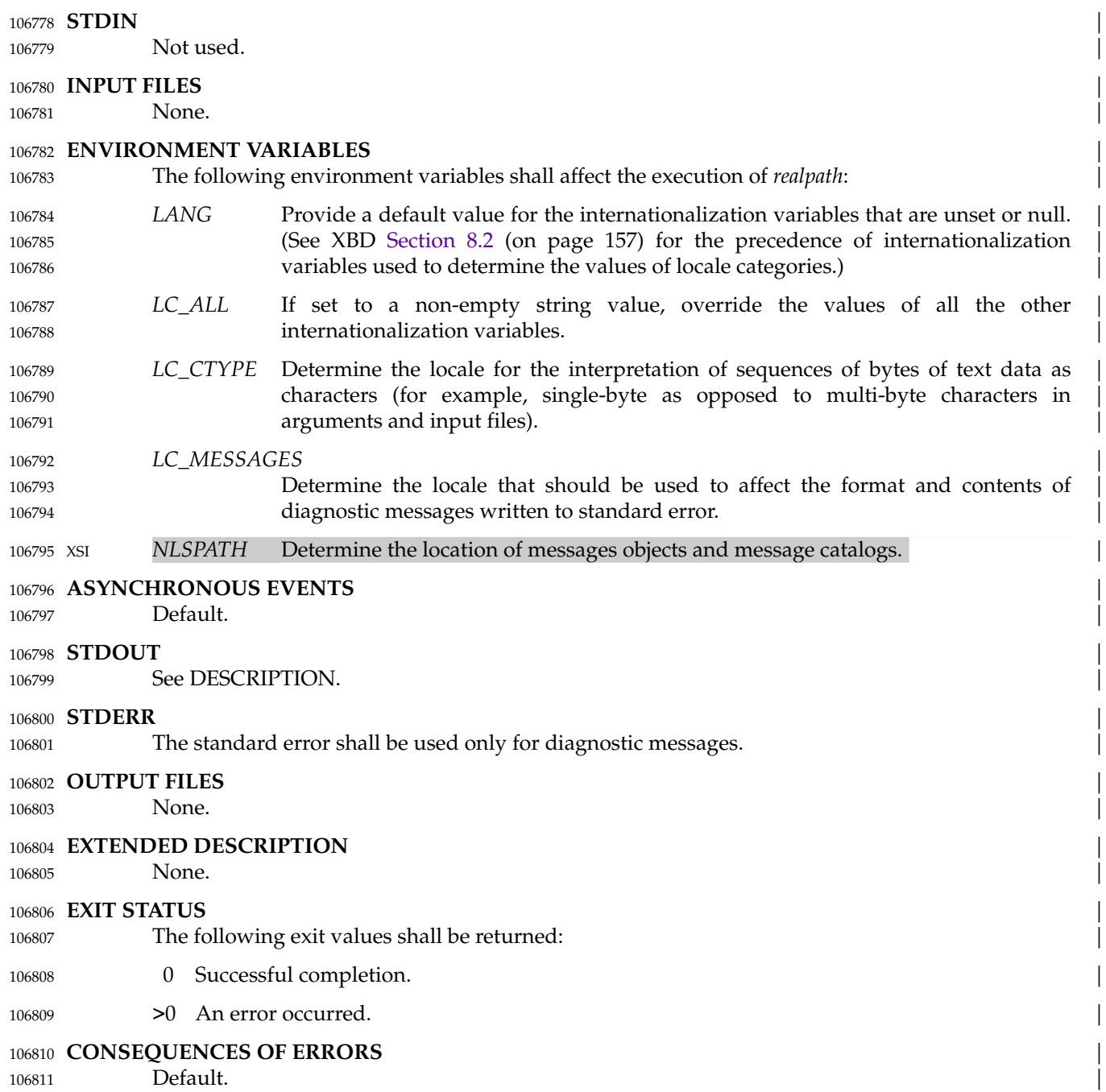

### 106812 **APPLICATION USAGE**

If neither the −**e** nor the −**E** option is specified, some implementations behave as if −**e** had been | specified and others as if −**E** had been specified, but there are also implementations where the behavior differs from both of these. For example, the *mksh* shell has an internal implementation | of *realpath* that canonicalizes **/dir/regular\_file/..** to **/dir**, whereas the *realpath*() function would | return an [ENOTDIR] error in this case. Portable applications should always specify either −**e** or | −**E**. | 106813 106814 106815 106816 106817 106818

### **EXAMPLES** | 106819

None. 106820

### **RATIONALE** 106821

The *realpath* utility was added in preference to a –**f** option found in some implementations of the *readlink* utility because it allows the application to specify whether or not a missing final component is to be treated as an error. 106822 106823 106824

The behavior with the −**E** option when *file* does not resolve (with symbolic links followed) to an | existing file is not the same as simply calling *realpath*() with the path prefix of the *file* operand and writing the resulting pathname, a <slash>, and the last component of *file* to standard output. For example, if **/tmp/nofile** does not exist, and *file* is **A/B** where **A** is an existing directory and **B** is a symbolic link to **/tmp/nofile**, *realpath* with −**E** will output **/tmp/nofile**, but if **B** is a symbolic | link to **/tmp/nofile/foo**, *realpath* with −**E** will treat this as an error. In both cases | realpath("A/B") would fail with *errno* set to [ENOENT]. Even though realpath("A") | would succeed, in neither case is anything ending **/B** the result. 106825 106826 106827 106828 106829 106830 106831 106832

Trailing <slash> characters (that follow a non-<slash>) are handled differently with −**E** than with | −**e**. With −**e** they are handled as for the *realpath*() function. With −**E** they are sometimes | effectively ignored, and they are never included in the output. For example, if **/tmp/nofile** does | not exist and **/tmp/regfile** is an existing regular file: 106833 106834 106835 106836

```
$ realpath -E /tmp/nofile/ |
             /tmp/nofile |
             $ realpath -E /tmp/regfile/ |
             realpath: /tmp/regfile/: Not a directory |
106837
106838
106839
106840
```
Although the behavior of the *realpath* utility is specified by reference to the *realpath*() function, | which is part of the XSI option, non-XSI implementations that do not support *realpath*() are nevertheless required to implement *realpath* in accordance with the requirements described in | this standard for *realpath*( ). | 106841 106842 106843 106844

#### **FUTURE DIRECTIONS** | 106845

None. 106846

### **SEE ALSO** | 106847

*ln*, *ls*, *pwd*, *readlink* | 106848

- XBD Chapter 8 (on page 155), Section 12.2 (on page 201) | 106849
- XSH Section 2.3 (on page 475), *realpath*( ) | 106850

### **CHANGE HISTORY** | 106851

First released in Issue 8. | 106852

106853

|
127 The utility specified by *utility* could not be found. 110894

#### **CONSEQUENCES OF ERRORS** 110895

Default. 110896

#### **APPLICATION USAGE** 110897

The *command*, *env*, *nice*, *nohup*, *time*, *timeout*, and *xargs* utilities have been specified to use exit + code 127 if an error occurs so that applications can distinguish ``failure to find a utility'' from ``invoked utility exited with an error indication''. The value 127 was chosen because it is not commonly used for other meanings; most utilities use small values for ``normal error conditions'' and the values above 128 can be confused with termination due to receipt of a signal. The value 126 was chosen in a similar manner to indicate that the utility could be found, but not invoked. Some scripts produce meaningful error messages differentiating the 126 and 127 cases. The distinction between exit codes 126 and 127 is based on KornShell practice that uses 127 when all attempts to *exec* the utility fail with [ENOENT], and uses 126 when any attempt to *exec* the utility fails for any other reason. 110898 110899 110900 110901 110902 110903 110904 110905 110906 110907

#### **EXAMPLES** 110908

- It is frequently desirable to apply *time* to pipelines or lists of commands. This can be done by placing pipelines and command lists in a single file; this file can then be invoked as a utility, and the *time* applies to everything in the file. 110909 110910 110911
- Alternatively, the following command can be used to apply *time* to a complex command: 110912

time sh -c 'complex-command-line' 110913

#### **RATIONALE** 110914

- When the *time* utility was originally proposed to be included in the ISO POSIX-2: 1993 standard, questions were raised about its suitability for inclusion on the grounds that it was not useful for conforming applications, specifically: 110915 110916 110917
- The underlying CPU definitions from the System Interfaces volume of POSIX.1-202x are vague, so the numeric output could not be compared accurately between systems or even between invocations. 110918 110919 110920
- The creation of portable benchmark programs was outside the scope this volume of POSIX.1-202x. 110921 110922
- However, *time* does fit in the scope of user portability. Human judgement can be applied to the analysis of the output, and it could be very useful in hands-on debugging of applications or in providing subjective measures of system performance. Hence it has been included in this volume of POSIX.1-202x. 110923 110924 110925 110926
- The default output format has been left unspecified because historical implementations differ greatly in their style of depicting this numeric output. The −**p** option was invented to provide scripts with a common means of obtaining this information. 110927 110928 110929
- In the KornShell, *time* is a shell reserved word that can be used to time an entire pipeline, rather than just a simple command. The POSIX definition has been worded to allow this implementation. Consideration was given to invalidating this approach because of the historical model from the C shell and System V shell. However, since the System V *time* utility historically has not produced accurate results in pipeline timing (because the constituent processes are not all owned by the same parent process, as allowed by POSIX), it did not seem worthwhile to break historical KornShell usage. 110930 110931 110932 110933 110934 110935 110936
- The term *utility* is used, rather than *command*, to highlight the fact that shell compound commands, pipelines, special built-ins, and so on, cannot be used directly. However, *utility* includes user application programs and shell scripts, not just the standard utilities. 110937 110938 110939

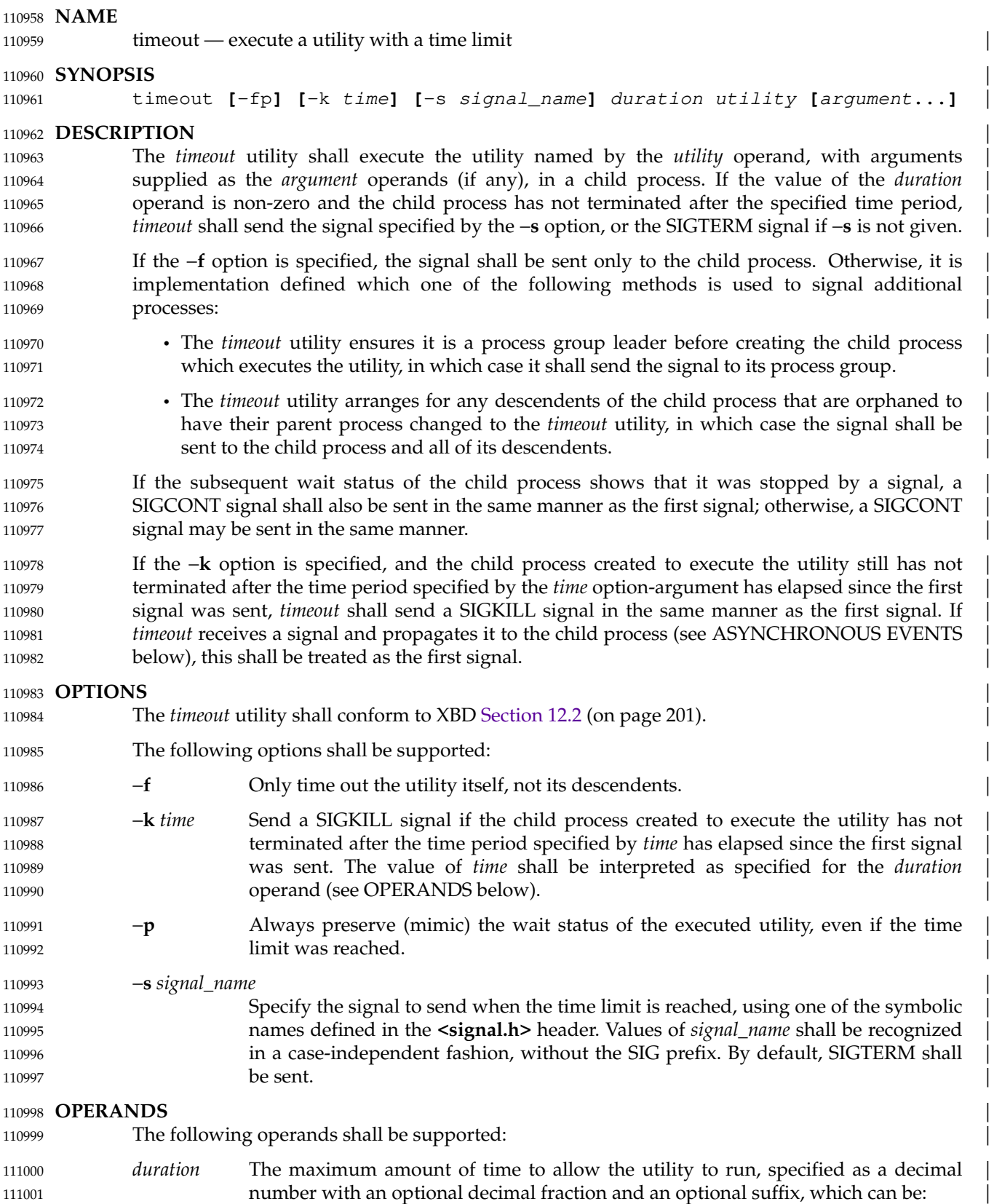

# **timeout** *Utilities*

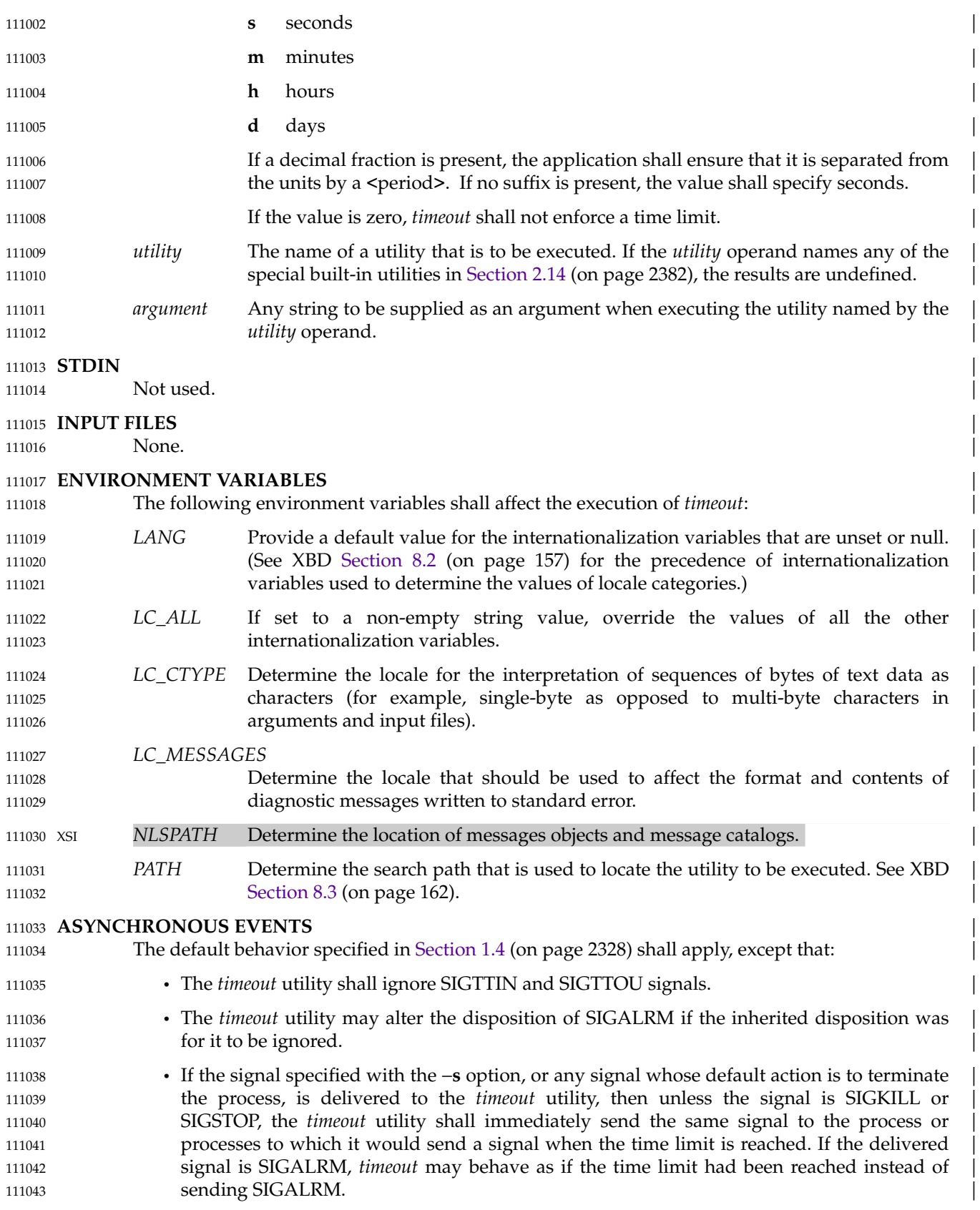

## *Utilities* **timeout**

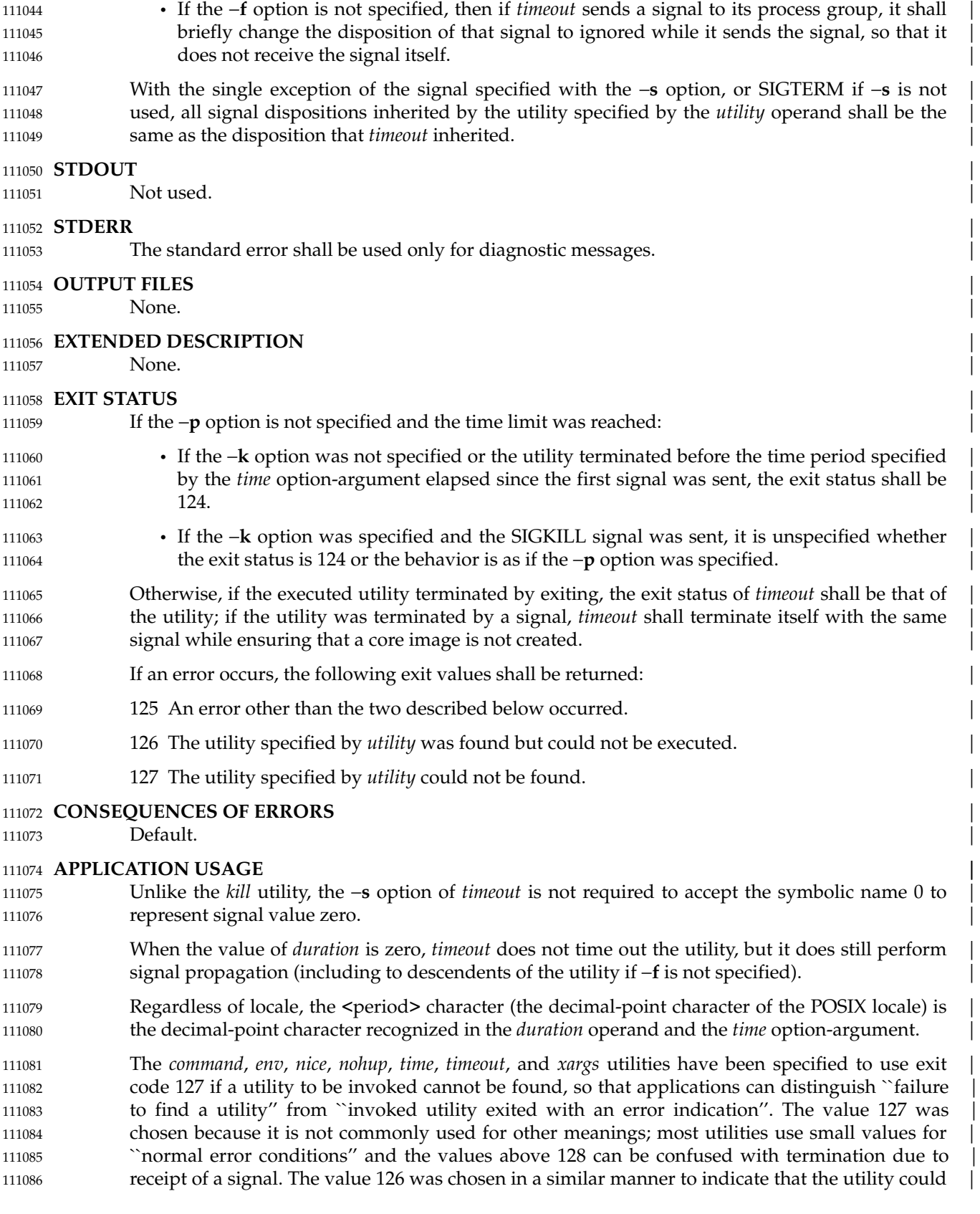

be found, but not invoked. Some scripts produce meaningful error messages differentiating the 126 and 127 cases. The distinction between exit codes 126 and 127 is based on KornShell practice that uses 127 when all attempts to *exec* the utility fail with [ENOENT], and uses 126 when any | attempt to *exec* the utility fails for any other reason. The *timeout* utility extends these special exit | codes to 125 and 124, with the meanings described in EXIT STATUS. A *timeout* exit status below | 124 can only result from passing through the exit status of the executed utility. 111087 111088 111089 111090 111091 111092

#### **EXAMPLES** | 111093 **EXAMPLES**

None. 111094

#### **RATIONALE** 111095

Some *timeout* implementations make themselves a process group leader (when −**f** is not used) in | order to be able to send signals to descendents of the child process. However, using this method | means that any descendents which change their process group do not receive the signal. To ensure all descendents receive the signal, some implementations instead make use of a feature whereby descendents that are orphaned have their parent process changed to the *timeout* utility—that is, *timeout* becomes their ``reaper ''—together with the ability of a reaper to send a | signal to all of its descendents. 111096 111097 111098 111099 111100 111101 111102

Some historical *timeout* implementations exited with status 128+*signal\_number* when the child process was terminated by a signal before the time limit was reached (or when −**p** was used). | This is reasonable when *timeout* is invoked from a shell which sets \$? to 128+*signal\_number*, but not all shells do that. In particular, the KornShell sets \$? to 256+*signal\_number* and so an exit status of 128+*signal\_number* from *timeout* would be misleading. In order to avoid any possible ambiguity, this standard requires that *timeout* mimics the wait status of the child process by terminating itself with the same signal. When it does this it needs to ensure that it does not create a core image, otherwise it could overwrite one created by the invoked utility. 111103 111104 111105 111106 111107 111108 111109 111110

The *timeout* utility ignores SIGTTIN and SIGTTOU so that if the utility it executes reads from or writes to the controlling terminal and this generates a SIGTTIN or SIGTTOU for the process group, *timeout* will not be stopped by the signal and can still time out the utility. | 111111 111112 111113

Some historical *timeout* implementations always set the disposition for SIGTTIN and SIGTTOU in the child process to default, even if these signals were inherited as ignored. This could result in processes being stopped unexpectedly. Likewise, they did not ensure that for signals they caught, the disposition inherited by the executed utility was the same as the disposition that was inherited by *timeout*. This meant that, for example, if *timeout* was used in a script that was run with *nohup*, the utility executed by *timeout* would unexpectedly not be protected from SIGHUP. This standard requires that all signal dispositions inherited by the utility specified by the *utility* | operand are the same as the disposition that *timeout* inherited, with the single exception of the | signal that *timeout* sends when the time limit is reached, which needs to be inherited as default in order for the timeout to take effect (without resorting to SIGKILL if −**k** is specified). | 111114 111115 111116 111117 111118 111119 111120 111121 111122 111123

Some historical *timeout* implementations only propagated a subset of the signals whose default action is to terminate the process to the child process if one was delivered to the *timeout* utility. | Propagating these signals is beneficial, as otherwise termination of the *timeout* utility by a signal results in the utility it executed being left running indefinitely (unless it also received the signal, for example a terminal-generated SIGINT). There is no reason to select a subset of these signals to be propagated, therefore this standard requires them all to be propagated (except SIGKILL, | which cannot). In the event that a user wants to prevent the utility being timed out, sending *timeout* a SIGKILL can be used for this purpose. 111124 111125 111126 111127 111128 111129 111130 111131

## *Utilities* **timeout**

|

## 111132 **FUTURE DIRECTIONS**

None. 111133

**SEE ALSO** | 111134 SEE ALSO

*kill* | 111135

XBD Chapter 8 (on page 155), Section 12.2 (on page 201), **<signal.h>** (on page 329) | 111136

### 111137 CHANGE HISTORY **And STATE AND A STATE AND ASSESSED ASSESSED.**

For HISTORY First released in Issue 8. 111138

111139

#### **EXTENDED DESCRIPTION** 116531

None. 116532

### **EXIT STATUS** 116533

The following exit values shall be returned: 116534

- 0 All invocations of *utility* returned exit status zero. 116535
- 1-125 A command line meeting the specified requirements could not be assembled, one or more of the invocations of *utility* returned a non-zero exit status, or some other error occurred. 116536 116537 116538
- 126 The utility specified by *utility* was found but could not be invoked. 116539

127 The utility specified by *utility* could not be found. 116540

#### **CONSEQUENCES OF ERRORS** 116541

If a command line meeting the specified requirements cannot be assembled, the utility cannot be invoked, an invocation of the utility is terminated by a signal, or an invocation of the utility exits with exit status 255, the *xargs* utility shall write a diagnostic message and exit without processing any remaining input. 116542 116543 116544 116545

#### **APPLICATION USAGE** 116546

The 255 exit status allows a utility being used by *xargs* to tell *xargs* to terminate if it knows no further invocations using the current data stream will succeed. Thus, *utility* should explicitly *exit* with an appropriate value to avoid accidentally returning with 255. 116547 116548 116549

- Note that since input is parsed as lines,  $\langle$ blank> characters separate arguments, and <backslash>, <apostrophe>, and double-quote characters are used for quoting, if *xargs* is used to bundle the output of commands like *find dir* −**print** or *ls* into commands to be executed, unexpected results are likely if any filenames contain <br/>blank>, <newline>, or quoting characters. This can be solved by using find to call a script that converts each file found into a quoted string that is then piped to *xargs*, but in most cases it is preferable just to have *find* do the argument aggregation itself by using −**exec** with a '+' terminator instead of ';'. Note that the quoting rules used by *xargs* are not the same as in the shell. They were not made consistent here because existing applications depend on the current rules. An easy (but inefficient) method that can be used to transform input consisting of one argument per line into a quoted form that *xargs* interprets correctly is to precede each non-<newline> character with a <br/>backslash>. More efficient alternatives are shown in Example 2 and Example 5 below. 116550 116551 116552 116553 116554 116555 116556 116557 116558 116559 116560 116561
- On implementations with a large value for {ARG\_MAX}, *xargs* may produce command lines longer than {LINE\_MAX}. For invocation of utilities, this is not a problem. If *xargs* is being used to create a text file, users should explicitly set the maximum command line length with the −**s** option. 116562 116563 116564 116565

The *command*, *env*, *nice*, *nohup*, *time*, *timeout*, and *xargs* utilities have been specified to use exit + code 127 if an error occurs so that applications can distinguish ``failure to find a utility'' from ``invoked utility exited with an error indication''. The value 127 was chosen because it is not commonly used for other meanings; most utilities use small values for ``normal error conditions'' and the values above 128 can be confused with termination due to receipt of a signal. The value 126 was chosen in a similar manner to indicate that the utility could be found, but not invoked. Some scripts produce meaningful error messages differentiating the 126 and 127 cases. The distinction between exit codes 126 and 127 is based on KornShell practice that uses 127 when all attempts to *exec* the utility fail with [ENOENT], and uses 126 when any attempt to *exec* the utility fails for any other reason. 116566 116567 116568 116569 116570 116571 116572 116573 116574 116575

|

### **NAME** 116690

*xgettext* — extract *gettext* call strings from C-language source files (DEVELOPMENT) | 116691

#### **SYNOPSIS** | 116692 SYNOPSIS

CD xgettext **[**-j**] [**-n**] [**-d default-domain**] [**-K keyword-spec**]**... | **[**-p pathname**]** file... | xgettext -a **[**-n**] [**-d default-domain**] [**-p pathname**]** | **[**-x exclude-file**]** file... | 116693 116694 116695 116696

116697

#### **DESCRIPTION** | 116698

The *xgettext* utility shall automate the creation of portable messages object source files (dot-po files). A dot-po file shall contain copies of string literals that are found in C-language source code in files specified by *file* operands. The dot-po file can be used as input to the *msgfmt* utility, | to produce a messages object file that can be used by applications. | 116699 116700 116701 116702

The *xgettext* utility shall write *msgid* argument strings that are passed as string literals in | *gettext*( ), *gettext\_l*( ), *ngettext*( ), and *ngettext\_l*() calls in C-language source code to the default | output file; this file shall be named **messages.po** unless it is changed by the −**d** option. The | *xgettext* utility shall also write *msgid* argument strings that are passed as string literals in *dcgettext*( ), *dcgettext\_l*( ), *dcngettext*( ), *dcngettext\_l*( ), *dgettext*( ), *dgettext\_l*( ), *dngettext*( ), and | *dngettext\_l*() calls either to the default output file or to the output file *domainname***.po** where | *domainname* is the first parameter to the call; it is implementation-defined which of those output files is used. A **msgid** directive shall precede each *msgid* argument string. For the functions that | have a *msgid\_plural* argument, a **msgid\_plural** directive followed by that argument string shall | also be written directly after the corresponding **msgid** directive. A **msgstr** directive or **msgstr**[*index*] directives with an empty string shall be written after the corresponding **msgid** or **msgid\_plural** directive, respectively. The function names that *xgettext* searches for can be changed using the −**K** option. | 116703 116704 116705 116706 116707 116708 116709 116710 116711 116712 116713 116714 116715

- The first directive in each created dot-po file shall be a **domain** directive giving the associated | domain name, except that this directive is optional in the default output file. 116716 116717
- If the −**p** *pathname* option is specified, *xgettext* shall create the dot-po files in the *pathname* | directory. Otherwise, the dot-po files shall be created in the current working directory. 116718 116719
- The **msgid** values shall be in the same order that the strings are extracted from each *file* and | subsections with duplicate **msgid** values shall be written to the dot-po files as comment lines. 116720 116721

### $116722$  **OPTIONS**

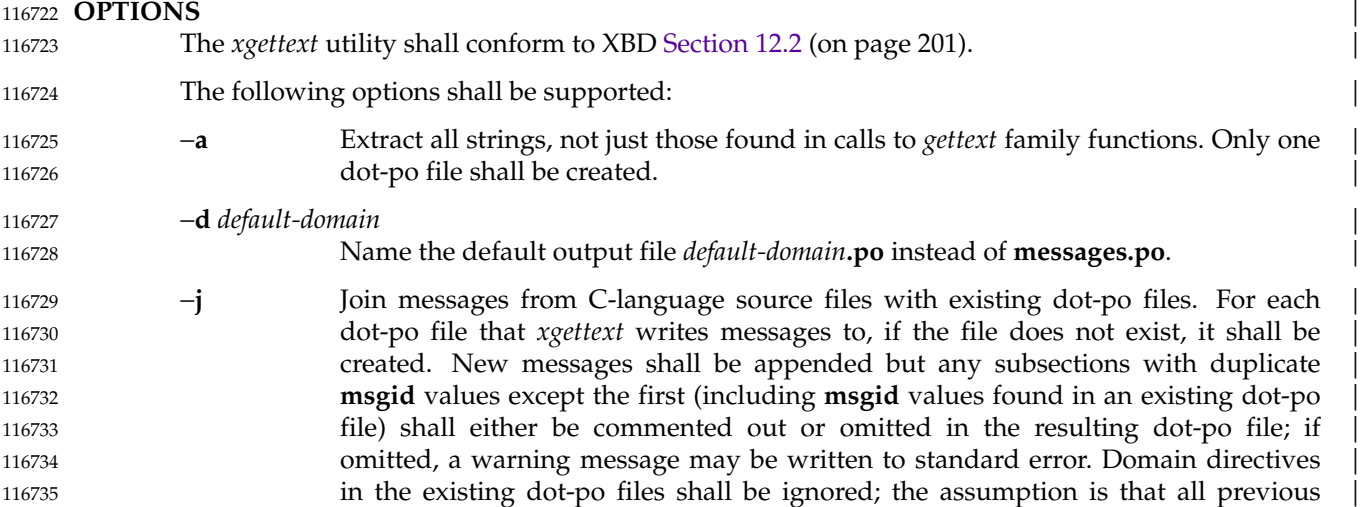

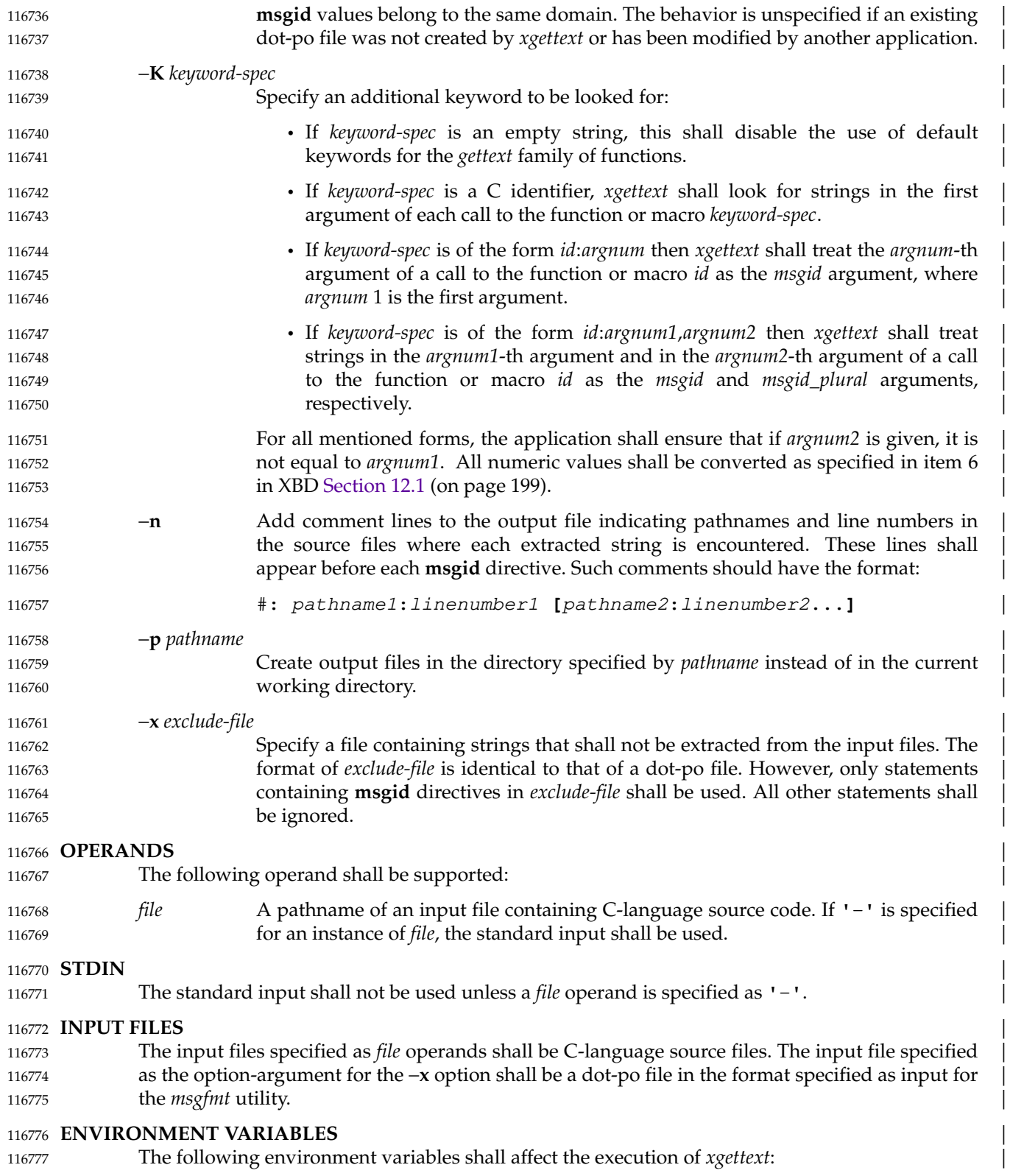

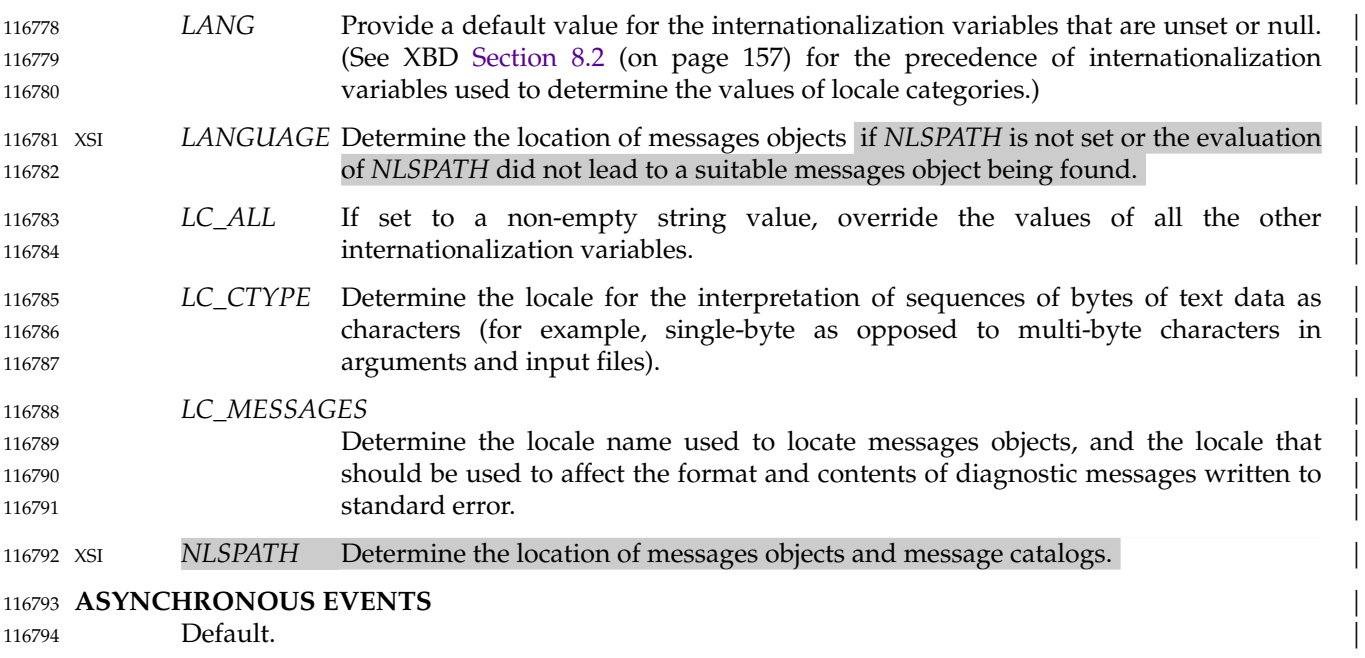

### The standard output shall not be used. 116795 STDOUT 116796

#### **STDERR**  $\qquad \qquad$ 116797

The standard error shall be used for diagnostic messages and may be used for warning  $\blacksquare$ messages.  $\blacksquare$ 116798 116799

**STDOUT**  $\qquad \qquad$ 

#### **OUTPUT FILES** | 116800

The output files shall be dot-po files in the format specified as input for the *msgfmt* utility. It is unspecified whether each output file includes a header (**msgid** "") before the content derived | from the input C-language source files. 116801 116802 116803

#### **EXTENDED DESCRIPTION** 116804

None. 116805

#### **EXIT STATUS** | 116806

- The following exit values shall be returned: 116807
- 0 Successful completion. 116808
- >0 An error occurred. | 116809

#### **CONSEQUENCES OF ERRORS** 116810

Default. **Default** and the contract of the contract of the contract of the contract of the contract of the contract of the contract of the contract of the contract of the contract of the contract of the contract of the con 116811

#### **APPLICATION USAGE** | 116812

Implementations differ as to whether they write all output to the default output file or split the output into separate per-domain files. Portable applications can either ensure that each Clanguage source file contains calls to *gettext* family functions for only a single domain, or force all output to be to the default output file by using the −**K** option to override the default | keywords. | 116813 116814 116815 116816 116817

Some implementations of *xgettext* are not able to extract cast strings (unless −**a** is used), for | example casts of literal strings to (const char \*). Use of a cast is unnecessary anyway, since the prototypes in **<libintl.h>** already specify this type. | 116818 116819 116820

The *xgettext* utility is not required to handle C preprocessor directives. Therefore if, for example, calls to *gettext* family functions are wrapped by macros, they might not be found unless the −**K** | option is used to tell *xgettext* to look for the macro calls. | 116821 116822 116823

#### **EXAMPLES** | **Example 1**  $\qquad \qquad$ 116824 116825

The following example shows how −**K** can be used to force all output to be to the default output | file: the contract of the contract of the contract of the contract of the contract of the contract of the contract of the contract of the contract of the contract of the contract of the contract of the contract of the cont 116826 116827

```
xgettext -K "" -K gettext:1 -K dgettext:2 -K dcgettext:2 \setminus-K ngettext:1,2 -K dngettext:2,3 -K dcngettext:2,3 source.c
116828
116829
```
By overriding the default keywords using the −**K** option as above, the *xgettext* utility is directed | to ignore the *domainname* arguments to the *dgettext*( ), *dcgettext*( ), *dngettext*( ), and *dcngettext*() | functions. Thus, the utility treats the functions as their respective equivalent without the *d* prefix, | ignoring the *domainname* argument and writing generated output to the default output file, **messages.po**. Additional −**K** options would be needed for the variants of the functions with an | *\_l* suffix if they are used. | 116830 116831 116832 116833 116834 116835

- **Example 2**  $\qquad \qquad$ 116836
- If the source uses a macro definition such as: 116837
- #define i18n gettext | 116838
- the use of:  $\blacksquare$ 116839
- xgettext -K i18n:1 source.c 116840
- will pick up **msgid** values from a line such as: 116841
- fprintf(stdout, il8n("The value is %s"), value1); 116842

#### **RATIONALE** 116843

The −**K** option is based on the −**k** option of GNU *xgettext*; the only difference is that GNU's −**k** | takes an optional option-argument whereas −**K** in this standard has a mandatory optionargument in order to comply with the syntax guidelines. 116844 116845 116846

The standard developers considered including functionality equivalent to the −**c**, −**m**, and −**M** | options in existing implementations. However, those letters could not be used as the syntax | differed between implementations. The usual solution of adding an uppercase equivalent of lowercase options with the standard syntax instead was not possible, for obvious reasons for −**m** | and −**M**, and as −**C** was already in use for another purpose in one implementation. 116847 116848 116849 116850 116851

The –**s** option is not included as it has been deprecated in at least one implementation because it has been found to deprive translators of valuable context. 116852 116853

#### **FUTURE DIRECTIONS** | 116854

A future version of this standard may change the description of the −**n** option to use ``shall'' | instead of "should". 116855 116856

#### **SEE ALSO** | 116857

- *gettext*, *msgfmt* | 116858
- XBD Chapter 8 (on page 155), Section 12.2 (on page 201) | 116859
- XSH *gettext* | 116860

 $\left| \begin{array}{c} \hline \hline \hline \hline \hline \end{array} \right|$ 

116861 CHANGE HISTORY **And STATE AND A SET ASSESSED ASSAULT THE STATE AND A STATE AND A STATE AND A STATE AND THE STATE AND THE STATE AND STATE AND A STATE AND THE STATE AND THE STATE AND THE STATE AND THE STATE AND THE** First released in Issue 8. 116862

116863

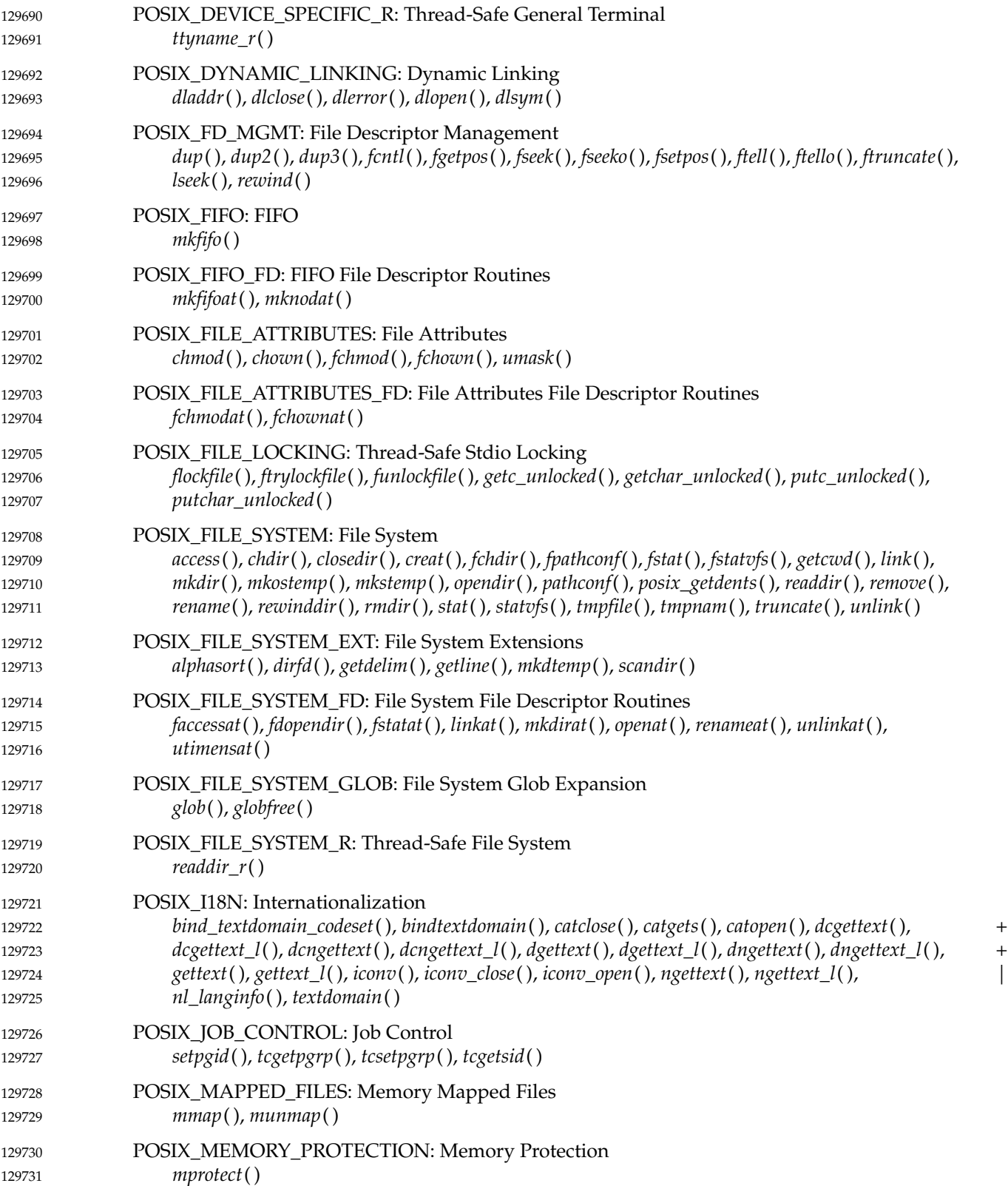

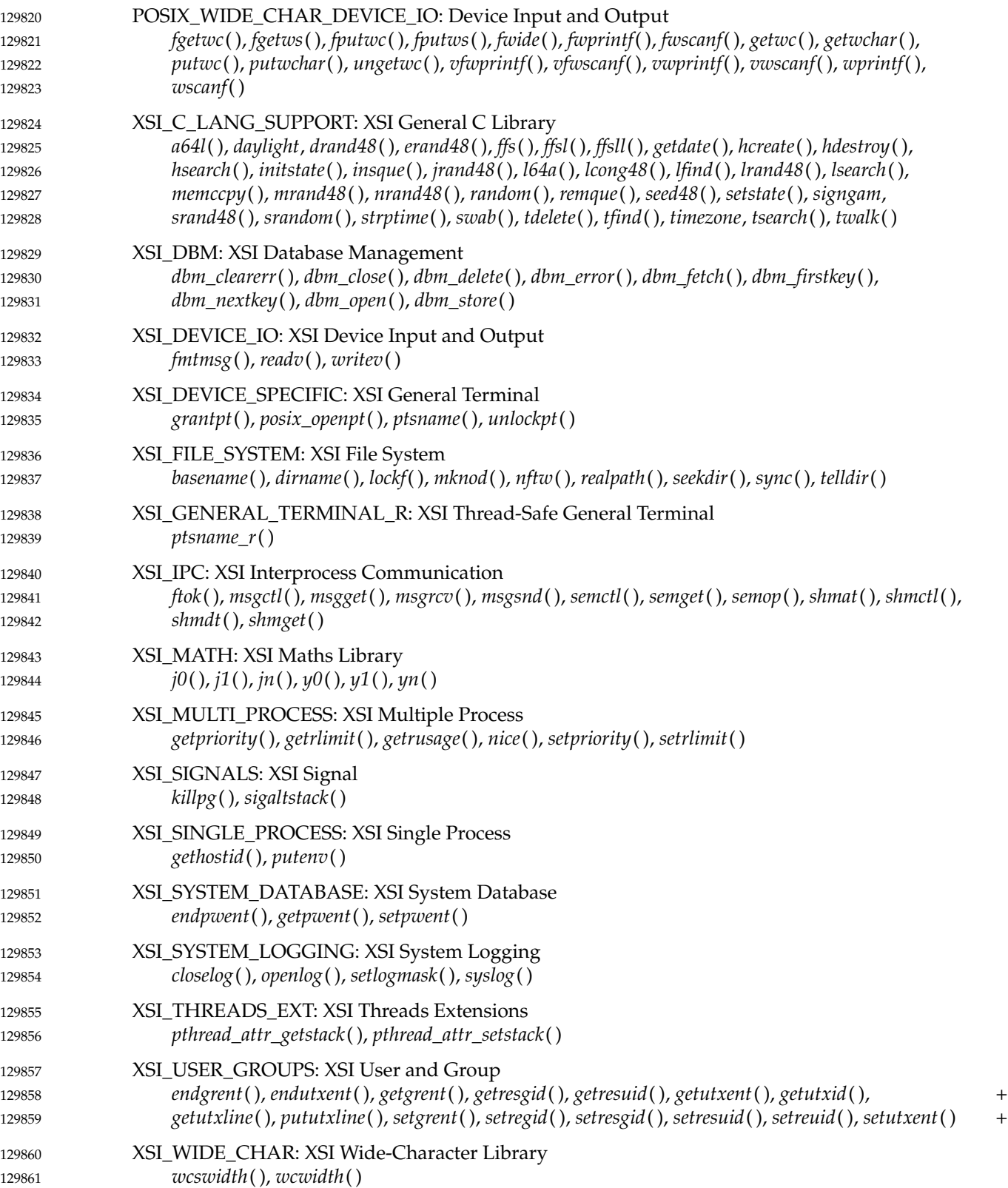